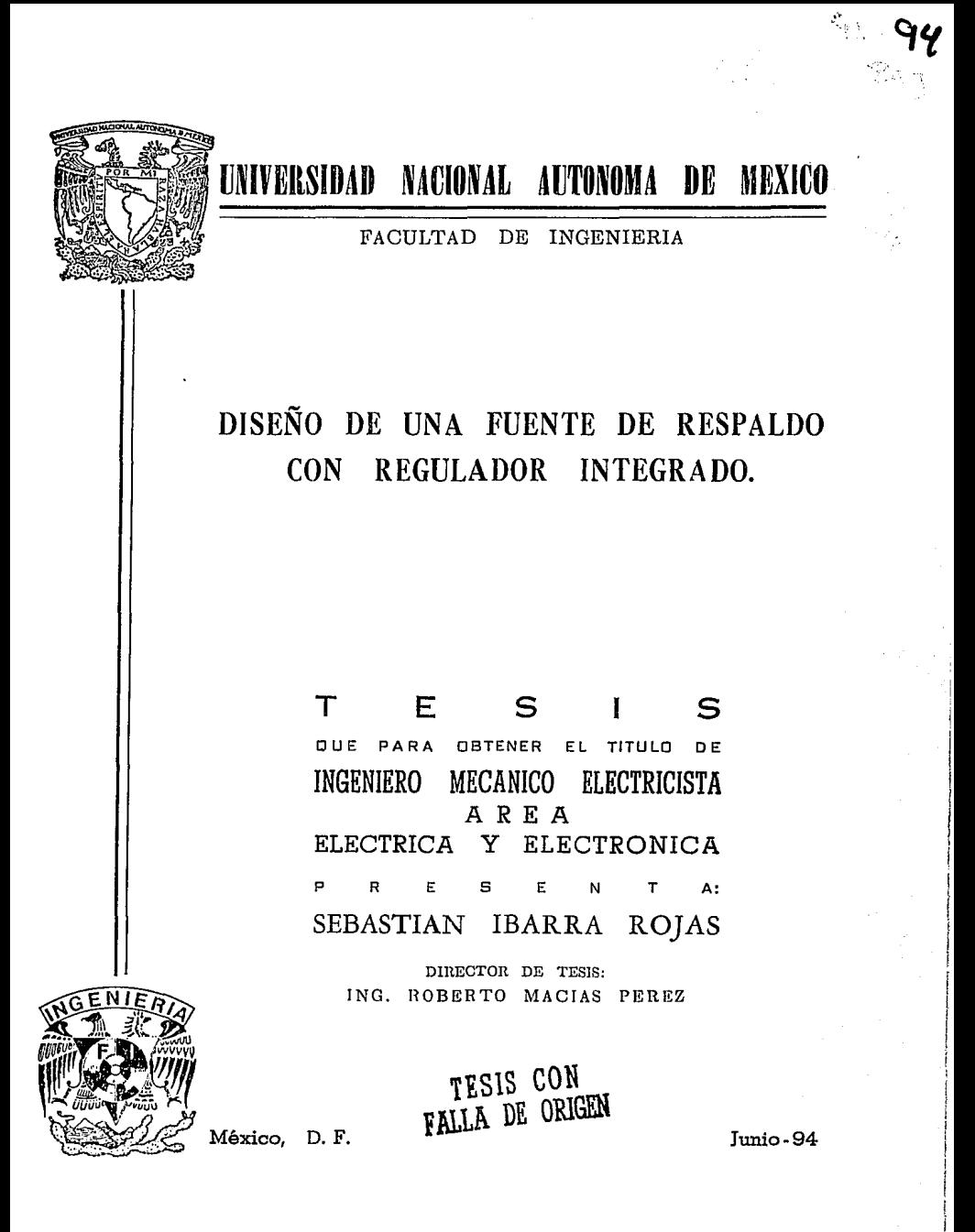

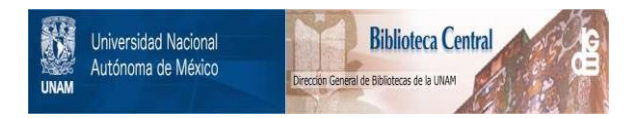

## **UNAM – Dirección General de Bibliotecas Tesis Digitales Restricciones de uso**

# **DERECHOS RESERVADOS © PROHIBIDA SU REPRODUCCIÓN TOTAL O PARCIAL**

Todo el material contenido en esta tesis está protegido por la Ley Federal del Derecho de Autor (LFDA) de los Estados Unidos Mexicanos (México).

El uso de imágenes, fragmentos de videos, y demás material que sea objeto de protección de los derechos de autor, será exclusivamente para fines educativos e informativos y deberá citar la fuente donde la obtuvo mencionando el autor o autores. Cualquier uso distinto como el lucro, reproducción, edición o modificación, será perseguido y sancionado por el respectivo titular de los Derechos de Autor.

#### INTRODUCCION

 $\cdot$ 

De acuerdo con un análisis realizado por el departamento de ventas de la compañía, se observó la necesidad de contar con un equipo de respaldo con regulador integrado de pequeñas dimensiones, en línea de producción, el cual estará orientado a competir con los equipos importados de características similares, además de invadir el mercado doméstico de las computadoras personales. Dicho equipo debe presentar incluso mejores características que los equipos importados, de la misma clase, además de bajo costo, para poder brindar mejores precios al usuario final y por consiguiente ser más competitivo.

Dentro de las características a resaltar en el presente proyecto, es la inclusión de transistores de tecnología MOSFET, en la etapa inversora, lo cual representará un ahorro tanto en espacio, como en costo, además de mencionar la sencillez de control de tales transistores; otra característica digna de mencionar, es la intención de integrar el transformador inversor y al transformador utilizado para el regulador, en uno solo, además de llevar sus dimensiones al mínimo.

Las anteriores metas fueron las que me indujeron a desarrollar el presente trabajo como tesis, en este trabajo pretendo hacer el diseño de la fuente de respaldo, considerando todos sus aspectos y teniendo siempre en mente los objetivos de lograr un equipo que esté diseñado con todos los conocimientos de ingeniería adquiridos en la facultad, y a la vez cumplir con los requerimientos marcados por la compañía.

### Definición del proyecto

En esta parte se presenta Ja definición del proyecto, el cual debe cumplir con las siguientes características.

Diseño de una fuente de energía de respaldo con regulador integrado, para aplicación en sistemas de computo.

Características que debe tener el equipo

Potencia entregada 200VA.

Duración del respaldo a plena carga 10 minutos.

El regulador electrónico incluido en el equipo debe operar en los dos modos de funcionamiento.

La batería del inversor debe ser sellada y libre de mantenimiento.

El control del equipo debe estar basado en el uC MC68705R3.

Costo máximo del sistema 80 Dlls.

Volumen deseado del equipo 3000 cm3.

Tiempo estimado de desarrollo 6 meses.

Protección a sobrecarga en los dos modos de operación.

En la siguiente figura se presenta el diagrama de bloques del equipo.

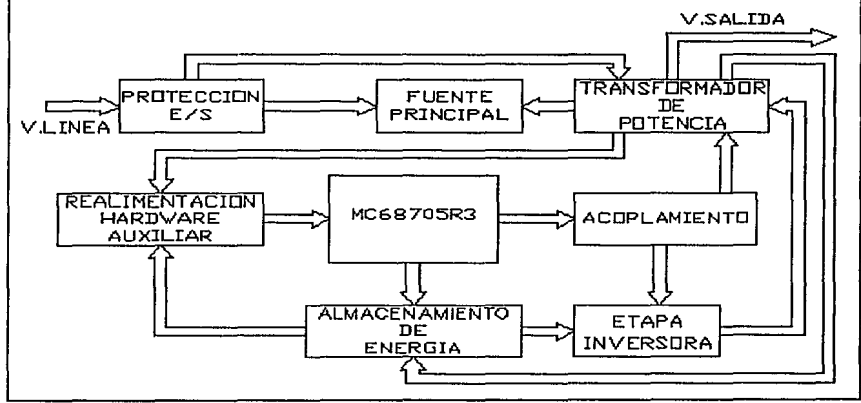

**Ilustr.** 1.Diagrama de bloques

2

Para realizar el desarrollo del equipo de manera más ordenada se dividirá en módulos, los cuales se enumeran a continuación y así mismo cada módulo será tratado como un capítulo de Ja tesis que es objeto este trabajo.

### INDICE

- 1.- Transformador principal de potencia
- 2.- Transformador de referencia y arranque
- 3.- Circuito de protección de entrada/salida
- 4.- Fuentes de Ja tarjeta lógica y etapa inversora

5.- Cargador de baterías

6.- Transformador de corriente

7.- Etapa de regulación de voltaje

8.- Hardware necesario para el microcontrolador

9.- Circuitos de señalización e interfase

10.- Circuitos sensores de voltaje y corriente

11.- Software del regulador de voltaje en línea

12.- Disipador de calor

13.- Pruebas del equipo como regulador de voltaje

14.- Etapa inversora

15.- Software de la fuente de respaldo

16.- Pruebas como fuente de respaldo

17.- Circuito impreso del equipo

18.- Pruebas como equipo completo

19.- Gabinete del equipo

20.- Conclusiones

21.- Bibliografía

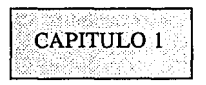

#### Transformador principal de potencia

En este capítulo se presenta el diseño de el transformador de potencia de la fuente de respaldo con regulador integrado, el cual deberá cumplir con las siguientes características:

- a).-Se debe poder utilizar como autotransformador
- b).-Debe incluir devanado cargador de baterías
- c).-Debe incluir devanado de la fuente de lógica
- d).-Regulación máxima del 7%
- e).-Dimensiones pequeñas (laminación EI-100)
- f).-Debe incluir devanado elevador de voltaje
- g).-Debe incluir un devanado de realimentación

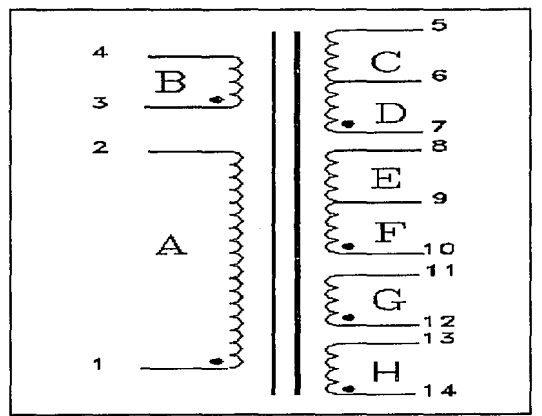

**Ilustr.** 2.Diagrama Eléctrico del Transformador

4

Determinación de la relación de transformación, de los devanados A y B. Apoyándonos en las características de entrada salida del equipo a diseñar tenemos:

 $109 < =$  Voltaje de salida  $112 < =$  Vouta  $\lt = 124$  Voltaje en el devanado A+B<br>95 $\lt =$  Vin  $\lt = 143$  Voltaje de entrada al equipo, Voltaje de entrada al equipo, límites superior e inferior antes que entre en funcionamiento el respaldo.

Para determinar la relación de transformación, haremos una tabla de aproximaciones, la cual nos servirá para tomar la mejor decisión.

5

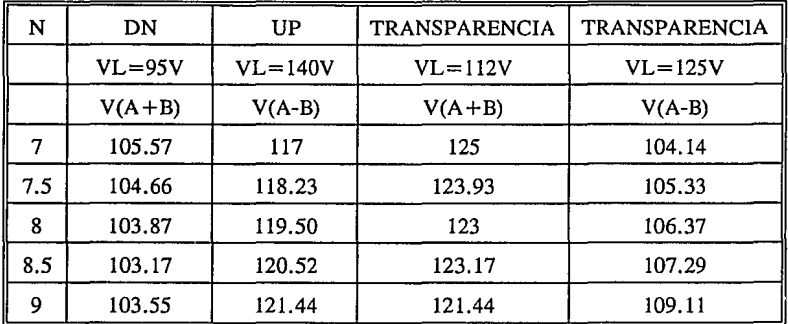

VA=VL (Vrms)

$$
N = \frac{VA}{VB}; \text{ RELACION DE TRANSFORMACION}
$$

Aplicando la relación anterior se tiene:

$$
V(A+B)=[VA+\frac{VA}{N}] -3 \qquad V(rms)
$$

$$
V(A+B)=VA[\frac{(N+1)}{N}]-3 \qquad V(rms) \qquad ...(1)
$$

$$
V(A-B) = VB[\frac{(N-1)}{N}] - 3 \qquad V(rms) \dots (2)
$$

Las ecuaciones 1 y 2 determinan el voltaje en los contactos de salida, pues debe notarse que en dichas ecuaciones se incluye un valor de 3V, que corresponde con la caída nominal de voltaje en dos triacs. Las ecuaciones 1 y 2 determinan el comportamiento de nuestro regulador de voltaje, en función de Ja relación de transformación y el voltaje en el devanado mayor (alto voltaje). De acuerdo con la tabla anterior nos damos cuenta que se tiene que hacer un compromiso entre el

rango de voltaje de entrada y el rango de voltaje de salida. Así, se toma la decisión de modificar el rango de voltaje de entrada quedando de la siguiente manera:

97sVins142 *(V,...)* 

Utilizando las ecuaciones 1 y 2 para encontrar el voltaje generado en los devanados  $A + B$  y vaciando los resultados en la siguiente tabla tenemos:

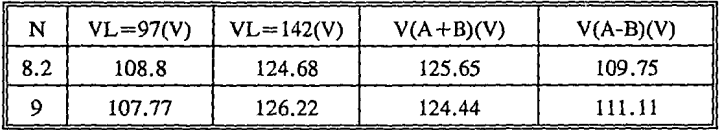

Donde;  $VL = Vol$ taje de la línea,  $V(A+/B) = Sum$ a algebraica del voltaje en los devanados Ay B.

De acuerdo con lo anterior podemos decir que la relación de transformación más conveniente para realizar el regulador de voltaje sería  $N = 8.2$ .

Por consiguiente el voltaje de salida a los contactos quedaría (considerando la caída en los triacs de control del regulador) Vout= $114.22$  +/- 8.42 (Vrms).

Para obtener el porcentaje de regulación se aplica la siguiente relación;

%*REG*=
$$
\left[\frac{8.425}{114.225}\right]
$$
×100= 7.3%

De esta manera el rango de voltaje de salida sería:

Vout = 114.22 +/- 7.3% V(rms), esto permite que se tome como una buena opción la relación de transformación antes calculada, a reserva de poder realizar algo por software, esta sería la mejor opción.

Determinación de la relación de transformación para el devanado del cargador de baterías.

Una restricción fuerte en el diseño del equipo son las dimensiones, por lo que se pretende incluir como fuente de energía una batería sellada de plomo ácido cuyas características principales son 12 V(dc) 7 Ah.

Por lo tanto el voltaje en las terminales de la batería tendría que estar dentro del siguiente rango:

 $13.8 \leq Vbat \leq 14.4$   $V(dc)$ 

Límites establecidos por el fabricante de baterías, para voltaje de flotación y voltaje máximo de carga.

En la siguiente figura se propone un esquema para el cargador de baterías, en el cual se utilizan 2 devanados con tap central del transformador de potencia.

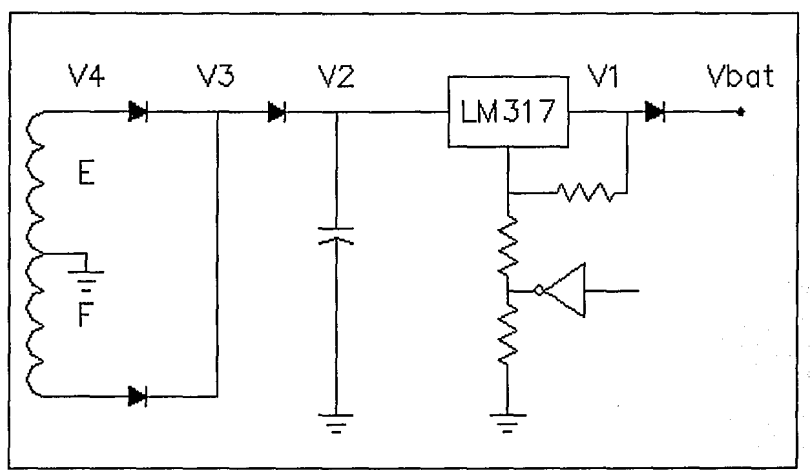

Ilustr. 3.Diagrama del Cargador de Baterías

Considerando el voltaje máximo proporcionado por el cargador de baterías en los bornes de las mismas; Vbat =  $14.4$  V(dc) Además que: Vak(diodo) = 1 V(máximo) - 0.9 V(típico)<sup>1</sup> ; Vin\_out(317) = 3V De esta manera:

 $VI = 15.4$  (Vdc)  $V2 = 18.4$  (Vpico)  $V3 = 19.4$  (Vpico)  $V4 = 20.4 (Vpico)$ 

Con el dato de V4 y dado que se trabajará con la onda senoidal de la línea podemos obtener el voltaje RMS mínimo, que necesitaríamos en los devanados del cargador de baterías para que el cargador entre en operación y con el rango de voltaje de entrada de operación del equipo, se obtendrá la relación de transformación.

 $V4 = VF = VG = 14.42 V(rms)$ VL = *95* V(rms)

Considerando que a la salida podríamos tener un voltaje de; Vout = 100 V(rms), condición que no se dará en funcionamiento normal del equipo. Pero a manera de asegurar más la operación del cargador de baterías, con un voltaje de línea bajo, sumamos un volt más al voltaje V4; con lo cual se asegura que el cargador funcionará dentro del rango de voltaje de entrada. Así V4 quedaría como;  $V4 = 15.42$  V(rms), tomando en cuenta lo anterior, calculamos la relación de transformación para un devanado del cargador de baterías.

 $Nch = \frac{100}{15.42} = 6.483$ *Nch* = 6.483

Determinación de la relación de transformación Vout/Vaux Donde: Vaux  $=$  Voltaje del devanado de la fuente auxiliar para la tarjeta lógica.

Las consideraciones que se deben tomar en cuenta para el cálculo de la relación de transformación, son la siguientes:

a).-Para la fuente de la tarjeta lógica se utilizará el regulador de voltaje fijo LM7805.

b).-Este devanado es el que soportará realmente la fuente de la tarjeta lógica.

Considerando el rango de voltaje de salida del equipo podemos definir los voltajes máximo y mínimo de operación del devanado G.

106,; *Vout,;* 125

<sup>1</sup> Manual de diodos zener y rectificadores MOTOROLA.

Ahora suponiendo que

### *100:s:Vout:s:I21*

En la siguiente figura se propone un esquema de la fuente de la lógica, en la cual se incluye el devanado de la fuente auxiliar.

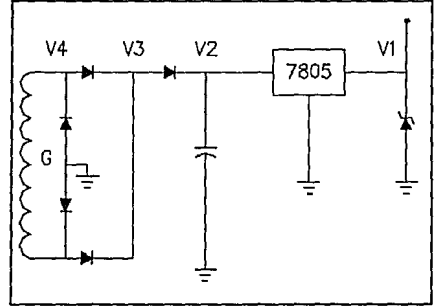

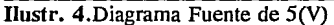

Se tiene que:  $V1 = 5$  (Vdc)  $V2 = 7.3$  (V<sub>p</sub>)  $V3 = 8.1$  (Vp)  $V4 = 9.7$  (V<sub>p</sub>)

$$
V4 = \frac{9.7}{\sqrt{2}} = 6.858 \, (Vrms)
$$

Determinación de la relación de transformación para el devanado de realimentación.

Consideraciones a tomar en cuenta para el cálculo de la relación de transformación del devanado H (realimentación).

a).-Debido a que utilizaremos uno de los canales de conversión analógico-digital del uC, el máximo voltaje aplicado a dicho canal será de 5V, lo que restringe de manera directa el voltaje del devanado de realimentación.

b).-Debemos considerar que el rango de voltaje de operación del devanado H lo define el rango de voltaje de salida del equipo.

Considerando que:<sup>2</sup>  $Vak(diodos) = 0.8$  (V)  $Vin-out(LM7805) = 2 (V)$ 

<sup>2</sup> Datos de manuales MOTOROLA (Rectificadores y diodos zener, Circuitos lineales Reguladores de voltaje).

De acuerdo con lo anterior se propone el siguiente esquema, como circuito de realimentación.

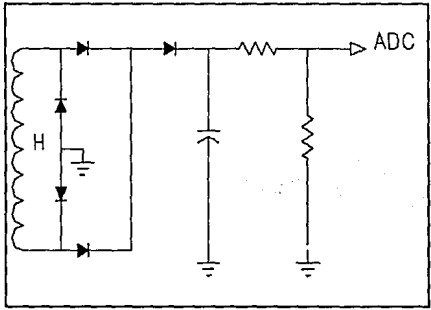

Ilustr. 5.Circuito de Realimentación

Ahora, considerando que el ADC del uC, es de 8 bits de resolución y además si fijamos las referencias de los ADC alta y baja, a Vcc = 5V y GND respectivamente, se tendría que la resolución máxima de los ADC sería de:

 $RES = \frac{VH-VL}{256} = \frac{5}{256} = 19.5$  [mV]~20 [mV]

Fijando el voltaje del devanado H a VH =  $6.5$  (Vrms) para Vout = 115 (Vrms), se tiene que  $N = 17.69$ .

Cuando Vout =  $106$  (Vrms); VHB =  $5.99$  (Vrms)

Cuando Vout = 125 (Vrms); VHA =  $7.06$  (Vrms)

De los datos anteriores se realizan las siguientes operaciones para encontrar el número de pasos que realizaría el ADC, dentro del rango de regulación del voltaje de salida.

 $VHA-VHB = 7.06-5.99 = 1.0739$  (Vrms).

*Pasos* = 
$$
\frac{1.0793}{20mV}
$$
 = 53.69 ~ 53(*passos*)

Ahora si se toma en consideración que en el circuito de realimentación están incluidos, diodos de rectificación y un divisor de voltaje, se puede considerar adecuada la relación de transformación propuesta para el devanado de realimentación del transformador de potencia.

Determinación de la relación de transformación de los devanados del inversor (C y D).

Además de todos los devanados del transformador de potencia analizados anteriormente, los cuales forman el funcionamiento con línea del equipo, el transformador de potencia deberá incluir los devanados del inversor, es decir para el funcionamiento del equipo como fuente de energía de respaldo.

Consideraciones a tomar en cuenta para el cálculo de la relación de transformación del devanado inversor del transformador de potencia.

- a).-Voltaje pico máximo de salida, en condiciones de carga mínima (25 VA)  $Vpmáx = 200$  (Vpico).
- b).-Voltaje de salida Vout =  $115 + (-6\%$  (Vrms).
- c).-Forma de onda del inversor: Trapezoidal

Iniciaremos esta parte del trabajo realizando un análisis de la forma de onda propuesta para la salida del inversor.

En la siguiente figura se presenta el comportamiento esperado para la forma de onda de salida del inversor, para un caso en particular, del cual se generalizará para obtener el análisis completo de la forma de onda.

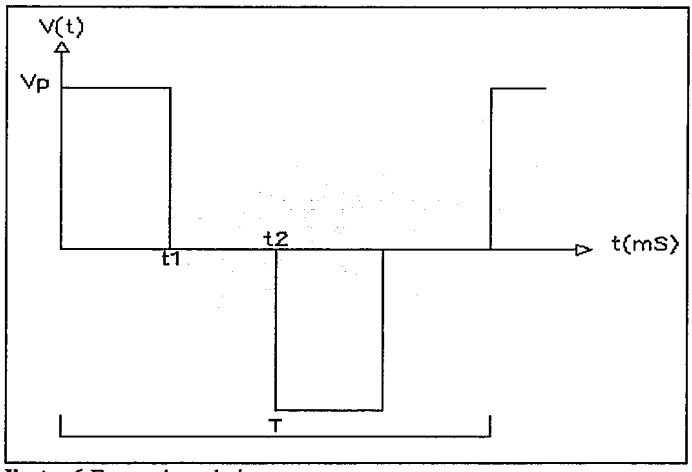

**Ilustr.** 6.Forma de onda inversor

De acuerdo con el análisis de FOURIER, cualquier forma de onda se puede representar por una serie infinita de senos y cosenos, cada uno afectado por un factor (coeficientes de FOURIER).

$$
f(t) = \frac{1}{2}a_0 + a_1 \cos(wt) + a_2 \cos(2wt) + a_3 \cos(3wt) + ... + b_1 \sin(wt) + b_2 \sin(2wt) + b_3 \sin(3wt) + ...
$$

$$
a_n = \frac{2}{T} \int_0^T f(t) \cos nwt dt; \quad a_n = \frac{1}{\pi} \int_0^{2\pi} f(t) \cos(nwt) d(wt)...(1)
$$

$$
bn = \frac{2}{T} \int_0^T f(t) \sin nwt dt; \quad b_n = \frac{1}{\pi} \int_0^{2\pi} f(t) \sin(nwt) d(wt)...(2)
$$

Donde las ecuaciones (1) y (2) definen los coeficientes de los senos y cosenos de la serie de FOURIER.

Ahora de acuerdo con la figura anterior dicha función se puede definir de la siguiente manera.  $\mathbf{I}$ 

$$
f(t) = \begin{vmatrix} \n\frac{\pi}{2} \sin(2\pi t) & \frac{\pi}{2} \sin(2\pi t) & \frac{\pi}{2} \sin(2\pi t) \\ \n\frac{\pi}{2} \sin(2\pi t) & -\frac{\pi}{2} \sin(2\pi t) & \frac{\pi}{2} \sin(2\pi t) \n\end{vmatrix}
$$

Calculando los coeficientes an tenemos:

$$
a_n = \frac{1}{\pi} \left[ \int_0^{\frac{\pi}{2}} V p \cos(nwt) d(wt) - \int_{\pi}^{\frac{3\pi}{2}} V p \cos(nwt) d(wt) \right]
$$

$$
a_n = \frac{1}{n\pi} \left[ Vp\sin(n\omega t) \right]_0^{\frac{\pi}{2}} - Vp\sin(n\omega t) \Big|_{\pi}^{\frac{3\pi}{2}} \Big]
$$

Ahora bn sería:

$$
b_n = \frac{1}{\pi} V p \left[ \int_0^{\frac{\pi}{2}} \sin(nwt) d(wt) - \int_{\pi}^{\frac{3\pi}{2}} \sin(nwt) d(wt) \right]
$$

$$
b_n = \frac{Vp}{npi} \left[ -\cos(nwt) \right]_0^{\frac{\pi}{2}} + \cos(nwt) \Big|_{\pi}^{\frac{3\pi}{2}} \right]
$$

Evaluando los resultados de las integrales para determinar el valor de los coeficientes de la serie.

 $\mathcal{L}_{\rm{max}}$ 

$$
a_n = \frac{Vp}{n\pi} \left[\sin(nwt)\right]_0^{\frac{\pi}{2}} - \sin(nwt)\right]_n^{\frac{3\pi}{2}}
$$

$$
a_n = \frac{Vp}{n\pi} [\sin(\frac{n\pi}{2}) - \sin(\frac{3n\pi}{2})]
$$

$$
b_n = \frac{Vp}{n\pi} [-\cos(nwt)]_0^{\frac{\pi}{2}} + \cos(nwt)\_0^{\frac{3\pi}{2}}
$$

Ahora para calcular el valor RMS de la forma de onda en cuestión, aplicamos la siguiente relación.

$$
Vrms = \sqrt{(\frac{a_0}{2})^2 + \sum_{n=1}^{\infty} [(\frac{a_n}{2})^2 + (\frac{b_n}{2})^2]}
$$

13

Ahora si:

$$
\frac{Vp}{n\pi} = \gamma \ ; \ \theta = \frac{n\pi}{2}
$$

 $a^2 = v^2$ [sin<sup>2</sup> $\theta$ +2sin $\theta$ sin $3\theta$  -sin<sup>2</sup>3 $\theta$ ]

 $b^2 = \gamma^2$ [cos<sup>2</sup>30 -2cos30cos0 +cos<sup>2</sup>0]

Realizando la suma de los coeficientes a y b y simplificando, haciendo uso de identidades trigonométricas, tenemos:

 $a_n^2 + b_n^2 = 2\gamma^2[-\sin\theta \sin\theta - \cos\theta \cos\theta]$ 

Aplicando ahora la relación para encontrar el valor RMS, tenemos:

$$
a_0=0
$$

$$
Vrms = \sqrt{\gamma^2 \sum_{n=1}^{\infty} \sin\theta sin3\theta + \cos\theta cos3\theta}
$$

La relación anterior da como resultado el voltaje rms, tanto de la salida (en respaldo) como de los devanados de elevación de voltaje del transformador, y además si recordamos que:

$$
\gamma = \frac{Vp}{n\pi} \quad ; \quad \theta = \frac{n\pi}{2}
$$

Además se debe observar que el voltaje rms de la forma de onda de voltaje del inversor de acuerdo con la relación obtenida, está en función del voltaje pico y del número de armónicas a considerar.

$$
\therefore Vrms = \frac{Vp}{\pi} \sqrt{\sum_{n=1}^{\infty} \left(-\frac{1}{n^2}\right) [\sin(\frac{n\pi}{2})sin3(\frac{n\pi}{2}) + \cos(\frac{n\pi}{2})cos3(\frac{n\pi}{2})]}
$$

La relación anterior define el comportamiento de la forma de onda de la fuente de respaldo (voltaje RMS) para un ancho de pulso fijo, es decir 4.125 (mS), pero como el proyecto actual requiere de realizar regulación por ancho de pulso, por lo que el tiempo de duración tanto del lóbulo positivo, como del negativo así como del tiempo muerto, de la forma de onda de la fuente de respaldo será

variable, dentro de un rango a definir. De esta manera retomaremos las ecuaciones que definen los coeficientes de la serie de Fourier, es decir an y bn, para encontrar la relación de la forma de onda, de modulación por ancho de pulso, que en este caso es lo que se pretende generar. Reescribiendo las relaciones y cambiando los limites de evaluación a T1, T2, T3 y 0, tenemos: Donde T1, T2 y T3 simbolizan tiempos variables.

 $a_n = \frac{V_P}{n\pi} [\sin nT1 - \sin nT3 + \sin nT2]$  ;  $b_n = \frac{V_P}{n\pi} [\cos nT3 + 1 - \cos nT1 - \cos nT2]$ 

Aplicando nuevamente la relación para encontrar el valor RMS, de la forma de onda del respaldo tenemos:

$$
Vrms = \sqrt{\sum_{n=1}^{\infty} \frac{a_n^2 + b_n^2}{2}}
$$
  

$$
\frac{a_n^2 + b_n^2}{2} = \frac{Vp^2}{(n\pi)^2 2} [(\sin nT1 - \sin nT3 + \sin nT2)^2 + (\cos nT3 + 1 - \cos nT1 - \cos nT2)^2]
$$

$$
\frac{a_n^2+b_n^2}{2}=A_n
$$

Ahora tomando en consideración que el ancho de pulso de la forma de onda de salida variará, de la siguiente manera:

 $t = 2.3, 3, 3.5, 4, 4.5, 5, 5.5, 6$  (mS) (de manera discreta).

Realizando una sencilla operación de regla de tres, para poder manejar los argumentos de los senos y cosenos que aparecen en An tenemos:

$$
X=\frac{360}{16.666}t\,\,(^{\circ})
$$

15

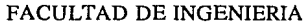

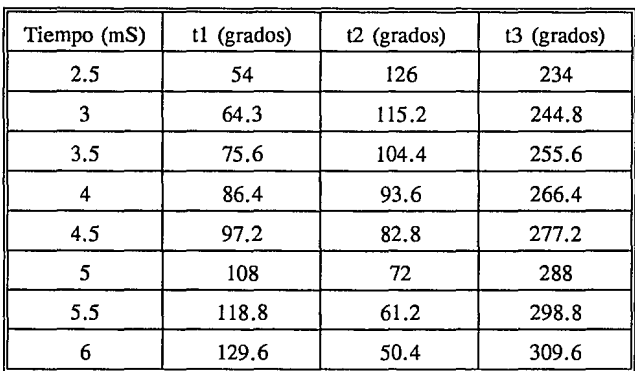

Donde las t se sustituirán en la relación del voltaje RMS por las T.

Para mayor claridad se presenta en la siguiente figura la forma de onda de voltaje, indicando la condición variable del ancho de pulso.

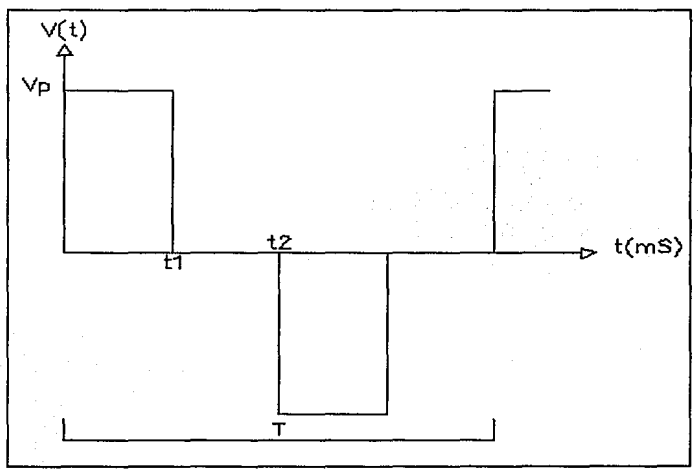

**Ilustr. 7** Forma de onda de salda del inversor

Asignando variables al modelo matemático del valor RMS del voltaje de salida para llevar a cabo un cálculo más fácil se tiene:

$$
Vrms = \frac{Vp}{\pi\sqrt{2}} \sqrt{\frac{1}{n^2} [(\sin ntI - \sin nt3 + \sin nt2)^2 + (1 + \cos nt3 - \cos ntI - \cos nt2)^2]}
$$

$$
A = (\sin ntI - \sin nt3 + \sin nt2)^2 \quad ; \quad B = (1 + \cos nt3 - \cos ntI - \cos nt2)^2
$$

Calculando para el primer ancho de pulso considerado de la forma de onda, es decir;

$$
t1 = 54^{\circ} \quad ; \quad t2 = 126^{\circ} \quad ; \quad t3 = 324^{\circ}
$$

De esta manera en la siguiente tabla se presentan los resultados para las primeras diez armónicas, asignando además valor a I, de la siguiente manera:

$$
I_n = \frac{a_n^2 + b_n^2}{n^2}
$$

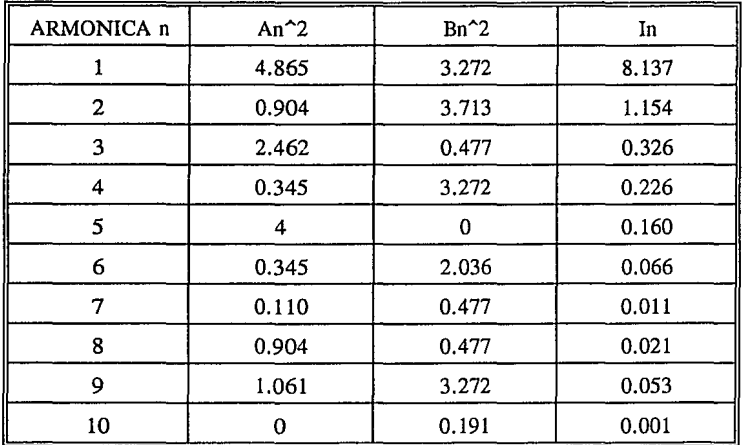

Con Jos valores de I podemos calcular el valor RMS del voltaje así:

$$
\sum_{n=1}^{10} I_n = 10.315 \quad ; \quad Vrms = \frac{Vp}{\pi\sqrt{2}} \sqrt{10.315} \approx \frac{Vp}{\sqrt{2}} (1.022)
$$

Considerando hasta la armónica #10.

Calculando para el último ancho de pulso de la forma de onda de voltaje y para las primeras diez armónicas es decir.

t1 =129.6º ; *t2=50.4º* ; *t3=309.6º* 

Tomando la relación anterior para calcular el valor de I, en la siguiente tabla se presentan los resultados obtenidos.

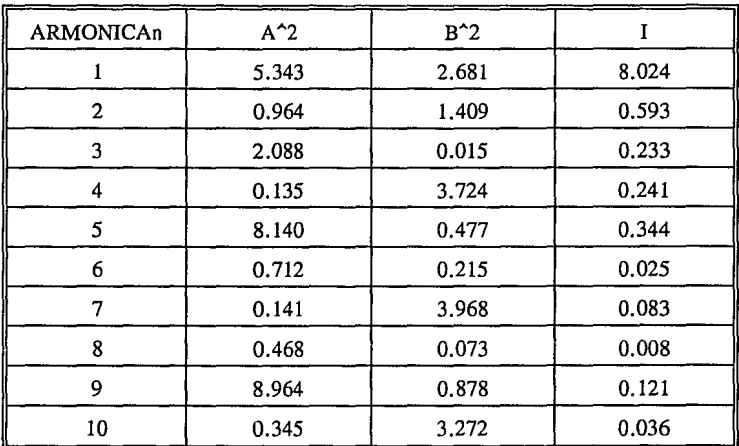

Con los valores de I podemos calcular el voltaje RMS así:

$$
\sum_{n=1}^{10} I_n = 9.7093 \quad ; \quad Vrms = \frac{Vp}{\pi \sqrt{9.7093}} = \frac{Vp}{\sqrt{2}} (0.991)
$$

18

 $\overline{1}$ 

Con los resultados anteriores se puede considerar que la forma de onda de voltaje propuesta, para el funcionamiento en el modo de respaldo del equipo es compatible con la forma de onda senoidal, en cuanto a voltaje pico y voltaje RMS.

Ahora realizando un análisis matemático para determinar el voltaje aplicado a los devanados elevadores se tiene:

El voltaje inducido en una bobina es función de la variación del flujo magnético, en el núcleo de la bobina con respecto al tiempo, multiplicado por la constante  $N^3$  ( $N =$  número de vueltas de la bobina).

$$
v(t) = N - \frac{d\phi(t)}{dt} \tag{1}
$$

Integrando ambos miembros de la ecuación (1) tenemos:

$$
\int_{t_0}^{t_2} \nu(t) d(t) = N \int \varphi(t) \tag{2}
$$

Continuando con (2) y apoyándonos en el teorema de máximos y mínimos relativos4

 $\phi(t)\zeta_{t_0}^{t_1} = \frac{1}{N}\int_0^T v(t)dt(t) = \frac{1}{N}\left[\int_0^T v(t)dt(t) + \int_{t_1}^T 0dt(t)\right]$ 

$$
\phi \Big|_{-\phi_{\text{max}}}^{+\phi_{\text{max}}} = \frac{1}{N} V p_0^{t_1} \quad ; \quad 2\phi_{\text{max}} = \frac{1}{N} V p t_1
$$

3Gourishankar Vembu; Conversión de Energía Electromécanica.

... (3)

<sup>4</sup> Haaser LaSalle Sullivan; Análisis Matemático.

Donde Vp ,tl y t2, se representan en la siguiente figura.

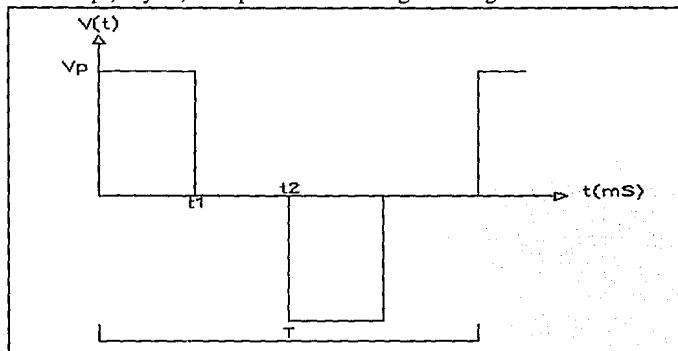

Ilustr. 8.Forma de onda respaldo

La ecuación (3) relaciona el voltaje (pico en este caso), con el flujo magnético,a través de núcleo del transformador.

Ahora multiplicando el término derecho de la ecuación (3) por t2 y dividiendo por t2 se tiene:

$$
2\Phi_{\text{max}} = \frac{1}{N} \frac{Vpt_1}{t_2} \quad ; \quad \text{donde:} \quad \frac{Vpt_1}{t_2} = Volt. \quad \text{promedio}
$$
\n
$$
2\Phi_{\text{max}} = \frac{1}{N} Vprom \quad t_2 \quad ; \quad t_2 = \frac{T}{2} = \frac{1}{2f}
$$
\n
$$
ff = \frac{V_{rms}}{V_{prom}}
$$

Al continuar manipulando la ecuación anterior llegamos a la siguiente:

$$
V_{\text{norm}} = 4Nf\phi_{\text{max}} : \text{LEY DE FARADAY DE INDUCCION} \tag{4}
$$

Donde la ecuación (4) no es otra cosa que la Ley de inducción electromagnética de Faraday.

Para propósito del proyecto se necesita el factor de forma para así poder determinar la cantidad de flujo magnético que circulará en el núcleo del transformador. f.f. : Factor de forma

$$
f f = \frac{V_{rms}}{V_{prom}}
$$

como se cuenta con los valores, tanto de voltaje RMS, como del voltaje promedio, se puede determinar el factor de forma para todos los anchos de pulso realizados, al generar la forma de onda de respaldo del equipo.

$$
V_{rms} \approx \frac{V_p}{\sqrt{2}} \quad ; \quad V_{prom} = 4Nf\Phi_{max} \quad ; \quad V_{prom} = \frac{V_p t_1}{t_2}
$$
  

$$
f f = \frac{V_p}{\sqrt{2}} + \frac{V_p t_1}{t_2} = \frac{t_2}{\sqrt{2}}.
$$

Con la ayuda de la relación anterior (factor de forma), se calcularán los factores de forma, para los pasos de regulación propuestos de la forma de onda de la fuente de respaldo, es decir:  $t1=2.5, 3, 3.5, 4, 4.5, 5, 5.5, 6$  (mS).

$$
t_2 = \frac{1}{2f} = \frac{1}{120} = 8.333 \, (mS)
$$

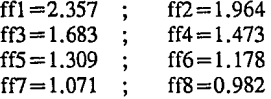

En este momento se puede empezar el cálculo del transformador de potencia, pero antes de hacerlo, se muestra un esquema propuesto, para utilizarlo como circuito elevador de voltaje (inversor).

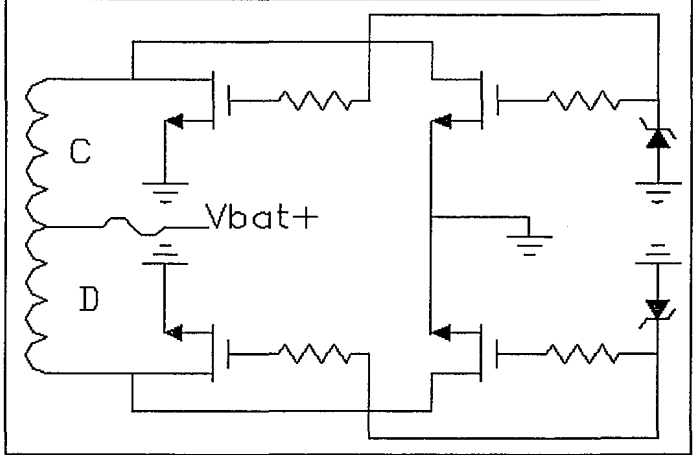

**Ilustr.** 9.Diagrama del inversor

En la siguiente figura se presenta el diagrama eléctrico completo del transformador de potencia.

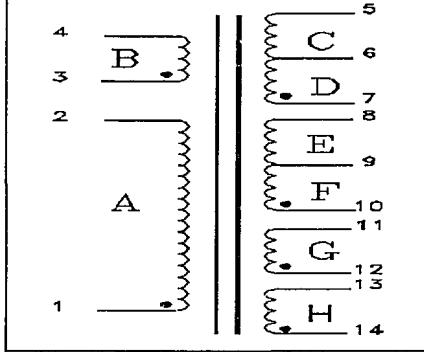

**Ilustr.** !O.Diagrama eléctrico

Retomando Jos cálculos de las relaciones de transformación y ordenándolos para referencia futura tenemos:

 $N(A/B)=8.2$ 

 $N(A/C) = N(A/D) = 16.428$  (Valor que se obtuvo por medios experimentales).

 $N(A/E) = N(A/F) = 6.483$ 

N(A/G)=6.483 (Valor propuesto como primera aproximación sujeto a cambio).

 $N(A/H) = 17.692$ 

En la siguiente tabla se presenta el comportamiento esperado en cuanto a voltajes y corrientes en el transformador de potencia, en el funcionamiento en línea.

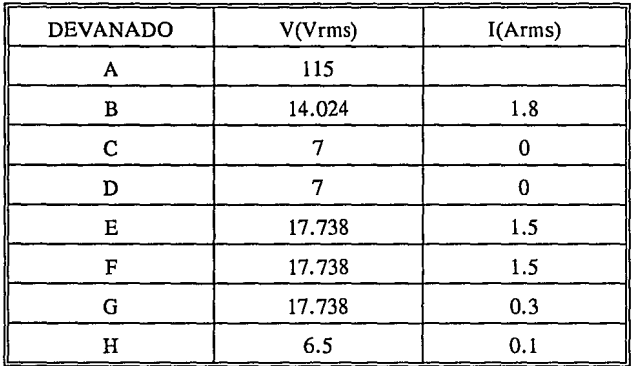

Con el fin de evitar que pierda regulación Ja fuente de lógica así como la fuente de la etapa inversora, las cuales estarán conectadas al devanado G, se analizará más detenidamente este devanado en el funcionamiento del transformador como elevador de voltaje. Lo cual quiere decir que si es necesario aumentar el voltaje en dicho devanado se hará, de acuerdo con el análisis como elevador del transformador.

Análisis en línea

Calculando Ja potencia total del transformador en línea, tomando como base las condiciones nominales de operación del transformador.

 $P_r = P_{en} + P_{val}$ 

 $P_{rel} = I_R V_R + I_F V_F + I_G V_G + I_H V_H$ 

 $P_{ml}$  = (1.8)(14)+2(1.5)(18)+(17)(0.4)+(6.5)(0.1) ;  $P_{ml}$  = 86.65 (VA)

Ahora suponiendo que Ja eficiencia tiene un valor de 90%

$$
P_{\text{ent}} = \frac{P_{\text{sat}}}{\eta} = \frac{86.65}{0.9} = 96.277 \, (VA)
$$

De aquí mismo:

$$
P_{\text{ent}} = V_A I_A \quad ; \quad I_A = \frac{96.277}{115} = 0.837 \ (A)
$$

$$
\therefore P_{tot} = 182.927
$$
 (VA)

Ahora calculando el producto de áreas<sup>5</sup>, que es un parámetro que define la capacidad de manipulación de potencia, que debe tener el núcleo ferromagnético del transformador de potencia.

$$
A_p = \left[\frac{P_{tot}X10^4}{KB_m fK_u K_j}\right]^{1.16}
$$

Donde:

K: Factor de forma de la señal aplicada al transformador;  $K=4.44$ , para onda senoidal. Bm: Densidad de flujo magnético del material del núcleo; Bm=l.2-1.7 (Tesla) f: Frecuencia de la señal aplicada;  $f=60$  (Hz) Ku: Factor de utilización de ventana; Ku=0.7 Kj: Factor de densidad de corriente; Kj = 366 @ 25 grados centígrados

$$
A_p = \left[\frac{182.927X10^4}{(4.44)(1.3)(60)(0.7)(366)}\right]^{1.16} = 33.457
$$
 (cm<sup>4</sup>)

Con el valor de Ap @ tablas Mclyman página 43; se observa que, para núcleo del tipo laminado y dos tipos de laminación:

$$
EI-100-A_p=28.1 \quad (cm^4) \quad ; \quad EI-112-A_p=44.9 \quad (cm^4)
$$

*<sup>5</sup>*MacLyman; Transformer and Inductor Handbook Design

Tomando en cuenta que la tabla fue generada considerando núcleos de sección cuadrada, además de considerar la restricción de tamaño; se selecciona el tipo de laminación EI-100, pero como se puede observar, con el núcleo de sección cuadrada no cumpliríamos la condición de manejo de potencia, pues resulta que el valor calculado para Ap=33.457 (cm^4) es mayor que el de tablas por lo que se hará un compromiso, aumentando el área del núcleo, apoyándonos en la siguiente relación:

$$
A_p = W_A A_C
$$
 (cm<sup>2</sup>); *DOMDE*  $W_A =$  *ctte* ;  $W_A = 4.8387$  (cm<sup>2</sup>)

Como Wa es constante (área de ventana del núcleo), lo que podemos variar para cumplir con el valor de Ap=33.457 calculado anteriormente, sería el área transversal del núcleo Ac, retomando la ecuación de Ap se tiene:

$$
A_C W_A = 33.457
$$
;  $A_C = \frac{33.457}{4.838} = 6.914$  (cm<sup>2</sup>)

Tomando de tablas<sup>6</sup> la medida de la pierna central de la laminación, se tendría:

$$
A_{c}=2.54X \quad ; \quad X=\frac{6.914}{2.54}=2.722
$$

Donde X: Representa la longitud del stack del núcleo del transformador.

con el valor calculado para el stack cumpliríamos los requerimientos de manipulación de potencia para el transformador de potencia; pero se debe considerar un incremento en dicho stack, para tener un margen de seguridad, además de asegurar que el tamaño del stack corresponde con el tamaño de algún carrete estándar, lo cual llevaría a reducir el costo de fabricación del transformador de potencia. Tomando en cuenta lo anterior, se propone utilizar un stack de 3.3 (cm), el cual corresponde con un carrete estándar, además de incrementar la capacidad de manipulación de energía del transformador en un 18% por lo tanto la potencia total que podría manipular el transformador sería:

P,=215.938 (VA)

y el valor del área transversal del núcleo quedarían respectivamente como:

 $A_C = (2.54)(3.3) = 8.382$  (cm<sup>2</sup>)

<sup>6</sup> McLyman Transformer and Inductor Design Handbook

Calculando ahora las pérdidas esperadas en el transformador de potencia

$$
P_{\Sigma} = P_o(\frac{1}{\eta} - 1) \quad ; \quad P_{\Sigma} = 96.277 - 86.65 = 9.627 \quad (VA)
$$

Ahora determinando las pérdidas por unidad de área:  $\omega$  tablas (McLyman) At=213.0 (cm<sup>2</sup>2) (At: área de superficie del transformador)

$$
A_t = \frac{P_\Sigma}{\psi}
$$

Donde de tablas (McLyman) :

$$
\psi = 0.03 \quad (\frac{w}{cm^2})
$$

Para un incremento de temperatura de 25 grados centígrados, de aquí:

$$
\psi = \frac{9.627}{213} = 0.045 \left( \frac{w}{cm^2} \right)
$$

lo que nos indica que la temperatura se incrementará más de 25 grados centígrados y de acuerdo con la tabla 7-2 (McLyman):

 $\Delta T \approx 32^{\circ}C$  ; *para una*  $T_{amb} = 25^{\circ}C$ 

Para máxima eficiencia Pcu=Pfe; pérdidas en el cobre son iguales a las pérdidas en el hierro.

$$
P_{cu} = \frac{9.627}{2} = P_{fe} = 4.813 \quad (VA)
$$

$$
B_m = \frac{E_P X 10^4}{KNA_f} \quad (Tesla)
$$

Aplicando la ley de Faraday se calcula el número de vueltas de los devanados del transformador de potencia, así:

$$
N = \frac{EX10^4}{KB_m A_f}
$$
; Donde E=Voltaje aplicado

Empezando por el devanado de alto voltaje (devanado A), y con ayuda de las relaciones de transformación calculadas se tiene en la siguiente página:

$$
N_A = \frac{115X10^4}{(4.44)(1.3)(8.382)(60)} \; ; \; N_A = 396 \; (t)
$$
\n
$$
N_B = \frac{N_A}{N_{AB}} = \frac{396.161}{8.2} = 48.31 \; \rightarrow \; N_B = 48 \; (t)
$$
\n
$$
N_E = \frac{N_A}{N_{AE}} = \frac{396.161}{6.483} = 61.1 \; \rightarrow \; N_E = N_F = 61 \; (t)
$$
\n
$$
N_C = \frac{N_A}{N_{AC}} = \frac{396.161}{16.428} = 24.11 \; \rightarrow \; N_C = N_D = 24 \; (t)
$$

$$
N_H = \frac{N_A}{N_{AH}} = \frac{396.161}{17.692} = 22.39 \rightarrow N_H = 22
$$
 (t)

$$
N_G = \frac{N_A}{N_{AG}} = \frac{396.161}{6.483} = 61.10 \rightarrow N_G = 61
$$
 (t)

Cabe hacer mención que los valores del número de vueltas de los devanados C, D y G, se evaluarán nuevamente cuando se haga el análisis como elevador, del transformador de potencia.

Para verificar Ja densidad de flujo magnético, que manejará el núcleo ferromagnético del transformador, se utilizará nuevamente la Ley de Faraday de inducción electromagnética, es decir:

$$
B_m = \frac{E_p X 10^4}{KNA f} (T)
$$

 $\sim$   $\sim$ 

27

Retomando los límites de operación del transformador, tendríamos:

$$
97 \le V_A \le 142 \quad (V_{rms})
$$

si Ep=145 (Vrms), por dar un margen de seguridad.

$$
B_m = \frac{145X10^4}{(4.44)(396)(8.382)(60)} = 1.639 (T)
$$

Con este resultado para Bm comparamos con el rango de valores para Bmax, obtenido de tablas (Mclyman) para laminación de grano orientado mycrosyl o magnesyl (3% Si 97% fe)7 verificando que para el voltaje máximo aplicado al devanado de alto voltaje, el núcleo del transformador no se satura.

De esta manera se concluye el diseño del transformador de potencia para las condiciones de línea.

Análisis del transformador en el modo de inversor

De acuerdo con el esquema a utilizar en respaldo (inversor) podemos observar que prácticamente se aplicará el voltaje de las baterías, a los devanados C y D; de aquí aplicando la Ley de Faraday

$$
V_{prom} = 4Nf\phi_{nax} \quad y \quad V_{prom} = \frac{V_{pt_1}}{t_2} \quad ; \quad t_1 = anche \, de \, pulso, \ t_2 = \frac{1}{2f}; \quad f = 60 \, (Hz)
$$

Ahora si

 $\phi_{\text{max}} = B_{\text{max}} A$ 

$$
\frac{V_{p}t_{1}}{t_{2}}=4N_{p}f\Phi_{\text{max}} \quad ; \quad \Phi_{\text{max}} \quad (GAUSS) \quad ; \quad 1gauss=10000 \quad (TESLA)
$$

$$
\therefore \frac{V_p t_1}{t_2} = \frac{4N_p f B_{\text{max}} A_c}{10^4}
$$

Considerando la caída de voltaje en los transistores MOSFET de l(V) y el voltaje de baterías en 13.8 (V) (flotación), además que el ancho de pulso es el mínimo t $1 = 2.5$  (mS) se tiene:

<sup>7</sup> Tabla 12-2; página 372 McLyman

$$
B_{\text{max}} = \frac{V_{p}t_1X10^4}{2N_{p}A_c} \quad ; \quad B_{\text{max}} = \frac{(13)(2.5X10^{-3})X10^4}{(2)(24)(8.382)} = 0.807 \quad (T)
$$

Tomando en cuenta esta densidad de flujo magnético, se calculará, para este ancho de pulso mínimo (2.5 mS) el voltzje pico en el devanado de alto voltaje, es decir devanado A, ya que se tiene un compromiso qúe cumplir con el voltaje pico-rms, para no exceder de un voltaje de 200 (Vp), para lo cual aplicaremos la relación presentada enseguida:

$$
\frac{V_{PA}t_1}{t_2} = \frac{4N_A f B_{\text{max}} A_c}{10^4}
$$
;  $V_{PA} = \frac{(4)(396)(60)(0.807)(8.382)(8.333)}{10^4(2.5)} = 214.28$  (V<sub>PA</sub>)

Donde el voltaje promedio en el devanado A sería:

$$
V_{\text{prom}} = \frac{V_{PA}t_1}{t_2} = \frac{(214.283)(2.5)}{8.333} = 64.235 \quad (V)
$$

Finalmente calculando el voltaje rms en el devanado A, tendríamos:

$$
V_{RMS} = ff_1 V_{prom}
$$
; Donde:  $ff_1 = \frac{t_2}{\sqrt{2}t_1}$ ;  $V_{RMS}A = (2.357)(64.285) = 147$  ( $V_{RMS}$ )

Por lo tanto idealmente se tendría este voltaje en el devanado A, cuando el transformador esté en vacío.

Retomando la relación para el cálculo de Bmax; ahora para el máximo ancho de pulso supuesto (6 mS), tendríamos:

$$
B_{\text{max}} = \frac{V_p t_1 X l \theta^4}{2N_p A_c} = 1.4912 \quad (T) \quad ; \quad Donde: \quad V_p \approx 10 \quad (V_p)
$$

Con el valor de la densidad de flujo magnético calculada anteriormente, se calculará tanto el valor pico de voltaje en el devanado A, como su valor rms de voltaje.

$$
V_{\text{prox}} = \frac{(4)(396)(1.491)(8.382)}{10^4} = 118.77 \quad (V\text{prom})
$$

$$
V_{PA} = \frac{(118.77)(8.333)}{6} = 164.95 \quad (V_p)
$$

 $V_{\text{PMS}}$  = (0.982)(118.77) = 116.64 *(V<sub>pMS</sub>*)

$$
V_{PG} = V_{12} + V_{(en-sal)reg} + V_D = 12 + 2 + 2 = 16 \text{ (V}_p) \quad ; \quad V_{RMS} = \frac{16}{\sqrt{2}} = 11.31 \text{ (V}_{rms})
$$

De acuerdo con los cálculos anteriores, se puede decir que el valor encontrado por experimentación, para el voltaje de los devanados elevadores del transformador, corresponde con la teoría y trabajarían dentro de márgenes tolerables, tanto en voltaje pico como en voltaje rms, dichos devanados; además se debe mencionar el hecho de mantener, por debajo del máximo la densidad de flujo magnético del núcleo laminado. Lo que necesariamente influye en la eficiencia del transformador, pues reduce la corriente de excitación.

Otro punto importante que falta por definir es el valor del voltaje en el devanado G, utilizado para generar tanto la fuente de lógica, como el voltaje de la fuente de la etapa inversora (polarización de los MOSFET). Este devanado es básico, pues de él depende directamente el tiempo de respaldo del equipo.

Aplicando la Ley de Faraday; se calcularán, el voltaje pico, rms y promedio del devanado G, para los extremos de la variación del ancho de pulso.

Para el ancho de pulso mínimo (2.5 mS) sería:

$$
V_{\text{prompt}} = \frac{(4)(61)(60)(0.807)(8.382)}{10^4} = 9,902 \quad (V_{\text{prompt}}) \rightarrow t_1 = 2.5 \quad (mS)
$$
\n
$$
V_{\text{PGI}} = \frac{(9.0902)(8.333)}{2.5} = 33 \quad (V_p)
$$
\n
$$
V_{\text{PUC}} = (2.35)(9.09) = 21.42 \quad (V_{\text{PUC}})
$$

Para el ancho de pulso máximo (6 mS) seria:

$$
V_{\text{prom}} = \frac{(4)(61)(60)(1.491)(8.382)}{10^4} = 18.296 \quad (V_{\text{prom}})
$$
\n
$$
V_{\text{PG}} = \frac{(18.296)(8.333)}{6} = 25.41 \quad (V_p)
$$

$$
V_{RMS}
$$
=(0.982)(18.296)=17.966 ( $V_{rms}$ )

Tomando como base el comportamiento en línea de este devanado, además asumiendo que las fuentes que serán alimentadas por este devanado son del tipo lineal, se puede decir que:

$$
V_{PG} = \Delta_{reg} + V_p + 12 = 12 + 2 + 2 = 16
$$
 ( $V_p$ ) ;  $V_{RMS} = \frac{16}{\sqrt{2}} = 11.31$  ( $V_{rms}$ )

De acuerdo con los cálculos anteriores y con el valor del número de vueltas del devanado G, se puede observar que el voltaje inducido en este devanado, será considerablemente mayor que el necesario para alimentar a las dos fuentes (lógica e inversor), por lo que esto provocará calentamiento de más en los reguladores de voltaje de ambas fuentes. Por lo tanto se debe considerar la opción de bajar el número de vueltas, para de esta manera disminuir la diferencial de voltaje, a través de los reguladores. Sólo se debe mencionar que esta decisión será tomada después de realizar la primera prueba del transformador de potencia, en los dos modos de operación.

Por lo tanto en cuanto al número de vueltas se refiere, el transformador de potencia quedaría determinado: (Siguiente tabla)

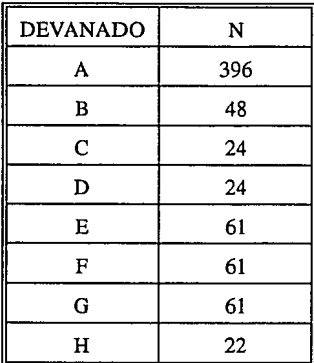

Núcleo laminado; laminación EI-100; stack=3.3 (cm); grano orientado

Se calculará ahora el área desnuda de los conductores de los devanados (alambre magneto), haciendo referencia a la densidad de corriente J y a la corriente que circulará en cada devanado. De McLyman<sup>8</sup> tomando la siguiente relación, se tiene:

 $J=K\mathcal{A}_P^{\times}$ ; *Donde K<sub>t</sub>yx*; @ *tablas McLyman*;  $K_f=366$  @  $\Delta T=25^{\circ}C$ ;  $x=-0.12$ 

$$
J_1=366(33.457)^{-0.12}=240.18 \left(\frac{A}{cm^2}\right)
$$
;  $J_2=534(33.457)^{-0.12}=350.43 \left(\frac{A}{cm^2}\right)$ 

<sup>8</sup> McLyman; Tabla 2-1

Con estos valores para la densidad de corriente se puede calcular el área desnuda, del alambre de los devanados, para dos incrementos de temperatura (25 y *50* grados cent.) respectivamente lo que se presenta en la siguiente tabla.

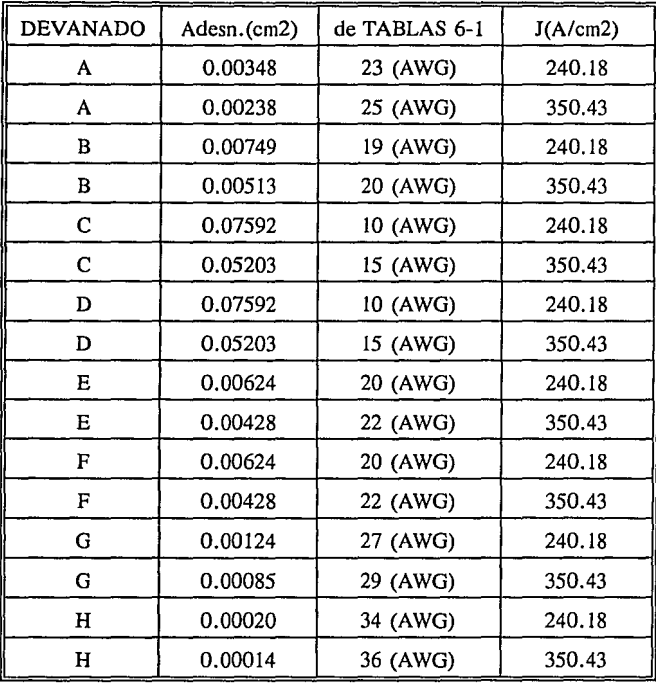

Ahora se calculará la factibilidad de fabricación del transformador, sabiendo de tablas<sup>9</sup> que el área de la ventana del núcleo es  $Wa=4.83$  (cm2); también de tablas<sup>10</sup>, se tiene que:

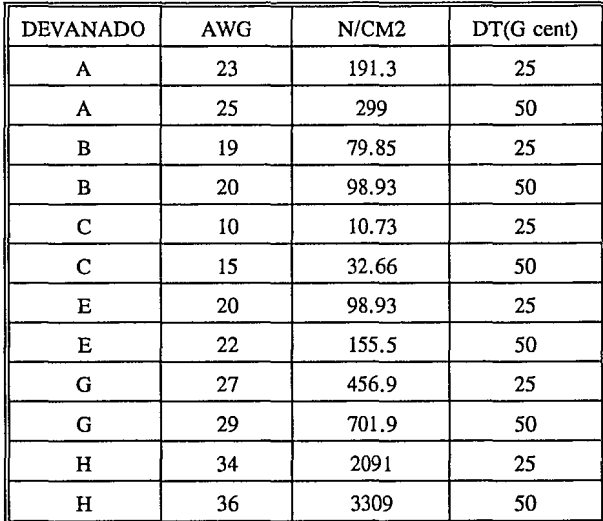

9 McLyman tabla 2-3

10 McLyman tabla 6-1
A continuación se presenta el cálculo de el área de la ventana ocupada por los devanados del transformador, para las dos opciones; los datos se presentan en la tabla siguiente y finalmente se presenta el resultado de la suma de todas las áreas, comparando el resultado con el área de la ventana.

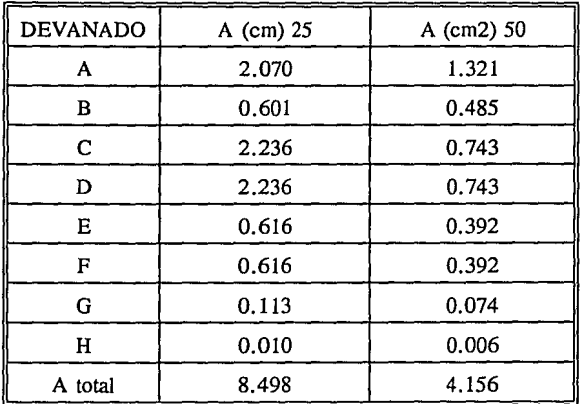

Comparando ambos valores del área total, es decir el de las dos opciones 25 y *50* grados centígrados con el área de la ventana del núcleo, se tiene:

Para la opción de 25 grados centígrados; no es factible que quepan los devanados pues; Wa=4.83  $< 8.498$  (cm2).

Para la opción de *50* grados centígrados; tampoco es factible pues se estaría utilizando el 86% del área de la ventana del núcleo sin tomar en cuenta, fallas en el estilo de embobinado, aislamiento entre devanados y aislamiento entre devanados y núcleo. Por lo tanto se reducirá el calibre de algunos devanados, a manera de utilizar hasta el 70% del área de ventana.

De esta manera reasignando AWG para los devanados E y F AWG=26, se tiene que el área total ocupada por los devanados del transformador es  $At = 3.308$  (cm2), con lo cual se estaría utilizando el 68.5% del área de ventana. Lo cual corresponde con la suposición original de Ku=0.7 (Ku: factor de utilización de ventana).

Hasta el momento se tiene definido el transformador en cuanto al número de vueltas de cada devanado, los calibres utilizados para cada uno de ellos y el tipo de núcleo a utilizar.

Por lo tanto en este punto se realizará un análisis del comportamiento esperado del transformador, tanto en línea como en respaldo.

Regulación esperada para el transformador

 $VA = K_{g}K_{e} \alpha$  ;  $\alpha = Regularation(\%)^*$ 

\*McLyman Kg: Esta determinada por la geometría del núcleo ferromagnético  $Kg = f(Ac, Wa, MLT)$ ; (MLT: longitud media por vuelta) Ke: Esta constante es determinada por las condiciones de operación eléctricas y magnéticas.

$$
K_e
$$
=0.145 $K^2f^2B_{\text{max}}^2X10^4$ ;  $K_g = \frac{W_A K_u A_c^2}{MLT}$ 

de tablas<sup>11</sup> Wa=4.83 (cm2), MLT=14.5, Ac=8.382 (cm2).

$$
K_g = \frac{(4.83)(0.7)(8.382)^2}{14.5} = 16.38
$$

$$
K_e = (0.145)(9.428)^2 (60)^2 (0.807)^2 X 10^4 = 3.021
$$
;  $VA = 128.92$  (VA)

$$
\therefore \ \alpha = \frac{128.92}{(3.021)(16.38)} = 2.6\%
$$

La relación anterior nos da el porcentaje de regulación en el modo de funcionamiento de inversor y el ancho de pulso mínimo para la forma de onda.

Ahora para el modo de funcionamiento de inversor y ancho de pulso máximo para la forma de onda se tiene:

t1 = 6 (mS), ff = 0.982, Bm = 1.491 (T)  $\gamma$  K = 3.928

 $K<sub>e</sub> = (0.145)(3.928)<sup>2</sup>(60)<sup>2</sup>(1.491)<sup>2</sup>X10<sup>4</sup> = 1.790$ 

$$
\alpha = \frac{128.92}{(1.790)(16.38)} = 4.39\%
$$

<sup>&</sup>lt;sup>11</sup> McLyman Tranformers and Inductor Design Handbook

El comportamiento esperado en cuanto a regulación de voltaje, en el modo de funcionamiento de línea, es el siguiente:

K=4.44, Bm=1.3 (T),  $VA = 183$  (VA)

 $K = (0.145)(4.44)^2(60)^2(1.3)^2X10^4 = 1.739$ 

 $\alpha = \frac{183}{(1.739)(16.38)} = 6.423\%$ 

El resultado anterior muestra que las regulación esperada, máxima del transformador de potencia, cae dentro del 7% de regulación, inicialmente propuesto.

En este momento se calculará, la eficiencia aproximada que tendrá el transformador de potencia. Para lo cual se tienen que calcular las pérdidas tanto en el cobre como en el hierro, del transformador y con estos valores relacionarlos con la potencia de salida.

Para el cálculo de las pérdidas en el cobre, se necesita el valor de la resistencia de todos los devanados, por lo tanto se procederá a la determinación de dicha resistencia enseguida, con auxilio de la siguiente relación.

 $R=(MLT)(N)(R<sub>n</sub>)\zeta X10^{-6}$ ; @ McLyman

Donde:<sup>12</sup> MLT:Longitud media por vuelta de alambre N:Número de vueltas del devanado en cuestión RD:Coeficiente de resistencia ZETA:Factor zeta de corrección por temperatura de operación, para la resistencia. De esta manera se obtienen todos los términos de la ecuación para poder realizar los cálculos, en

la siguiente ecuación se presenta un ejemplo del cálculo de la resistencia en un devanado, así como las pérdidas ocasionadas por éste.

<sup>12</sup> McLyman;tablas 6-1 y 3-1 , además figura 6-1

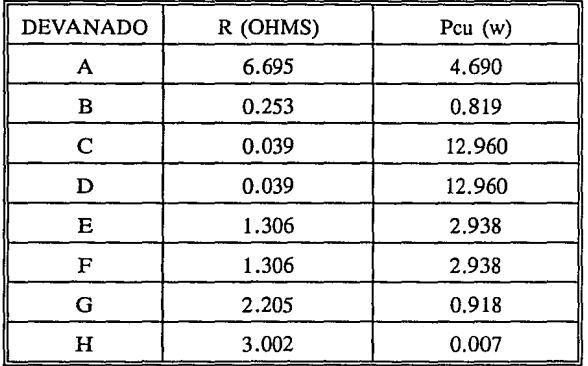

De esta manera se presentan en la siguiente tabla los resultados de dichos cálculos.

De acuerdo con los resultados presentados en la tabla anterior, podemos decir que para el peor de los casos (en línea), las pérdidas en el transformador debidas a resistencia óhmica son: Pcu(tot) = 11.59 (w); en funcionamiento con línea presente, los devanados C y D no trabajan por lo que  $Ic=Id=0$  (AMP).

Ahora retomando un punto inicial del diseño del transformador; las pérdidas en el cobre de los devanados para máxima eficiencia son iguales a las pérdidas en el núcleo ferromagnético, es decir Pcu=Pfe, lo cual quiere decir que:

 $Pfe=11.59$  (w).

De esta manera, las pérdidas totales en el transformador para máxima eficiencia son Pt=23.18 (VA); donde la potencia de salida en el transformador es: Pout=86.65 (VA), por lo tanto  $Pin=Pout + Pt$ ,  $Pin=109.83$  (VA), y la eficiencia sería:

$$
\eta\% = \frac{86.65}{109.83} X100 = 78.89\% : En functionamiento con línea
$$

En funcionamiento como inversor, tenemos que: Pcu=31.63 (w); para el cálculo de la eficiencia se toman las pérdidas en el hierro calculadas, para el funcionamiento en línea, es decir Pfe= 11.59. Por lo tanto las pérdidas totales en el transformador son: Pt=43.22 (VA); Pout=86.65 (VA), de aquí Pin=  $129.87$  (VA) y finalmente la eficiencia sería:

$$
\eta_R\% = \frac{86.65}{129.87}X100 = 66.72\%
$$

Con todos los cálculos anteriores, queda definido el transformador de potencia.

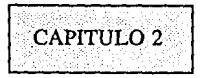

Transformador de referencia

En el presente capítulo se presenta el diseño del transformador de referencia el cual debe cumplir con las siguientes características

a).-Deberá tener dimensiones pequeñas (montaje a C.I.)

En la siguiente figura se presenta el diagrama eléctrico del transformador

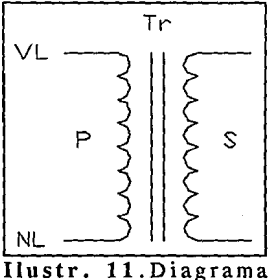

Eléctrico

Determinación de la relación de transformación

Para determinar la relación de transformación considérese la configuración bajo la cual trabajará el transformador presentada en la página siguiente.

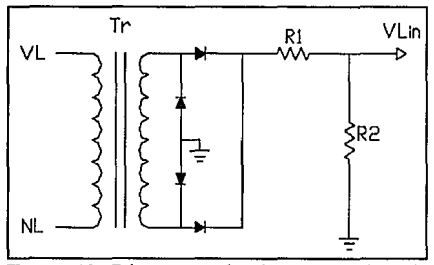

**Ilustr. 12** Diagrama circuito generador de referencia

Donde:

$$
V_1=7
$$
 ( $V_p$ ) ;  $V_2=9$  ( $V_p$ ) ;  $V_B=\frac{9}{\sqrt{2}}=6.36$  ( $V_{rms}$ )

Considerando el voltaje mínimo en el devanado B como:

 $V_{Bmin} \approx 7 \ (V_{rms})$ 

Ahora para el voltaje mínimo de operación del transformador, es decir VL=90 (Vrms) la relación de transformación sería:

$$
N = \frac{90}{7.5} = 12
$$

Con los cálculos anteriores queda definida la relación de transformación del transformador.

En este punto se calculará la potencia total que manejará el transformador en condiciones nominales:

$$
P_{sal} = V_B I_B
$$
;  $V_B = 9.6 (V_{rms})$ ;  $I_B = 0.3 (A_{rms})$ ;  $V_A = 115 (V_{rms})$ 

$$
P_{sal} = (9.6)(0.3) = 2.875
$$
 (VA) ; Si  $\eta = 95\%$  ;  $P_{em} = \frac{2.875}{0.95} = 3.02$  (VA)

$$
P_{t} = P_{ent} + P_{sal} = 5.901 \, (VA) \quad ; \quad P_{ent} = V_{A} I_{A} \quad ; \quad I_{A} = \frac{3.67}{115} = 0.031 \, (VA)
$$

Con el valor de Pt se puede calcular ahora el valor de Ap1

 $A = \frac{P_{\tau}X10^4}{(1.16)}$ <sup>1.16</sup>  $P^{\prime}$ <sup>kB</sup><sub>m</sub>fK<sub>u</sub>K<sub>j</sub><sup>z</sup>

$$
A_p = (\frac{5.901X10^4}{(4.44)(1.2)(0.4)(366)(60)})^{1.16} = 1.308
$$
 (cm)<sup>4</sup>

Donde los factores desconocidos como Ku, Kj y Bm se obtuvieron del manual McLyman. Ahora con el valor de Ap@ tablas McLyman (tabla 2-4), se selecciona el tipo de laminación EI-21, con Ac= 1.45 (cm)2; con este valor se calculará el número de vueltas en los devanados del transformador con apoyo de la siguiente relación:

$$
N_A = \frac{E_A X 10^4}{KB_m f A_c}
$$
; Donde:  $E_A$ =Voltaje aplicado al devanado A

$$
N_A = \frac{115X10^4}{(4.44)(1.2)(60)(1.61)} = 2234
$$
 (t) ;  $N_B = \frac{N_A}{N_A} = 186$  (t)

Ahora se calcula el calibre de los conductores de los devanados apoyándonos en la densidad de corriente, calculada de la siguiente forma:<sup>2</sup>

$$
J = K_A T_p^x
$$
; *De tablas*  $K_j = 366$ ;  $x = -0.12$  (laminación) ;  $J = 354.65$   $\left(\frac{A}{cm^2}\right)$ 

2 McLyman

<sup>1</sup> McLyman; producto de áreas

Con los valores de Ia=0.0319 (A) e Ib=0.3 (A), se calcula el área desnuda del conductor de cada devanado, así:

$$
A_{DA} = \frac{J}{I_A} = 9X10^{-5} \text{ (cm)}^2 \quad ; \quad A_{DB} = 8.45X10^{-4} \text{ (cm)}^2
$$

 $\ddot{\phantom{a}}$ 

Con estos valores @ tablas Mclyman, para determinar finalmente el calibre de los conductores de ambos devanados se tiene:

$$
AWG_A=38
$$
; con:  $\frac{t}{cm^2}=4971$ ;  $AWG_B=28$ ; con:  $\frac{t}{cm^2}=570.6$ 

Con los resultados anteriores se calculará la factibilidad de fabricación del transformador, sumando las áreas ocupadas por los devanados de alambre desnudo; calculadas de la siguiente forma:

$$
A_{DOA} = \frac{N_A}{t} = \frac{2234.3}{4971} = 0.449 \text{ (cm)}^2 \quad ; \quad A_{DOB} = \frac{186}{570.6} = 0.325 \text{ (cm)}^2
$$

$$
A_{\omega} = A_{\omega} + A_{\omega} = 0.775
$$
 (cm)<sup>2</sup>; del área de la ventana  $A_W = 1.638$  (cm)<sup>2</sup>

Calculando ahora el valor para el factor de utilización de ventana Ku, se tiene:  $K_u = \frac{A_{tot}}{A_w} = \frac{0.775}{1.638} = 0.472$  -supuesto  $K_u = 0.7$ 

Con lo cual queda definido el transformador de referencia.

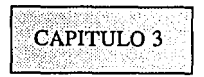

Circuito de protección entrada salida

La razón de la inclusión de este circuito de protección en la entrada del equipo es principalmente la reducción de los picos transitorios de alto voltaje, que se transmiten a través de la línea de suministro comercial de energía.

Ya que según un reporte de General Electric<sup>3</sup> se han llegado a detectar voltajes transitorios de hasta 6000 (V) con duración hasta de 100 (uS).

Dándose su mayor frecuencia y peligrosidad en el modo común, es decir de vivo a tierra y de neutro a tierra.

En nuestro circuito de protección no se incluirá un filtro para EMI o RFI, ya que no se considera necesario, pues tomando en cuenta que el presente desarrollo está orientado al uso de las computadoras personales, y que estas cuentan con los filtros necesarios, tanto para evitar el ruido de alta frecuencia ala entrada, como para disminuir el ruido producido por sus mismas fuentes.

Existen básicamente dos tipos de dispositivos de supresión: Los de voltaje constante y los de "crowbar". Los dispositivos de voltaje constante conducen muy poca corriente en el estado estable de operación, pero una vez que el voltaje aplicado en sus terminales rebasa un cierto límite este conduce fuertemente. Cuando el voltaje se restablece a su valor estable, el dispositivo deja de conducir fuertemente. Un dispositivo de "crowbar" puede ser visto como un sensor de voltaje, que al detectar cierto nivel de voltaje cortocircuita la línea (presenta una ruta de baja resistencia), esta condición del dispositivo no es removida, hasta que la corriente a través de él llega a un bajo nivel. Un dispositivo de voltaje constante no puede reducir el voltaje de la línea abajo de su pico de voltaje de estado estable; un dispositivo de "crowbar" frecuentemente lo hace.

Por el lado de los dispositivos de voltaje constante mencionaremos a los diodos zener, diodos de avalancha y los varistores de óxidos metálicos.

Por el lado de los dispositivos de "crowbar" tenemos a las celdas de selenio y carburo de silicio, así como a los tubos de descarga de gas; los cuales son capaces de conducir hasta 5000 (A) y mantener el voltaje por debajo de los 100 (V) y cuyas características dependen de varios factores así como del material de construcción.

Para los fines de este proyecto se considera adecuado el uso de varistores de óxidos metálicos, por su relación de costo eficiencia y en base a la experiencia que se tiene en el manejo de tales dispositivos, para la supresión de picos transitorios de alto voltaje.

La configuración de conexión del varistor en el circuito de entrada, fué una restricción inicial de diseño. Tipo de conexión: en modo normal Vivo-tierra.

<sup>&</sup>lt;sup>3</sup> Transient Voltage Suppression Manual, General Electric

Por lo que sólo resta en este punto describir el comportamiento del varistor y sus características principales.

El varistor es un resistor no lineal dependiente del voltaje con propiedades de conducción simétricas. Su respuesta es muy similar a un arreglo de diodos zener conectados cátodo con cátodo.

El voltaje y corriente que circula a través del varistor están relacionados por:

 $I= kV^{\alpha}$  : *Donde*  $\alpha = 25-50$ 

El exponente alfa tiene típicamente valores de 25 a 50 ó más. Sobre un amplio rango el voltaje se mantiene muy cerca del valor del voltaje del varistor.

Las características eléctricas no lineales del dispositivo lo hacen útil en aplicaciones de regulación de voltaje y en particular, para limitar picos y voltajes transitorios, que pueden aparecer en la línea de corriente de suministro.

El dispositivo consiste físicamente de un cuerpo cerámico policristalino, entre electrodos por los que fluye directamente la corriente. El óxido de zinc y el óxido de bismuto ingredientes deseables para un varistor de alto exponente son mezclados en forma de polvo con otros oxidos metálicos utilizados como aditivos, presionados dentro de moldes en forma de disco a una temperatura arriba de 1200'C. El óxido de bismuto es fundido cerca de los 825 'C, ayudando en la densificación de la cerámica policristalina. A altas temperaturas ocurre el aumento granular formando una estructura con el tamaño del grano controlado. En la cerámica final cada uno de los granos esta separado de su vecino por una barrera eléctrica intergranular.

El cuerpo cerámico actúa como un todo, tomando en consideración que cada grano actúa como una unión de ruptura de bajo voltaje. Para una composición de polvo de cerámica las propiedades eléctricas están controladas por la presión a la que es sometida, además del espesor y área.

En la siguiente figura se presentan tanto su comportamiento, voltaje corriente, como su modelo eléctrico.

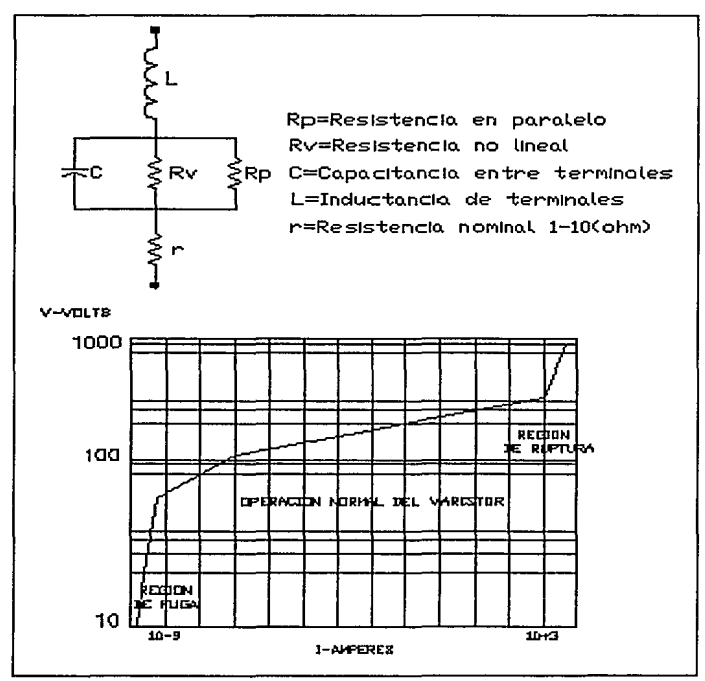

Ilustr. 13 Gráfica V-1 varistor

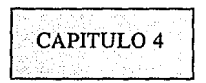

Fuentes de la tarjeta lógica

En el presente capítulo se presenta el diseño de la fuente de la tarjeta lógica y etapa inversora

Debido a que la lógica de control del equipo utilizará dos niveles de voltaje regulados de D.C., se requiere generar un circuito, que incluya ambas fuentes de voltaje. Dichas fuentes de voltaje deberán trabajar continuamente, es decir en los dos modos de operación del equipo (línea-respaldo).

Para generar las dos fuentes de voltaje se hará uso de un devanado del transformador de potencia, expresamente considerado para tal efecto.

Características principales de las fuentes de voltaje:

Fuente de tarjeta lógica:

Vout=5 +/- 5% (Vdc) ; Iout=0.3 (Adc)

Fuente de la etapa inversora:

Vout=12 +/- 5% (Vdc) ; Iout=50 (mAdc)

La razón de la inclusión de estas dos fuentes de voltaje, es que una estará dedicada a la polarización de los circuitos integrados, en especial el uC que opera a *5* (Vdc); la de 12 (Vdc) será para polarizar los transistores de la etapa inversora, ya que con los 12 (Vdc) garantizamos su estado de operación en la región óhmica.

En la siguiente figura se presenta el circuito propuesto para las fuentes de voltaje

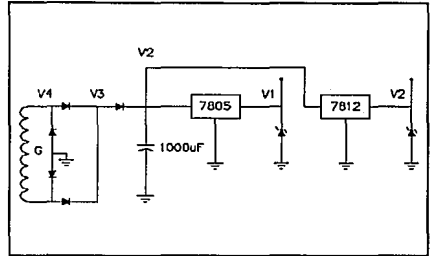

**llustr. 14** Fuentes de la tarjeta lógica

Como podemos observar de la figura anterior, el circuito propuesto son fuentes del tipo lineal y reguladas con reguladores fijos de voltaje del tipo serie.

Dichas fuentes constan de dispositivos rectificadores (diodos), filtro , reguladores de voltaje fijos y diodos zener de protección a la salida de los reguladores. Dichos rectificadores están alimentados por un devanado del transformador de potencia, el cual se encargará de suministrar energía en los dos modos de operación.

De acuerdo con la configuración propuesta se determinarán los elementos a utilizar para el buen funcionamiento de las fuentes. Para tal efecto nos auxiliaremos de manuales (National, Motorola y Texas Instrument), haciendo las referencias pertinentes.

De acuerdo con los requerimientos de voltaje de operación y el nivel de regulación de voltaje, del manual de Motorola:

7805CT: Vout=5 +/- *5* % (Vdc); Iout= 1 (Adc)

7812CT: Vout=12 *+!-* 5% (Vdc); Iout=l (Adc)

Determinación del capacitor de filtraje de entrada.

La mejor manera para la determinación del filtro capacitor de entrada se basa en datos gráficos presentados por Schade en 1943<sup>4</sup>.

Originalmente Schade utilizó dichos datos gráficos para la determinación de la impedancia de tubos de vacío, pero se pueden sustituir valores equivalentes de diodos rectificadores. Por otro lado la caída de voltaje en directa de los diodos tiene más importancia que su resistencia óhmica, en aplicaciones para fuentes de bajo voltaje (5, 7, 12), como la resistencia puede ser despreciada en comparación con la suma de la resistencia del devanado secundario más la resistencia del devanado

<sup>4</sup> Linear Circuits and Regulator Voltage. Motorola 1989

primario reflejada en el secundario, la caída de voltaje en directa en los diodos rectificadores puede ser de importancia considerable, esta caída, está alrededor de 1(V), por lo tanto no puede ser ignorada en este caso (5(V) y 12(V).

Para mantener una regulación de voltaje de menos del 10% debemos operar con el siguiente factor  $WRLC > 10$ . Por otro lado, también se puede observar<sup>5</sup> que esta regulación de voltaje, requiere cumplir con el factor Rs/RL; donde RL es la resistencia de carga y Rs es la resistencia total en serie del secundario, dicho factor debe estar por el 0.1 % ; lo cual sí es posible causa en este caso (WRLC > 10) relaciones repetitivas de corriente pico, entre corriente promedio de aproximadamente 7.5 (Ip/Iprom, por diodo), con lo cual:

$$
\% \frac{R_s}{nR_L} \; ; \; R_L = \frac{V_{out}}{I_{out}} \; ; \; Donde: \; n=2 \; , \; V_{out} = 5(V), \; I_{out} = 0.3(A), \; R_s = 2.5(\Omega)
$$

Donde  $n=2$ , para rectificador de onda completa. Rs: calculada en el transformador de potencia, continuando con los cálculos se tiene:

$$
R_{L} = \frac{5}{0.3} = 16.6(\Omega) \quad ; \quad \% \frac{R_{s}}{nR_{L}} = 7.499\% \quad ; \quad I_{picp} = 7.499X0.3 = 2.24(A)
$$

en donde Iprom=0.3(A), necesarios para la tarjeta lógica.

Estas corrientes pueden soportarlas algunos diodos, pero estos puede que no sean capases de soportar los picos de corriente ocasionados por el capacitor de entrada, al encontrarse desenergizado y el primario del transformador es energizado en el pico de Ja forma de onda. Por lo cual el elemento rectificador debe ser capaz de soportar el pico de corriente, determinado por el voltaje pico del devanado secundario y limitado sólo por Rs.

En este caso VLmáx=147(Vpico);  $V_s = 17.32$ (Vpico), por lo tanto:

Ipico=17.32/2.5=6.93(Apico). En algunos casos críticos es necesario conectar una resistencia en serie con los diodos. No siendo el presente uno de estos.

Se hace entonces evidente que se debe hacer un compromiso, entre regulación de voltaje por un lado y por el otro la capacidad de soportar la corriente promedio y Jos picos de corriente.

Si se requiere una buena regulación de voltaje será necesario utilizar diodos rectificadores mucho más grandes (en capacidad de conducción de corriente), que el rango de corriente promedio necesario.

## Picos de corriente

Como se analizó anteriormente el pico instantáneo máximo de corriente es aproximadamente Vspico/Rs, y el capacitor se carga con una constante de tiempo de  $T=\dot{R}sC$ , como una aproximación, pero debemos tener presente, el verificar que no se dañen los diodos aún si-

<sup>&</sup>lt;sup>5</sup> Figura 8-4 Motorola Linear Circuits

Vspico/Rs, es menor que la Ifsm (corriente máxima en directa).

De acuerdo con la configuración de las fuentes, se iniciará la determinación de los elementos rectificadores y el capacitor de entrada, partiendo de la base de utilizar reguladores de voltaje fijos (5 y 12 (V)).

De la figura 8-5<sup>6</sup> se puede obtener un rango para los valores mínimos del capacitor que permita una atenuación aceptable del voltaje de rizo.

Donde el factor de rizo se representa por la siguiente ecuación:

$$
r_f = \frac{V_{\text{rio}}(pp)}{2\sqrt{2}V_c(dc)}
$$
 ; Si se considera  $V_c(dc) = V_{\text{rms}}$  ;  $V_c(dc) = \frac{115}{12} - 2 = 7.583(Vdc)$ 

Si se considera que el voltaje de rizo pico a pico es de l (V) y la caída de voltaje en los diodos rectificadores también de l(V), se tiene el factor de rizo, calculándolo de la siguiente manera:

$$
r_f = \frac{1}{2\sqrt{2}(7.583)} \times 100 = 4.662\%
$$

Con este valor de factor de rizo @ tablas<sup>7</sup>; WCRL=12, con este valor y auxiliados con la figura 8-3<sup>8</sup> y sabiendo que el valor medio del voltaje aplicado al capacitor es  $Vm = 13.55(Vdc)$ , se obtiene el siguiente factor que permite el acceso ala figura 8-3, así:

 $\frac{V_c}{V_M}$ X100=55.95% ;  $\therefore$  [55.95%,WCR<sub>L</sub>=12]= $\frac{R_s}{R_L}$ X100=15(Q)

De donde se puede obtener el valor de la resistencia de carga así:<br>  $R_L = \frac{R_s}{0.15} = \frac{2.5}{0.15} = 16.66(\Omega)$ 

- 7 fig 8-5 Linear Circuits Motorola 1989
- 8 Linear Circuits Motorola 1989

<sup>6</sup> fig 8-5 Linear Circuits Motorola 1989

Con el valor calculado anteriormente se puede calcular el valor del capacitor de entrada de la siguiente manera:

$$
120\pi CR_L = 12 \Rightarrow C = \frac{12}{(120\pi)(16.66)} = 1.909935X10^{-3} \approx 2000(\mu F)
$$

De acuerdo con los cálculos realizados, resulta el capacitor muy grande para las necesidades de las fuentes, pues si tomamos en cuenta que se utilizarán reguladores de voltaje para las fuentes podemos considerar el valor del rizo de voltaje de 2(Vpp).

Por lo anteriormente mencionado se procederá a calcular el valor del capacitor nuevamente con el voltaje de rizo supuesto; calculando el factor de rizo se tiene:

rf=9.324%, con este valor y Rs/RL=0.1% para onda completa WRLC=8<sup>9</sup>.

Utilizando WRLC=8 y (Vc(dc)/Vm)X100, donde Vm=14(V) (5% regulación del transformador de potencia, Vc=7.583(Vdc). (Vc/Vm)Xl00=53.84%.

Con el último valor calculado y el valor de WRLC=8 @ la gráfica 8-3 del manual de Motorola se tiene:

$$
\frac{R_s}{R_L}X100=20\% \Rightarrow R_s=0.2R_L \ ; \ de \ donde \ R_L=\frac{V_c}{I_{OUT}} \ :: \ R_L=25.27(\Omega) \ ; \ R_s=5(\Omega)
$$

Con los resultados anteriores se está en posibilidad de obtener el valor del capacitor de entrada de las fuentes, mediante la relación siguiente:

$$
WCR_L = 8 \Rightarrow C = \frac{8}{120\pi (25.27)} = 839.75 X 10^{-6} (F)
$$

Con lo que el valor del capacitor comercial es de lOOOuF, con lo cual queda definido el valor del capacitor; en cuanto al voltaje de trabajo del capacitor, se calculará en base al voltaje máximo de operación del transformador de potencia:

$$
S\{V_L=147(V_{rms})\ ;\ V_P=147\sqrt{2}=207.88(V_P)\ ;\ si\ N=6.05\ \therefore\ V_c(dc)=34.36-2=32.36(Vdc)
$$

Con lo que se podría especificar el voltaje de trabajo del capacitor en 35(Vdc), pero por margen de seguridad se especificará a 50(Vdc). Por lo tanto el capacitor de entrada queda definido como  $C = 1000$ uF 50(V) electrólitico.

<sup>9</sup> fig 8-5 Linear Circuits Motorola 1989

En este punto se determinarán las características de los elementos rectificadores (diodos). Iavg =  $0.3/2$  =  $0.15(A)$  corriente promedio en directa por diodo; ahora de la figura 8-4<sup>10</sup> con Rs/nRL=10% y con nWRLC=16 (n=2 rectificador de onda completa), se tiene:

 $I_{F(r_{max})}$  =(2.1) $I_{ave}$  =0.315( $A_{rms}$ ) *también*  $I_{F(p)io}$  =(5.2) $I_{F(avg)}$  =0.78( $A_p$ )

Ahora para calcular la corriente máxima de inicialización (Isurge), se supone la ESR (resistencia equivalente en serie) del capacitor como O(ohm), con la siguiente relación:

$$
I_{surge} = \frac{V_m}{R_s + ESR} \approx \frac{14}{5.051} = 2.77(A_p)
$$

Si se toma el peor de los casos para esta corriente y se considera sólo el valor de la resistencia del devanado secundario, es decir Rs=2.51(ohms), entonces Ja corriente de inicialización seria Isurge=5.6(Ap). Punto importante a considerar durante al selección de los diodos.

Hasta el momento sólo se ha considerado Ja fuente de *5* volts, por Jo tanto se analizará que tan válidos son los cálculos anteriores para la fuente de + 12(V). Que como se menciono al inició se utilizará para polarizar los transistores de potencia (Mosfet), así como para cualquier elemento que necesite + 12(V) para su polarización.

Con los datos del voltaje de rizo y la relación de transformación para el devanado de las fuentes de voltaje (devanado G), es decir N=6.49, Vrizo=2(Vpp) se procede a calcular el valor del capacitor de entrada de las fuentes de la siguiente manera:

$$
V_c(dc) = V_G(dc) = \frac{115}{6.49} = 17.71(Vdc)
$$

Con el dato anterior; 
$$
r_f = \frac{2}{2\sqrt{2}(17.71)} \times 100 = 3.99\%
$$

<sup>10</sup> Linear Circuits Motorola 1989

Continuando se calcula, tomando en cuenta que  $Vd = 1(V)$  (voltaje por diodo):

$$
V_m = V_c(dc) + 3V_d = 17.71 + 3(1) = 20.71(Vdc) \Rightarrow \frac{V_c(dc)}{V_m} X100 = \frac{17.71}{20.71} X100 = 85.51\%
$$

Con rf y el valor anteriormente calculado  $\omega$  manual gráfica 8-3<sup>11</sup>, se obtiene el valor de WRLC=ll, además Rs/RL=4%. Por lo tanto Rs=(0.04)RL. Obteniendo el valor de RL de la siguiente relación:

$$
R_L = \frac{V_c(dc)}{I_o} = \frac{17.71}{0.3} = 59(\Omega)
$$

Con este último valor se puede calcular el valor que tendrá el capacitor de entrada de las fuentes de voltaje, de la siguiente manera:

$$
WCR_{L} = 11 \quad ; \quad C = \frac{11}{120 \Pi(59)} = 494.54(\mu F)
$$

Siendo que se propuso anteriormente utilizar un capacitor de lOOO(uF), se puede decir que este opera mejor, para las condiciones de voltaje de salida de 12(Vdc) y las condiciones de operación del transformador. Por lo tanto se utilizará el capacitor de lOOO(uF) para las dos fuentes de voltaje con toda seguridad de que trabajará correctamente.

El siguiente paso es definir las características que deben tener los diodos de rectificación de las fuentes, continuando con los cálculos anteriores al respecto se tiene:

$$
I_{\text{Favg}} = \frac{I_o}{2} = \frac{0.3}{2} = 0.15 (A_{avg})
$$

de la figura  $8-3^{12}$  se tiene aproximadamente:

$$
\frac{I_{F(rms)}}{I_{F(\text{avg})}} \approx 3.4 \quad ; \quad I_{F(rms)} = 0.51 (Arms)
$$

<sup>11</sup> Linear Circuits Motorola 1989

<sup>12</sup> Linear Circuits Motorola 1989

$$
\frac{r(p|co)}{I_{F(avg)}} \approx 9.8 \quad ; \quad I_{F(p|co)} = 1.47(A_{p|co})
$$

Donde If(avg) es la corriente promedio en directa que manejarán los diodos, If(rms) es la corriente rms en directa que manejarán los diodos y If(pico) es la corriente pico que deberán manejar los diodos.

Complementando el cálculo de la corriente que soportarán los rectificadores, se calculará el valor de la corriente máxima de inicialización (con capacitar descargado y encendiendo el equipo en voltaje máximo de operación), considerando que ESR=O (ohms) (resistencia equivalente en serie del capacitar), con ayuda de la relación presentada en la siguiente página.

$$
I_{sauge} = \frac{V_m}{(R_s + ESR)} \ ; \quad con \ R_s = 2.4(\Omega), \quad V_m = 30.5(Vdc) \ ESR = 0 \ : \ I_{surge} = \frac{30.5}{2.4} = 12.7(A)
$$

Finalmente se calculará el valor de voltaje máximo en inversa que deberán soportar los diodos de rectificación de la siguiente manera:

$$
V_{Gmax} = \frac{V_{Lmax}}{N_{A/G}} X\sqrt{2} = 30.45(Vdc)
$$

De la última relación calculada se puede decir que: VLmax es el voltaje máximo de operación de la línea, VGmax es el voltaje inducido en el devanado de las fuentes por el devanado en derivación del transformador y N(A/G) es la relación de transformación entre el devanado en derivación y el devanado de las fuentes de DC.

Consultando manuales $<sup>13</sup>$  de diodos rectificadores y de acuerdo con los resultados obtenidos, se</sup> seleccionó el diodo rectificador 1N4002. También en base a lo anteriormente mencionado se seleccionaron dos diodos zener de protección para las dos fuentes de voltaje, es decir +5(Vdc) y + 12(Vdc), los cuales son: 1N4735 y 1N4744, de 6.5 y 15(Vdc) respectivamente.

Con lo anterior quedan definidas las fuentes de voltaje, tanto la fuente de lógica como la fuente de la etapa inversora y sólo restaría incluir dentro de sus elementos un capacitor de 22uF en la salida de los capacitares como medida de eliminación de transiciones rápidas de voltaje, que puedan ocasionar mal funcionamiento de los integrados, entre ellos el uC que a su vez es el más delicado al respecto.

<sup>13</sup> Rectifiers and Diodes Zeners Motorola 1988

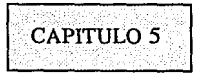

Cargador de baterías

En el presente capítulo se presenta el diseño del cargador de baterías del equipo.

Diseño del cargador de baterías

El cargador de baterías es un punto muy importante en el presente desarrollo, ya que el buen funcionamiento de la fuente de energía de respaldo depende, a su vez de su fuente de energía (baterías selladas) y el estado óptimo de las mismas depende del cargador y del método de carga utilizado.

Características que debe tener el cargador de baterías: Ser escalable en el voltaje de salida (varios modelos de equipos). Tiempo máximo de carga 8 horas. Controlable (poder inhibirlo en respaldo). Método de carga; a voltaje constante Estado estable de la batería; flotación.

Para el caso del presente desarrollo tenemos como punto de partida las características de la batería, 12V-6Ah. De acuerdo con lo anterior los cálculos del cargador girarán alrededor de la misma.

Para lo cual se presenta una pequeña introducción.

El funcionamiento y vida de servicio de una batería están directamente relacionados con Ja eficiencia del método de carga. El método de carga a voltaje constante es el recomendado por los fabricantes de baterías selladas libres de mantenimiento (SLA)<sup>14</sup>.

El voltaje de un cargador de baterías bien regulado se define por la aplicación de las baterías (cíclica o flotación) y la corriente inicial de carga debe ser limitada a un nivel de seguridad especificado por el fabricante. La batería puede drenar máxima corriente cuando el voltaje en sus terminales es mínimo y a medida que el voltaje en sus terminales se incrementa deberá disminuir su consumo de corriente gradualmente, en relación al aumento en el voltaje de sus terminales. Una vez que la batería esta completamente cargada sólo acepta la corriente necesaria para compensar el efecto de autodescarga.

<sup>14</sup> Yuasa Battery, OS Portalac

Tomando en consideración lo anterior se propone un circuito cargador de baterías, considerando que la aplicación de las baterías para el presente desarrollo será de flotación. En la siguiente ilustración se presenta el diagrama del cargador de baterías.

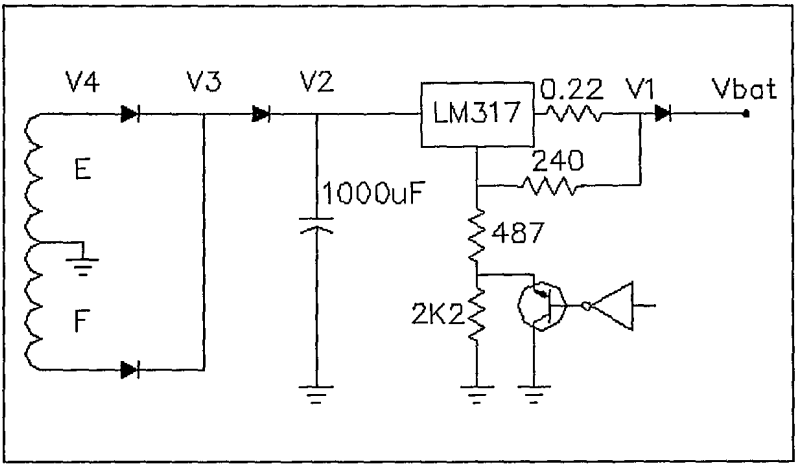

**llustr. 15** Diagrama cargador de baterías

Como se puede observar del diagrama anterior, el circuito propuesto del cargador de baterías es del tipo lineal a voltaje constante y consta de:

Devanados E y F del transformador de potencia.

Elementos de rectificación y filtraje.

Regulador de voltaje ajustable LM317.

Elemento de control para inhibir funcionamiento.

Diodo de aislamiento de salida.

Principio de funcionamiento

A partir de la presencia del voltaje de línea en el devanado primario del transformador de potencia, se induce un voltaje adecuado<sup>15</sup> en los devanados del cargador E y F el cual es capaz de mantener la circulación de corriente hacia las baterías (mientras el uC lo permita a través del elemento de inhibición) 16, pasando por los elementos de rectificación y filtraje, además de mencionar el regulador de voltaje, el cual una vez ajustado presenta hacia las baterías un voltaje regulado con un porcentaje de regulación del orden de 5 % . El uC mantiene en un estado preestablecido el voltaje de las baterías cambiando el estado del transistor de control de votaje de ajuste del regulador LM317.

En el modo de funcionamiento de respaldo del equipo sería contraproducente e ilógico, mantener funcionando el cargador de baterías. El control se deja al uC, el cual inhibe el cargador de baterías antes de que inicie el funcionamiento del respaldo, el uC ejerce dicho control mandando al estado de saturación al transistor de control, lo que corresponde a bajar el voltaje de ajuste del regulador, lo cual llevaría necesariamente a polarizar en inversa el diodo de aislamiento, impidiendo la circulación de corriente hacia las baterías.

Considerando que los devanados del cargador de baterías están definidos desde el diseño del transformador de potencia, el siguiente paso es la definición de los elementos rectificadores, el capacitor de filtrajc y el elemento de regulación de voltaje, además del voltaje máximo de carga de las baterías<sup>17</sup>.

Se hará dicha definición tomando como base las características del transformador de potencia, el rango de operación del cargador de baterías y el voltaje máximo de carga de las baterías, lo que se presenta enseguida:

$$
\alpha = 6.4\%
$$
;  $N_{A/B} = 6.49$ ;  $R_E = R_F = 1.3(\Omega)$ ;  $V_{Bat(max)} = 13.8(Vdc)$ 

*Rango de operación* ;  $97 \leq V_A \leq 140(V_{\text{rms}})$ 

En cuanto a las características del cargador serán:

 $V_{r\acute{e}ro(m)}$ =3( $V_{p\rho}$ );  $I_{q}$ =1.5(A);  $V_{c}(dc)$ =17.8(Vdc);  $V_{m}$ =28.5( $V_{p}$ )

<sup>17</sup> Yuasa Battery Japan

<sup>15</sup> Determinado durante el cálculo del transformador

<sup>16</sup> Se hará referencia más adelante de dicho control.

Con base en Jo anterior se inicia la determinación del capacitor de filtraje calculando el factor de rizo de la siguiente manera:

$$
r_{p} = \frac{V_{niso}}{2\sqrt{2}(V_{e}(dc))}X100 = \frac{3}{2\sqrt{2}(17.8)}X100 = 5.95\% \; ; \; \frac{V_{e}(dc)}{V_{m}}X100 = \frac{17.8}{28.5} = 62.45\%
$$

con este valor  $@$  fig 8-5<sup>18</sup> para tener un valor aproximado de WRLC=8, siguiendo el procedimiento con el valor de Vc(dc)/Vm % = 62.45 % @ fig 8-3<sup>19</sup>:

$$
\frac{R_s}{R_L}X100=4\% \; : \; con \; esto \; y \; WCR_L = 8 \rightarrow C = \frac{8}{(120\pi)12} = 1768.38(\mu) \rightarrow 2000(\mu) \cdot F
$$

Por Jo tanto queda definido el valor del capacitor de filtraje, en cuanto al valor de voltaje máximo aplicado al capacitor será especificado a  $35(V)$ , pues Vm=28.5(Vp), aunque por seguridad podría especificarse a 50(V).

Determinación de los diodos de rectificación.

Tomando el valor real de Rs/RL%=10.96%, pues RL=17.8/1.5=11.86(ohm), mientras que  $Rs = Re = Rf = 1.3$ (ohm) se iniciará la determinación de los diodos de rectificación así:

$$
I_{avg} = \frac{I_o}{2} = \frac{1.5}{2} = 0.75(A), \text{ por diodo}
$$

 $\overline{a}$ 

auxiliandonos con la gráfica 8-4<sup>20</sup> y con Rs/RL% = 11%, WRLC = 8, se tiene:

$$
\frac{I_{pico}}{I_{avg}} = 5.5 = 6 \; ; \; I_{pico} = 6I_{avg} = 6(0.75) = 4.5(A_{pico})
$$

continuando de la misma manera, se tiene que:

$$
\frac{I_{rms}}{I_{avg}} = 1.7 \ ; \ I_{rms} = 1.7 I_{avg} = (1.7)(0.75) = 1.275(A_{rms})
$$

18 Linear Circuits Motorola 1989

19 Linear circuits Motorola 1989

<sup>20</sup>Linear circuits Motorola 1989

Calculando la corriente pico máxima de inicialización del cargador para condiciones máximas, se tiene:

$$
I_{suge} = \frac{V_m}{R_s} = \frac{28.5}{1.3} = 21.9(A_p)
$$
despreciando la ESR del capacitor

Con los valores anteriormente calculados se pueden seleccionar los diodos de rectificación<sup>21</sup>. Con apoyo del manual de rectificadores de Motorola seleccionamos el diodo MR501, cuyas principales características son:

VRM=lOO(V), Iavg=3(Adc), Isurge=lOO(Ap). Como se puede observar el diodo selecionado anteriormente queda más que sobrado para este equipo, pero la justificación de dicha desición es que se pretende cubrir equipos con mayor voltaje de baterías. De acuerdo con los resultados obtenidos hasta el momento para el cargador de baterías, sólo resta calcular y/o determinar los elementos del circuito de control para el cargador de baterías. Para tal fin se presenta en la siguiente ilustración el diagrama esquemático del cargador de baterías, presentando los puntos de referencia importantes para el cálculo de los elementos de control.

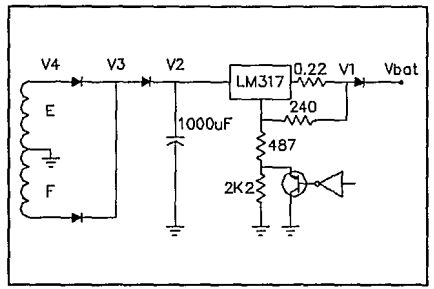

llustr. 16 Diagrama cargador de baterías

De acuerdo con el diagrama esquemático anterior se tratará de encontrar una relación general que defina el comportamiento de la corriente de salida en función de los elementos de control y el voltaje de las baterías.

$$
V_{adi} = (I_{out})R_1 + I_1(R_1 + R_2)...(1) \qquad ; \qquad V_{out} = I_1(R_2 + R_3 + R_4) = I_1(R_E)...(2)
$$

21 Rectifiers and Diodes Zener Motorola 1988

Sustituyendo 2 en 1

$$
V_{adj} = I_{out}R_1 + (\frac{V_{out}}{R_E})(R_1 + R_2)...(3)
$$

Reordenando 3 y despejando de la misma Iout(corriente de salida), se tiene

$$
I_{out} = \frac{R_E V_{adj} - V_{out}(R_1 + R_2)}{R_E R_1}
$$
; *Relación general*

De la hoja de datos del LM3 l  $7^{22}$  Vadj = 1.25(V) y proponiendo los siguientes valores de las resistencias del circuito se tiene:

 $R_1 = 0.22(\Omega)$ ,  $R_2 = 240(\Omega)$ ,  $R_3 = 487(\Omega)$ ,  $R_4 = 2K2(\Omega)$ ,  $R_5 = 2927(\Omega)$ 

Sustituyendo los valores de resistencias en la ecuación anterior se tiene la corriente de salida en función del voltaje de salida (lo que se presenta en la siguiente ecuación), con la cual se observa que es una relación lineal.

$$
I_{out} = 5.68 - 0.373 V_{out}(A_{dc})
$$

En donde si Vout=0(Vdc), Iout=5.68(Adc). hecho que motivó la inclusión de la resistencia Rl =O. 22(ohm) 2(Watt) como medida de protección para el cargador de baterías (regulador de voltaje y diodos) en caso de un corto circuito a la salida del cargador de baterías. En el caso de la resistencia R4=2K2(ohm), se eligió este valor por el hecho de que garantiza la polarización inversa del diodo de aislamiento del cargador de baterías (en el modo de respaldo), pues al estar conectada en paralelo al transistor de control y estando el transistor saturado necesariamente elimina la referencia de voltaje proporcionada por dicha resistencia.

En cuanto al transistor de control de inhibición del cargador de baterías, se puede determinar la corriente máxima que deberá soportar, así como el voltaje máximo de colector a emisor que deberá soportar, estas dos características serán suficientes, pues en esta aplicación en el modo de conmutación no se exigirá mucho del transistor mencionado, por lo tanto se tendría:

En cuanto al voltaje el máximo que deberá soportar es de 24(Vdc) (cargador de 24(V)).

En cuanto a la corriente máxima que circulará por el transistor, se determina enseguida:

$$
S\{V_{ref} \approx 15(Vdc) \ ; \ I_c = \frac{V_{ref}}{R_2 + R_3} \ : \ I_c = \frac{15}{727} = 20.63(mA)
$$

Con los valores anteriormente encontrados se puede seleccionar el transistor a utilizar para este caso.

<sup>22</sup> Linear Circuits Motorola 1989

Con ayuda del manual de transistores de pequeña señal $^{23}$ , se seleccionó el transistor BC547, el cual cubre nuestras necesidades e inclusive queda sobrado.

En este punto queda determinado por completo el cargador de baterías del equipo, solo resta hacer pruebas de tiempo máximo de carga para verificar que cumpla con el tiempo propuesto como máximo 6 hrs.

<sup>23</sup> Master Selection National Semiconductor 1991

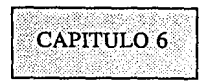

Diseño del transformador de corriente

En el presente capítulo se presenta el diseño del transformador de corriente, necesario para el monitoreo de Ja corriente de la carga.

Este transformador se hace necesario debido a que dentro de las características del equipo, está el corte en caso de sobrecarga y la manera más simple y efectiva de monitorear Ja corriente de la carga es por medio de un transformador de corriente, el cual será incluido al circuito de control. Dicho transformador debe cumplir con las siguientes características:

Dimensiones pequeñas (se pretende montarlo sobre circuito impreso).

Capacidad de manejo de corriente 9(Arms).

Voltaje máximo en el devanado secundario S(Vrms).

Introducción teórica

Los transformadores de corriente son usados para medir o monitorear la corriente en el lado de potencia de Jos circuitos de corriente alterna. Otras aplicaciones también relacionadas con sobrecorrientes y bajas corrientes, para protección de circuitos de potencia, tal como en el lado de potencia de un inversor o convertidor.

De esta manera secundarios multivueltas proporcionan una corriente reducida para detectar sobrecorrientes, bajas corrientes, picos de corriente y corriente promedio, como se muestra en la figura siguiente.

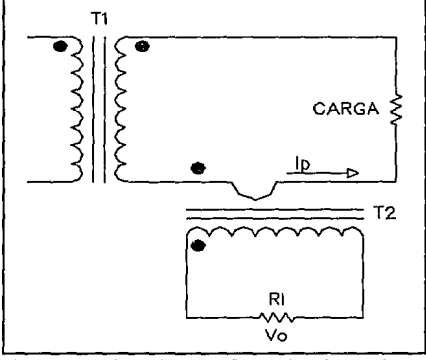

**Ilustr. 17** Ejemplo transformador de corriente

En el diseño de transformadores de corriente, las características del núcleo deben seleccionarse cuidadosamente, debido a que la corriente de excitación Im esencialmente se resta de la corriente de salida.

Un circuito equivalente simplificado de un transformador de corriente es mostrado en la siguiente figura.

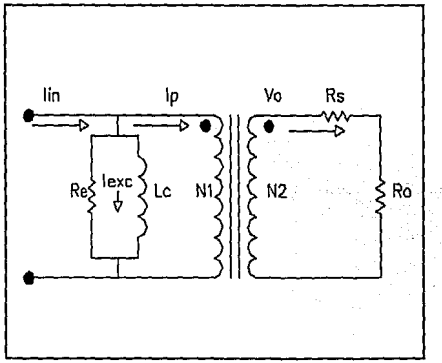

**Ilustr. 18** Circuito equivalente

La figura anterior representa los elementos importantes de un transformador de corriente donde Ja relación de transformación es n=Nl/N2.

Si se considera la entrada en el devanado primario en términos de varias componentes, se puede entender mejor el comportamiento del transformador de corriente. Sólo la componente amperesvuelta IinN controla el flujo magnético en el núcleo los amperes-vuelta IsN2 balancean el resto de los amperes vuelta en el primario.

La corriente de excitación Iexc determina la máxima exactitud que se puede lograr con un transformador de corriente. La corriente de excitación puede ser definida como la parte de la corriente que satisface las pérdidas por histéresis y corrientes de Eddy del núcleo. Sí los valores de Re y Le, de la figura anterior son demasiado pequeños, debido a que la permeabilidad del material del núcleo es baja y las pérdidas del núcleo son altas, solo una parte de la corriente nlp, puede fluir hacia la carga de salida Ro.

La corriente de excitación está definida por la siguiente relación:

$$
I_m = \frac{H l_m}{0.4 \pi N}
$$

Donde: H es la fuerza de magnetización y lm es la longitud media del núcleo. La corriente de entrada al transformador está formada por dos componentes, es decir:

$$
I_{\text{ent}}^{2} = I_{\text{m}}^{2} + I_{\text{o}}^{2} \to I_{\text{m}}^{2} = I_{\text{ent}}^{2} - I_{\text{o}}^{2} \therefore I_{\text{m}} = I_{\text{ent}} \sqrt{1 - \left(\frac{I_{\text{o}}}{I_{\text{ent}}}\right)^{2}} (A)
$$

La carga en el secundario Ro, la resistencia en el devanado secundario y la corriente en el devanado secundario determinan el voltaje inducido de un transformador de corriente:

 $V_{0} = I_{1}(R_{2} + R_{0})$  (V)

Este voltaje determina el número de vueltas en el secundario.

El valor de la densidad de flujo magnético (Bm) se debe escoger tan alto como el nivel al cual da máxima permeabilidad. De esta manera la corriente de excitación también baja y su influencia es mínima en la relación de corriente del transformador de corriente.

El área transversal del núcleo requerido para generar un voltaje determinado en el secundario del transformador es:

$$
A_c = \frac{I_s (R_s + R_0) X 10^4}{K N_2 f B_m} \quad (cm^2)
$$

Refiriéndonos a la figura  $A<sup>1</sup>$  seleccionamos el material del núcleo. Un valor razonable para Bm típicamente resulta en valores de Re y Le lo suficientemente grandes para reducir el flujo de corriente en el núcleo, para así satisfacer los requerimientos de relación y fase. El valor de la inductancia del transformador se calcula de la siguiente manera:

$$
L_c = \frac{0.4\pi N_1^2 A_c \Delta \mu}{l_m X 10^8} (mH)
$$

<sup>&</sup>lt;sup>1</sup> McLyman Transformer and Inductor Design Handbook

El valor de la resistencia equivalente Re se calcula de la siguiente manera:

$$
R_e = \frac{(I_s R_s)^2}{P_{cu}} \text{ } \text{(}\Omega\text{)} \text{ ; } cuando \frac{R_e}{n^2} > R_s + R_0 \text{ y } \frac{2\pi fL_c}{n^2} > R_s + R_0
$$

Entonces Is=nlp.

Excepto para tipos industriales de baja exactitud, los transformadores de corriente son del tipo toroidal, los cuales virtualmente eliminan errores debido a la dispersión del flujo magnético. Algunos errores del tipo anteriormente mencionados pueden compensarse ajustando el número de vueltas del devanado secundario.

En este punto retomamos el diseño del transformador de corriente, estableciendo las restricciones para el caso:

 $0 \leq I_n \leq 9$  ( $A_{nm}$ );  $0 \leq V \leq 2$  ( $V_{nm}$ )

Np=4 (t); Bm=1.15  $(T)^2$ ; f=60 (Hz).

Debido a que se trabajará con un canal analógico del uC, se tiene cierta capacidad para soportar un margen de error en el voltaje del secundario, esto permite seleccionar un núcleo del tipo laminado<sup>3</sup>.

Si Ro=12 (ohms), se calcula la corriente que circulará en el devanado secundario del transformador:

$$
I_0 = \frac{V_0}{R_0} = \frac{2}{12} = 0.166 \, (A_{rms})
$$

Calculando el número de vueltas para el devanado secundario se tiene:

$$
N_s = \frac{N_p I_p}{I_s} = \frac{4(9)}{0.166} = 216 \text{ (t)}
$$

Aplicando la Ley de Faraday se calcula el área transversal del núcleo.

<sup>2</sup> McLyman tabla 4-1

<sup>&</sup>lt;sup>3</sup> Es más común que el tipo toroidal entre los fabricantes de transformadores

$$
A_c = \frac{2X10^4}{(4.44)(1.2)(60)(216)} = 0.289 \text{ } (cm^2)
$$

Con este valor de Ac @ tablas<sup>4</sup> se puede seleccionar el tamaño de laminación, la cual sería EI-187, con Ac=0.2268 (cm2).

Considerando que se puede aumentar el valor de Ac (área transversal del núcleo) aumentando el stack de núcleo, así mismo considerando que los valores dados, tanto para corriente como para voltaje serán los máximos, se puede considerar en este punto determinado el tamaño de laminación, el cual cumple con las restricciones de tamaño impuestas al inicio del diseño del transformador de corriente.

Siguiendo con los cálculos, en este punto se calculará el área de ventana efectiva, considerando que  $Ku=0.75$  (factor de utilización de ventana) se tiene en la siguiente ecuación:

 $W_{\text{Aef}} = W_{\text{A}}(0.75)$ ;  $W_{\text{Aef}} = (0.529)(0.75) = 0.396 \text{(cm}^2)$ 

Donde Wa se obtuvo de tablas<sup>5</sup>

Calculando ahora el calibre del alambre magneto necesario para la construcción de la bobina con  $Ki = 366$  para un incremento de temperatura de 25(grados centígrados):

$$
J = K_A^{\mu}{}_{p}^{x} \; ; \; J = (366)(0.12)^{(-0.12)} = 472.04 \; \left(\frac{A}{cm^2}\right)
$$

Con el valor de la densidad de corriente y los datos de la corriente máxima en el primario y la corriente en el secundario, se calcula el área que deberán tener tanto primario como secundario del transformador de la siguiente manera:

$$
A_{DP} = \frac{9}{472.04} = 0.0190 \text{ (cm}^2) ; A_{DS} = \frac{0.166}{472.04} = 3.35 X 10^{-4} \text{ (cm}^2)
$$

Con estos valores consultamos las tablas<sup>6</sup> para determinar el calibre del alambre magneto de ambos devanados, de la manera presentada en la siguiente página.

<sup>4</sup> McLyman Transformer and Inductor Handbook

*<sup>5</sup>*Laminaciones Motork (Metales Magnéticos)

<sup>6</sup> McLyman Transformers and Inductor Handbook Design

$$
AWG_{P}=17=51.36\,\left(\frac{t}{cm^{2}}\right);AWG_{S}=32=1316\,\left(\frac{t}{cm^{2}}\right)
$$

Con los valores del número de vueltas en ambos devanados y con el valor del área ocupada por vuelta encontrado anteriormente en tablas, se puede determinar la factibilidad de fabricación del transformador en cuanto al área de ventana utilizada por cada devanado, utilizando la siguiente relación.

$$
A_{op}=\frac{4}{51.36} = 0.072 \text{ (cm}^2) ; A_{os}=\frac{216}{1316} = 0.164 \text{ (cm}^2)
$$

: 
$$
A_{op} + A_{oS} = 0.2411
$$
 (cm<sup>2</sup>) y con  $A_W = 0.53$  (cm<sup>2</sup>) entonces  $K_u = 0.454$ 

En este momento se puede considerar que está definido el transformador de corriente, quedando sus características de construcción como sigue:

 $Np= 4$  (t);  $AWG=17$  $N_s = 216$  (t); AWG=32 Laminación EI-187, Silicio M-19 Tipo de montaje: Vertical con marco para circuito impreso.

La siguiente figura presenta el diagrama eléctrico del transformador de corriente definido anteriormente.

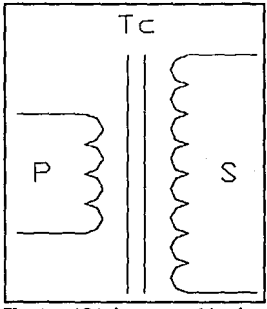

Ilustr. 19Diagramaeléctrico

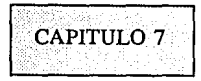

Etapa de regulación de voltaje

En el presente capítulo se presenta el diseño del regulador de voltaje de la fuente de respaldo con regulador integrado.

Una de las características del presente proyecto es la inclusión de regulador de voltaje, el cual deberá operar tanto con línea presente, como en ausencia de la misma, es decir en el modo de respaldo y cuyo principio de funcionamiento se explica enseguida.

Principio de funcionamiento

Aprovechando los devanados A y B (principalmente) del transformador de potencia. Se conectarán de manera conveniente, en derivación y en serie respectivamente, para lograr el efecto deseado de suma o resta de voltaje al voltaje de entrada, para así mantener la salida del equipo dentro de las especificaciones de regulación, propuestas al inicio del proyecto. Dicha conexión se realizará utilizando dispositivos de conmutación electrónica en corriente alterna (TRIACS). Además de los devanados A y B se utilizará el devanado H para monitorear la salida, como una ayuda para la toma de decisión de suma y resta, realizada por el uC.

En Ja siguiente figura se presenta el esquema propuesto para el regulador de voltaje integrado en la fuente de respaldo.

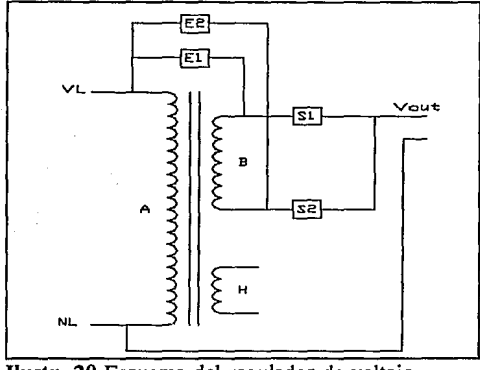

**Ilustr. 20** Esquema del regulador de voltaje

Características que debe tener el regulador de voltaje

Tiempo de respuesta 16(mS) máximo. Regulación del voltaje máxima 7%. Operación en los dos modos de funcionamiento. Control de cambios en cruce por cero de la senoidal (Con línea presente). Control de cambios en zona de clamp (En el modo de respaldo).

De acuerdo con el esquema propuesto para el regulador de voltaje, los elementos involucrados para su construcción son:

Elementos de conmutación electrónica para AC (TRIACS).

Tres devanados del transformador de potencia (A, By H).

Elementos de aislamiento lógica-potencia (Optoacopladores).

Transformador de referencia para realizar la sincronía con la línea.

En este momento cabe mencionar la restricción para utilizar el presente proyecto para soportar cargas del tipo electrónico, cuyo factor de potencia sea mayor o igual a 0.8. En cuyo caso los triacs estarán correctamente controlados. En caso contrario es muy posible que se presente conflicto entre triacs, debido al defasamiento de la corriente con respecto al voltaje.

Debido a la importancia que tiene este módulo en el presente desarrollo, a continuación se presenta una descripción de los elementos que lo componen.

Elemento de aislamiento lógica-potencia

Para este propósito se utilizará optoacopladores (optotriac), cuyas principales características se refieren enseguida.

-Pequeñas dimensiones (DIP-6).

-Voltaje de aislamiento de hasta 7500 (Vrms).

-Trabajan con voltajes de AC en el fotodetector (TRIAC).

-Su demanda de corriente típica es de 10 (mA) en el diodo de control.

Elementos de conmutación electrónica Para este propósito se utilizarán TRIACS, por la siguientes razones:

-Dimensiones pequeñas (encapsulado T0-220).

-De bajo costo relativamente comparados con relevadores.

-Son elementos de conmutación bidireccional (AC).

-Tiempo de respuesta muy bajo (nS).

-Existen catálogos amplios para cualquier aplicación

## Elemento de control

Como se menciona al principio del presente documento, el presente proyecto está basado en el MC68705R3, por lo que se utilizarán, un puerto de entrada salida (configurado como salida en modo sink) y un canal de conversión analógico a digital.

En la siguiente página se presenta el diagrama eléctrico del regulador de voltaje, considerando los elementos que lo componen mencionados anteriormente

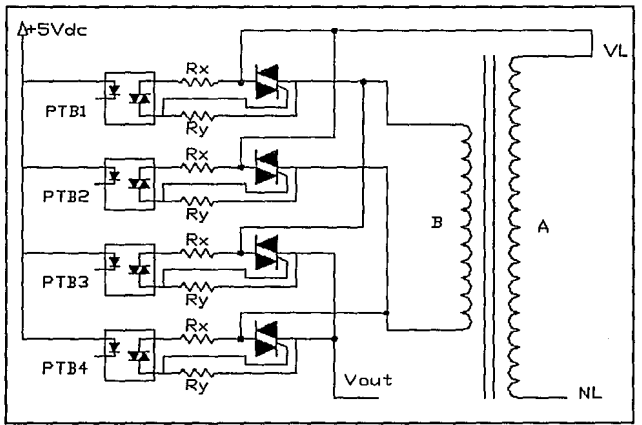

**llustr. 21** Diagrama eléctrico regulador de voltaje

Determinación de las resistencias Rx y Ry

El motivo de la inclusión de dichas resistencias es la siguiente:

La resistencia Rx es utilizada como limitadora de corriente para el optotriac, La resistencia Ry es recomendada por los fabricantes de triacs para mejorar principalmente las siguientes características; disminuye la corriente de holding así como la de latch, por lo que directamente mejora su dv/dt y di/dt.

Para encontrar el valor de la resistencia limitadora de corriente del MOC, será necesario consultar las hojas de datos, tanto del MOC como del TRIAC y el uC, y de acuerdo con estos datos realizar el cálculo.

En cuanto al MOC se refiere, se decidió utilizar el MOC30221 De las hojas de datos técnicos tenemos:

**LED** 

 $I<sub>FMAX</sub> = 60$  (mA) *;corriente máxima en directa* 

*VR=3* (JI) ; *Voltaje máximo de inversa* 

*VF=l.5* (JI) ; *IF=lO* (mA) ; *Corriente y voltaje máximos en directa* 

Detector de salida (optodetector)

*IDRM=lOO (11A)* ; *Corriente máxima en inversa* 

*Vru=3* (V) ; *Im=lOO* (mA) ; *Voltaje y corriente máximos de encendido* 

 $I_H$ =100 ( $\mu$ A) ; *Corriente de holding* 

Encapsulado DIP-6

<sup>&</sup>lt;sup>1</sup> Motorola Optoelectronics Device Data 1989
En cuanto a los elementos de conmutación electrónica, para la presente aplicación se seleccionó el TRIAC BTA06 400C2• La justificación del tipo de triac, así como del fabricante, es la experiencia de buen comportamiento para esta aplicación, de dichos triacs. De las hojas de datos se tiene:

1,.,,.,(360º)=6 *(A,..)* ; *co11ducci6n completa* 

 $V_{\text{DPM}}$ =±400 (V<sub>n</sub>) ; *Voltaje máximo de operación* 

*1TSM=95 (A¡)* ; *Pico máximo 110 repetitivo* 

*1Gr=25* (mA) **[l-11-lll]** ; *Corriente máxima de disparo* 

 $I_{cr}$ =50 (mA) [IV]

*VGr=2.5* (JI) ; *Voltaje máximo para disparo de* la *compuerta* 

*Vm=l.5* (JI) ; *Calda* de *voltaje triac encendido* 

*lDRM=O.l* (mA) ; *Corriente de fuga máxima* 

Para determinar el valor de la resistencia limitadora del MOC (Rx), se apoyará el análisis en la figura de la página siguiente, en la cual se muestra un triac con su circuito de disparo.

<sup>2</sup> Thyristor and Triac SGS Thompson 1988

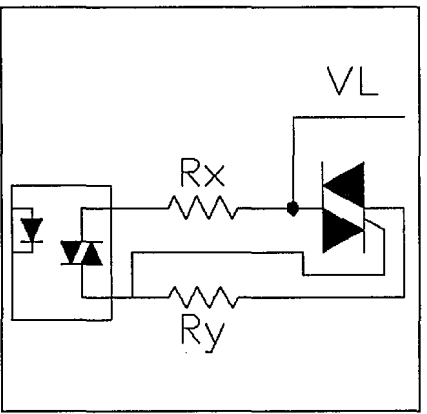

Ilustr. 22 Circuito de disparo de triac

En este momento se define el tipo de control de disparo de los triacs como cíclico en cruce por cero, ya que se mantiene el disparo en el optoacoplador una vez que se disparó, hasta que el uC decide un cambio de triac.

De las hojas de datos del MOC se tiene:

 $I_{TSM}=1$  (A<sub>p</sub>) por un mS y con una frecuencia de 120 *(Hz)* 

$$
V_{TM}=3~(V)
$$

De las hojas de datos del TRIAC se tiene:

 $I_{GT}(IV)$ =50 (mA);  $V_{GT}$ =2.5 (V)

Tomando en consideración que para minimizar la EMI (Interferencia electromagnética) el voltaje máximo del MT2 con respecto al MTl debe ser menor o igual a 12 (V).

:.  $V_{TMI} = V_{TM}(MOC) + V_{GT} + I_G R_x$ ;  $V_{TMI} = 3 + 2.5 + (50X10^{-3})R_x$ 

Con los 12 (V) supuestos y con la ecuación anterior se puede determinar el valor de la resistencia limitadora, por lo tanto:

$$
R_x = \frac{6.5}{50X10^{-3}} = 130 \, (\Omega)
$$

Con el valor anterior de la resistencia !imitadora se puede decir que el triac se disparará con seguridad, pero los fabricantes de triacs<sup>3</sup> recomiendan dispararlos de manera rápida, aumentando hasta 10 veces la corriente de disparo del gate, por lo tanto se repetirán los cálculos con el valor de  $Ig = 500$  (mA).

$$
R_x = \frac{12 - 5.5}{0.5} = 13 \text{ } (\Omega) \Rightarrow \text{ Valor comercial } 12 \text{ } (\Omega)
$$

Para calcular la potencia disipada en la resistencia se tomarán los valores máximos tanto del triac como del moc, así:

$$
R_x
$$
=12 (Ω) ;  $I_{GT}(\text{max})$ =50 (mA) ;  $P_{Br}$ =( $I_{GT}$ )<sup>2</sup> $R_x$  (w)

$$
\therefore P_{R_x} = (50X10^{-3})^2(12) = 0.03 \text{ (w)} \Rightarrow R_x = 12 \text{ (}\Omega\text{)} \frac{1}{4} \text{ (w)}
$$

El motivo de la inclusión de la resistencia entre MTl y GATE de triac se explica enseguida.

En aplicaciones de triacs estándares y sensibles la resistencia entre MTl y GATE es un factor importante, su valor afecta en varios grados a parámetros como:

$$
I_{GT} \; ; \; V_{DRM} \; ; \; \frac{dv}{dt} \; ; \; I_H \; ; \; Corriente de fuga e inmunidad al ruido
$$

Esta resistencia es una ruta externa para que fluyan las corrientes de fuga generadas térmicamente, las cuales pueden ser suficientes para encender el triac, el valor de dicha resistencia se encuentra entre lK. Por ejemplo para la familia 2N6236 (Motorola) se especifica que tiene una corriente de fuga de 200 (uA) para su máxima temperatura de operación y bajo el rango del voltaje de ruptura. Esta corriente de fuga se incrementa si se omite la resistencia entre gate y MTl, y en efecto el dispositivo puede ser capaz de regenerarse y encenderse.

Para resumir, la corriente de fuga en un triac del tipo sensible o estándar es muy sensible a la temperatura. Su operación a bajas temperaturas de la unión permite un incremento de la resistencia de gate MT1.

Derivada del voltaje con respecto al tiempo

Las uniones del triac exhiben una capacitancia debido ala separación de carga, cuando el dispositivo

<sup>&</sup>lt;sup>3</sup> Thyristors and Triacs Thompson Semiconductor 1985.

se encuentra en el estado de bloqueo. Si un triac o un ser es sujeto a una variación de voltaje con respecto al tiempo grande esta capacitancia puede acoplar suficiente corriente hacia el gate como para encenderlo. Por lo tanto la resistencia entre gate y MTl actúa como una ruta diversificadora para esta corriente<sup>4</sup>.

#### Corriente de gate

La corriente total que un circuito de disparo debe suministrar, es la suma de la corriente que el mismo dispositivo requiere para encender y la corriente que fluye por la resistencia de gate-MTl, de esta manera al incluir esta resistencia se deberá considerar este efecto.

#### Corriente de Holding

La corriente de holding de un triac es la mínima corriente de MT2 requerida para mantener el dispositivo en el estado de encendido. Esta corriente se especifica generalmente como un máximo lo que quiere decir que el dispositivo puede apagarse entre este valor de la corriente de holding y cero. La figura  $3.26$  del manual de Motorola<sup>5</sup> muestra esta relación.

#### Inmunidad al ruido

Cambios en los campos electrostático y electromagnético acoplados en los cables o pistas de circuito impreso, pueden disparar a los triacs sensibles. Un cuidadoso diseño de arneses de cableado (cables doble paralelos y una adecuada separación de los cables de alta potencia) y disposición del circuito impreso (gate y retorno que corran adyacentes uno con otro) pueden minimizar problemas potenciales de este tipo. Otra ayuda es la resistencia entre gate-MTI, de esta manera con un valor de lK, para dicha resistencia se requeriría de 100 (uA) a 1 (mA) de corriente de ruido para generar el voltaje suficiente para disparar el dispositivo. Para que se cumpla el propósito anterior la resistencia de gate-MTI debe montarse directamente sobre las terminales de gate y MTI del triac.

<sup>4</sup> Figura 3.23(d) Motorola Thyristor device data

<sup>&</sup>lt;sup>5</sup> Motorola Thyristor device data

De acuerdo con lo expuesto anteriormente se propone una resistencia de gate y MTl con valor de 240 (ohms), con la cual se tendrá:

*dv* : 3 *veces mayor a* la *especificada en manual dt* 

**1** H ; 2.2 *veces mayor a* la *especificada en manual* 

$$
V_{GT}
$$
=2.5 (*V*) ;  $\therefore I_{RUDO} = \frac{2.5}{240} = 10.4$  (*mA*)

Los incrementos en las características anteriores mejoran el comportamiento del sw electrónico (TRIAC). El aumento de la corriente de holding permite un apagado más rápido de triac, el incremento de la derivada del voltaje con respecto al tiempo permite una variación 3 veces más rápida del voltaje a través de las terminales del triac, en cuanto a la inmunidad al ruido es obvia su mejoría por la inclusión de la resistencia antes mencionada. Con los argumentos anteriores podemos decir que el valor de la resistencia queda definido; en cuanto a la potencia que deberá manejar dicha resistencia, no será mayor a 1/4 (w). Por lo tanto queda definida la resistencia.

En este punto está definido totalmente el circuito base del regulador de voltaje, en la siguiente figura se presenta el diagrama eléctrico del circuito base del regulador de voltaje.

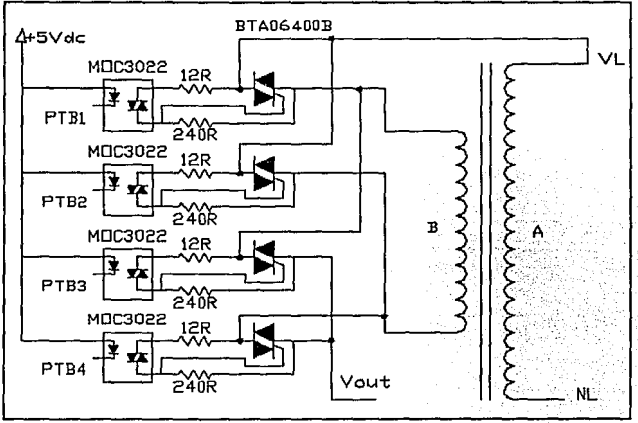

**Ilustr.** 23 Diagrama eléctrico regulador

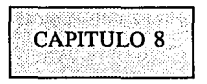

Hardware necesario para el microcontrolador

En el presente capítulo se presentan los elementos y circuitos necesarios para que opere adecuadamente el elemento de control del presente sistema, es decir el MC68705R3.

Una vez probado manualmente el esquema propuesto para el regulador de voltaje, por medio de interruptores para polarizar a los optoacopladores, se procederá a la determinación de los siguientes puntos:

- -Definición del modo de operación del uC.
- -Circuito de reloj.
- -Circuito de reset.
- -Circuito generador de interrupciones.
- -Circuito generador de señal de sincronía con la línea.
- -Circuito de generación de señal de error.
- -Circuito de monitoreo del voltaje de la línea.

Definición del modo de operación del microcontrolador.

De acuerdo con las necesidades del presente proyecto el modo de operación del uC será el modo normal con interrupciones externas (sincronía).

Circuito de reloj

Revisando las características del  $\mathsf{uC}^1$ , se observa que el chip cuenta con un circuito temporizador y por lo tanto sólo necesita un cristal de cuarzo de hasta 4 (MHz). Debido a que el más comercial es de 3.579545 (MHz) se selecciona como la mejor opción.

En la siguiente figura se presenta el circuito de reloj que necesita el uC, el cual incluye un capacitor de 27 (pF), recomendado por Motorola.

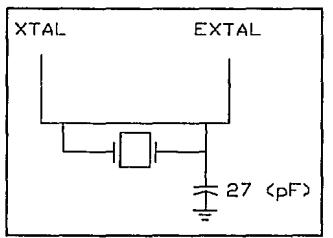

**llustr. 24** Reloj del sistema

Circuito de reset

Para garantizar una operación adecuada del uC, también se necesita de un nivel de voltaje que este dentro de sus características de operación. Para garantizar lo anterior se diseñará un circuito capaz de liberar el pin de reset de uC, cuando el nivel de la fuente de la lógica llegue a un nivel adecuado para el uC.

Utilizando el voltaje de referencia de un diodo emisor de luz (LED) se propone el siguiente circuito.

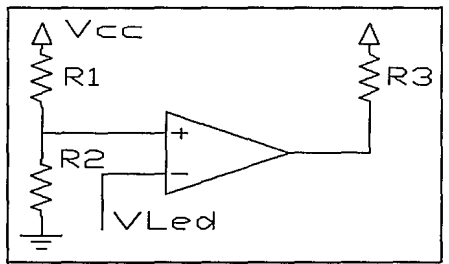

**llustr.** 25 Circuito de reset

<sup>&</sup>lt;sup>1</sup> Motorola Microprocessor, Microcontroller and Peripheral Data

De acuerdo con la figura anterior se tiene:

$$
R_3=10K
$$
 (Ω) ; *ya que*  $I_{sink} = \frac{Vcc}{10K} = 0.5$  (*mA*)

donde Isink= corriente que circulará hacia el uC y R3 la resistencia de pull-up del comparador de voltaje.

Ahora con:

 $V_{IED}=1.57$  (*Vdc*) ;  $Vcc=5.25\pm0.5$  (*Vdc*)

Entonces el valor de voltaje mínimo de la fuente (dentro del rango del uC) sería Vcc=4.7S (Vdc). Por lo tanto se realizará el cálculo de las resistencias del divisor de voltaje, de la siguiente manera:

$$
V_1 = \frac{4.75(R_2)}{(R_1 + R_2)}
$$
; *St* R<sub>2</sub>=1050 ±1% (Ω) y V<sub>1</sub>=1.57 (V<sub>dc</sub>)

Despejando Rl de la ecuación de la página anterior se tiene:

$$
R_1 = \frac{1050}{1.57} (4.75 - 1.57) = 2126.75 \text{ } (\Omega) = 2K2 \pm 1\% \text{ } (\Omega) = \frac{1}{4} \text{ } (\nu)
$$

Circuito generador de interrupciones

Función del circuito generador de interrupciones.

Generar un pulso positivo de interrupción, cuya frecuencia sea de 120 (Hz) y que como base de tiempo utilice la línea de suministro, esto es debido a que la función del presente desarrollo esta relacionada precisamente con la línea de suministro comercial de energía, de esta manera no hay duda de la importancia y conveniencia del circuito de generación de interrupciones, más aún si se menciona que el programa completo en línea tendrá que correr en un máximo de 8 (mS). En la página siguiente se presenta un circuito propuesto para tal fin

## UNIVERSIDAD NACIONAL AUTONOMA DE MEXICO

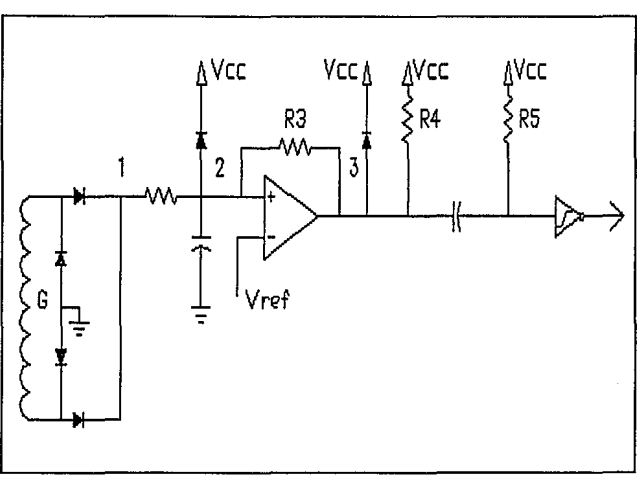

**llustr.** 26 Circuito generador de interrupciones

De acuerdo con la figura anterior los elementos que componen el circuito son:

Devanado G del transformador de potencia. Rectificadores de la fuente de lógica. Comparador de voltaje (LM339). Inversor Schmitt trigger (40106). Diodos de amarre (4148 pequeña señal). Resistencias y capacitor de poliester.

Se definirá en principio el valor del voltaje de referencia (Vref), el cual deberá estar dentro del rango de O a 5 (Vdc).

Por experiencia se ha notado que un diodo emisor de luz resulta ser una buena referencia de voltaje por ser muy repetible su caída de voltaje ánodo-cátodo así como a su estabilidad con respecto a la temperatura. Por lo tanto se utilizará un LED como referencia de voltaje.  $Vled = 1.57$  (V).

# ESTA FESIS NO BLUA<sub>.</sub> SALIN UL LA HIOLIUILUA

En la siguiente figura se presentan gráficas del comportamiento esperado del circuito generador de interrupciones.

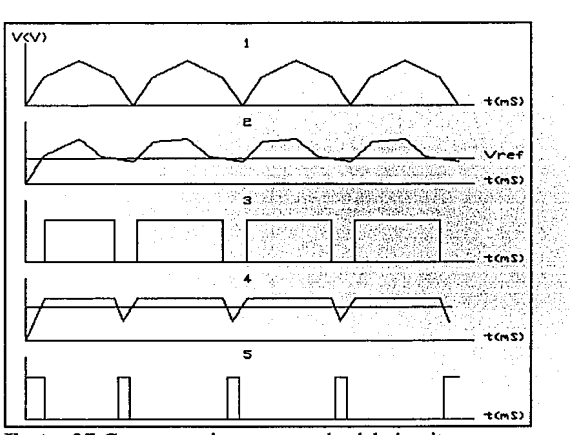

Ilustr. 27 Comportamiento esperado del circuito.

Si se toma en consideración que el voltaje nominal del transformador de potencia es  $Vn=115$ (Vrms);  $Vp = 115X1.4142 = 162.634$  (Vp), de aquí:

$$
v_n = 163\sin(wt) \, (V) \, ; \, St \, N_A = 7.61 \Rightarrow v_{nG} = \frac{163\sin(wt)}{7.61} \, : \, v_{nG} = 21.4\sin(wt) \, (V)
$$

Ahora tomando en cuenta la caída de voltaje de los diodos rectificadores tenemos que:

$$
V_{n2} \approx 3.57 \, (V) \quad \text{.simut} = \frac{2.97}{21.4} \Rightarrow 377t = \sin^{-1}(\frac{2.97}{21.4}) \Rightarrow t = 0.369 \, (mS)
$$

El tiempo calculado anteriormente es el necesario para generar el voltaje de basculación del comparador. Pero aún tenemos un arreglo RC, que retarda más la detección, que sirve para eliminar cualquier pico de voltaje (ruido), que podría causar problemas al generar pulsos de interrupción falsos.

De acuerdo con la teoría de circuitos se tiene:

$$
v_c = V(1 - e^{\frac{-t}{RC}})
$$
; *S*(*V*=5 (*Vdc*)  $y v_c = 1.57$  (*V*) ;  $e^{\frac{-t}{RC}} = 1 - \frac{1.57}{5}$ 

Despejando de la ecuación anterior y sacando la función inversa se tiene:

$$
\frac{-t}{RC} = Ln(1-\frac{1.57}{5})
$$
; t=0.3768RC

Ahora si  $t=30$  (uS)

$$
RC = \frac{30X10^{-6}}{0.3768} = 79.61X10^{-6} \text{ S} \cdot R = 10K \text{ } (\Omega) \text{ } \therefore \text{ } C = 7.961X10^{-9} \text{ } (F) \Rightarrow C = 10 \text{ } (nF)
$$

Con los cálculos anteriores se puede decir que están definidos los valores del arreglo RC. Ahora la resistencia R3 del comparador de voltaje es utilizada como realimentación positiva para evitar oscilación del comparador, experimentando se encontró que con una resistencia de 1 (M ohm) es suficiente, por lo tanto queda definida.

Como se puede determinar de las gráficas de funcionamiento del circuito, el ancho del pulso de interrupción depende de los valores de R5 y C2 por lo tanto de la teoría de circuitos se tiene:

$$
v_c = V(1 - e^{-\frac{t}{RC}})
$$
; *Si V*=5 (V) y  $v_c = V_{IL} = 1.9$  del manual de datos técnicos

$$
\therefore 1.9=5(1-e^{\frac{-t}{RC}}); \frac{t}{RC}=0.478 \Rightarrow t=(0.478)RC
$$

De acuerdo con las características del uC, con lO(uS) de duración del ancho del pulso es suficiente para que lo detecte el microcontrolador.

$$
\therefore RC = \frac{10X10^{-6}}{0.478} = 2.09X10^{-5}; \quad \text{Si } C = 10X10^{-9} \quad (F) \Rightarrow R = 2092.05 \quad (\Omega) \Rightarrow R = 2K2 \quad (\Omega)
$$

Calculando el tiempo de duración del pulso con los valores reales de capacitancia y resistencia se tiene:

 $t=0.478(2200)(10X10^{-9})=10.51$  ( $\mu S$ )

En base a lo encontrado con los cálculos anteriores se puede decir que están definidos los valores de R5 y C2, quedando de la siguiente manera:

 $R5 = 2K2 +1.1\%$  (ohms) 1/4(W);  $C2 = 10$  (nF) 10 (V).

De acuerdo con la figura del circuito de generación de interrupciones, falta por definir el valor de la resistencia marcada como R4 y los diodos de amarre a la fuente de *5* (V), para los cuales se explica brevemente su función dentro del circuito de generación de interrupciones;

R4: es una resistencia de "pull up " y su valor Jo fijamos en lM (ohm).

Los diodos de amarre a la fuente de *5* (V): son necesarios para fijar el límite superior del voltaje en sus ánodos en un valor máximo de 4.7 (V).

En este punto se puede decir que el circuito generador de interrupciones queda definido por completo.

Circuito generador de señal de sincronía con la línea

Este circuito tendrá la función de generar un pulso de sincronía, el cual deberá coincidir exactamente con Ja frecuencia de la línea.

La utilidad que se le dará al pulso de sincronía en el presente desarrollo es controlar la transferencia del equipo, del funcionamiento en respaldo al funcionamiento en línea y viceversa.

En la siguiente figura se presenta el diagrama esquemático propuesto para el circuito generador de la señal de sincronía con la línea.

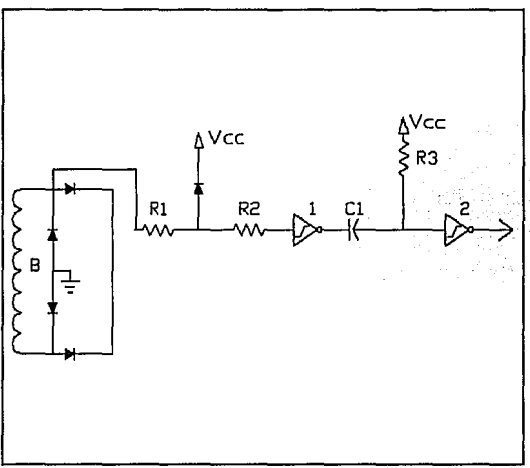

**llustr. 28** Diagrama del circuito de sincronía con Ja línea.

El circuito como se puede observar está formado por:

Devanado secundario del transformador de línea, elementos de rectificación (diodos), 2 inversores Schmitt-trigger y un circuito RC.

Rl y R2 son resistencias Jimitadoras de corriente para el IC (inversor) además que también son utilizadas, junto con el diodo de amarre (pequeña señal) para mantener el voltaje en un nivel máximo de  $V1 = 5.7$  (Vdc).

Tomando como base Jo anterior y que el circuito trabajará en condiciones nominales, se tiene:

 $\frac{N_A}{N_B} = \frac{2234}{186} = 12.01 \rightarrow \text{con } V_L = 115 \text{ (Vrms)} \therefore V_S = 9.57 \text{ (Vrms)} \rightarrow V_{SP} = 13.54 \text{ (V}_p)$ 

$$
Sf\ V_1=5.7\ (Vdc)\ ;\ V_{R1}=13.54-5.7=3.8\ (Vdc)\Rightarrow\ I_{R1}=\frac{3.8}{R_1}=10\ (\mu A)\ \therefore\ R_1=39K\ (\Omega)
$$

Para condiciones máximas de operación del equipo:

$$
V_L
$$
=145 (Vrms) ;  $V_s$ =12.07 (Vrms)  $\rightarrow$   $V_{sp}$ =17.07 ( $V_{sp}$ )

$$
V_{RI} = 17.07 - 5.7 = 11.37 \, (V) ; I_{RI} = \frac{11.37}{39 \times 10^3} = 0.291 \, (mA)
$$

 $I_{\text{RIMAX}}$  / $I_{\text{MAX}}$ ; para el inversor 40106 *I*=306 (mA)

Para la determinación del valor de la resistencia R2 se sabe que se debe producir una caída de voltaje de O. 7 (V), de esta manera el circuito integrado trabajará con *5* (V) de entrada, por lo tanto:

$$
V_{R2}=0.7 \text{ (V)}; I_{R2}=I_{R1} \text{ : } R_2=\frac{0.7}{0.291X10^{-3}}=2405.49 \text{ (}\Omega \text{)}\text{--}R_2=2K2 \text{ (}\Omega \text{)}
$$

En la siguiente gráfica se presenta el comportamiento esperado para el circuito propuesto de generación del pulso de sincronía.

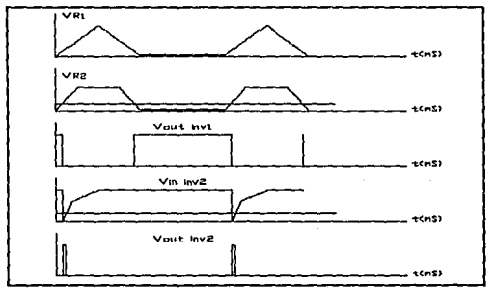

**Ilustr.** 29 Comportamiento del circuito de generación del pulso de sincronía

Como se puede observar en el diagrama del circuito, entre la salida del inversor l y la entrada del inversor 2 se encuentra un circuito RC, cuya función es dar un retraso en el tiempo, que corresponderá con el ancho del pulso de sincronía.

Del análisis de circuitos se tiene:<sup>2</sup>

$$
v_R = Ve^{-\frac{-t}{RC}}
$$
;  $v_C = V(1 - e^{-\frac{-t}{RC}})$ ; Si R=10K ( $\Omega$ ); C=10 (nF)

Considerando ViL =  $1.9$  (V)<sup>3</sup>

$$
\therefore v_c=1.9
$$
 (V) ;  $\rightarrow 1.9=5(1-e^{\frac{-t}{RC}}) \rightarrow e^{\frac{-t}{RC}}=0.62$ 

Despejando y sacando logaritmo natural de la expresión anterior se tiene:

$$
Ln(e^{\frac{-t}{RC}})=Ln(0.62); -\frac{t}{RC}=-0.478 \text{ S}t t=50 \text{ } (\mu\text{)} \text{ : } RC=1.04602X10^{-4} \text{ (seg)}
$$

<sup>2</sup> Edminister Circuitos Eléctricos

<sup>3 40106</sup> CMOS SGS Thompson

Donde 50 (uS) es más que suficiente para que el uC detecte el pulso de sincronía. Verificando con los valores supuestos de R y C, se tiene:

 $Si \ C=10 \ (n) - R=10460 \ (\Omega)$ ;  $Si \ R=10K \ (\Omega) - t=47.8 \ (\mu)$ 

De acuerdo con lo anterior sólo resta redefinir el tipo de inversor a utilizar para el circuito. Para lo cual se decidió utilizar un inversor CMOS 40106 del tipo Schmitt-trigger (que ya habíamos manejado aún sin definirlo completamente como elemento integrante del circuito).

Circuito de generación de señal de error.

Este circuito es indispensable en el presente desarrollo, ya que permite tomar decisiones de cambio de tap en el regulador de voltaje tanto en línea como en respaldo. Este circuito de monitoreo permite realizar un tipo de control proporcional del regulador de voltaje, tanto en línea como en respaldo, al comparar el voltaje de salida (voltaje de contactos) con referencias internas del uC y de esta manera realizar los cambios necesarios para mantener el voltaje de salida dentro del rango preestablecido.

El voltaje generado por este circuito en respuesta directa del voltaje de salida, será conectado a un canal de conversión analógico a digital del uC, el cual a su vez generará un valor correspondiente en hexadecimal que comparará con referencias internas, para tomar decisiones en cuanto al control de los triacs.

Los elementos que componen dicho circuito son: -Devanado H del transformador de potencia. -Elementos de rectificación (diodos). -Capacitor de filtraje. -Resistencias.

En la siguiente figura se muestra el circuito propuesto para la generación de señal de error.

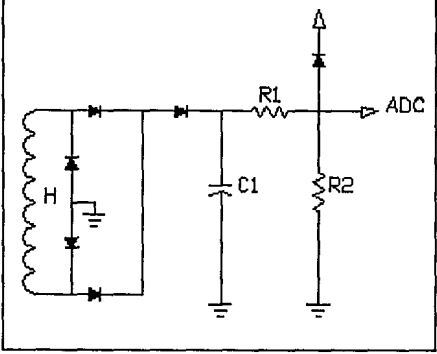

**Ilustr. 30** Circuito de generación de señal de error.

Funcionamiento:

Este circuito trabajará en los dos modos de operación del equipo (línea-respaldo), su función consiste en mantener un rizo de voltaje presente en un canal de conversión analógico a digital del uC.

De acuerdo con el diagrama del circuito se determinaran los valores de: Capacitor CI. Diodos DI y D2. Resistencias Rl y R2.

Considerando el funcionamiento del circuito en la peor condición se pueden determinar las características de los diodos que forman parte del circuito, de la siguiente forma: Voltaje de entrada máximo VL= 147 (Vrms).

Capacitor Cl completamente descargado.

De tal manera que el devanado H del transformador de potencia tendría el siguiente voltaje VH=8.30 (Vrms); VHp= 11.75 (Vp), debido al voltaje de VL= 147 (Vrms). en el devanado A (de alto voltaje). Considerando que el equipo se enciende cuando el voltaje de línea está en el pico máximo y que el capacitor Cl se encuentra totalmente descargado lo único que limita la corriente que pasará por los diodos es la resistencia del devanado H, por lo tanto la corriente máxima se presenta en la siguiente página:

Donde RH es la resistencia del devanado H del transformador de potencia.

$$
I_{PH(\max)} = \frac{V_{PH}}{R_H} R_H = 3 \quad (\Omega) \rightarrow I_P = \frac{11.75}{3} = 3.914 \quad (A_P)
$$

De acuerdo con el valor de la corriente máxima y con las hojas de datos del diodo 1N4148<sup>4</sup> este diodo es capaz de soportar dicha corriente, por Jo que se propone para utilizarlo en el circuito.

Determinación del capacitor CJ.

En base a pruebas experimentales realizadas para la selección del capacitor, se encontró que la mejor opción fue utilizar un capacitor del tipo electrolítico cuyo valor se encuentre entre los 10 y 20 (uF), ahora en cuanto al voltaje de operación se tomo como base el voltaje de pico máximo del devanado H del transformador V $\vec{p}H=11.75$ , de aquí el valor comercial más apropiado sería 16(V). Por lo tanto el capacitor quedaría:

#### lO(uF) 16(V).

En las pruebas experimentales se encontró que el circuito de rectificación y filtraje tiene una respuesta rápida y el voltaje de rizo se mantuvo dentro del rango tolerable, es decir 10% del voltaje promedio.

## Divisor de voltaje Rl y R2

De acuerdo con el voltaje pico esperado en el devanado H del transformador de potencia (Vp=  $11.7$ ) (Vp)), ahora tomando en cuenta Ja caída de voltaje en Jos diodos de rectificación, se tiene que Vcl = 10 (V) y tomando en cuenta que el máximo voltaje detectable por el canal de conversión analógico a digital del uC es de  $+5$  (V), de aquí que el divisor de voltaje será mayor a dos y además quedará centrado. De esta manera se tendrían varias alternativas, pero se debe tener presente las tolerancias de las resistencias así como el acoplamiento de impedancias, entre el circuito de generación de señal de error y el microcontrolador.

Tomado en cuenta la tolerancia de las resistencias, por tratarse de un punto estratégico en el funcionamiento del equipo, se especifican resistencias de película metálica con tolerancias del 1%. Calculando la impedancia de entrada del  $\mathrm{uC}^5$  se tiene:

$$
V_{iH} = 2 (V) ; I_{iH} = 5X10^{-6} (A) \Rightarrow Z_i = \frac{2}{5X10^{-6}} = 400K (\Omega)
$$

Donde ViH e IiH son el voltaje mínimo de detección como "uno" y corriente máxima de entrada al pin del canal de conversión analógico a digital del uC respectivamente.

Con  $Zi = 400K$  (ohms) se puede determinar los valores de las resistencias del divisor de voltaje, para un buen acoplamiento de impedancias, si se dice que las resistencias tienen el siguiente valor:

<sup>4</sup> Motorola Rectifiers and Zener Diodes Data 1990

<sup>&</sup>lt;sup>5</sup> Motorola Microcomputer Microprocesor and Peripheral Data 1989

 $R_1 = 2K2$  ( $\Omega$ );  $R_2 = 1050$  ( $\Omega$ ) *se tendria:*  $R_E = R_1 \| Z_1 = 1047.25$  ( $\Omega$ )

En cuanto al nivel máximo de voltaje que se tendría en el pin del A/D se determinará de la siguiente manera:

$$
V_1 = \frac{V_{CI}R_2}{R_1 + R_2} \ ; \ V_1 = \frac{10(1050)}{1050 + 2200} = 3.23 \ (V) \ \text{m\'aximo}
$$

Donde Vcl; es el voltaje en el capacitor Cl mostrado en el diagrama del circuito, en este caso para el máximo voltaje de operación del equipo en línea (150 Vrms). De acuerdo con el resultado no se rebasa la capacidad del canal de conversión analógico a digital del uC, por lo que queda definido el circuito propuesto para el monitoreo del voltaje de la línea.

Como se mencionó anteriormente, al utilizar un canal de conversión analógico a digital se puede establecer la referencia de voltaje en EPROM, para comparación con el valor de salida del circuito de generación de error. Así los ajustes de los cambios de triacs para el regulador de voltaje son fácilmente modificables.

## Circuito de monitoreo de la línea

Para el presente propósito se utilizará Ja parte de rectificación del circuito de sincronía con la línea junto con un divisor de voltaje para generar un nivel de voltaje que cambie con rapidez, para poder detectar algún cambio fuera de un rango aceptable del voltaje de la línea.

#### Objetivo de dicho circuito

Mantener informado al uC de las condiciones de voltaje de la línea de una manera rápida, básicamente las condiciones extremas (alto y bajo voltaje, además de interrupciones) a través de un canal de conversión analógico a digital.

En la siguiente figura se presenta el diagrama esquemático propuesto para el circuito de monitoreo del voltaje de la línea.

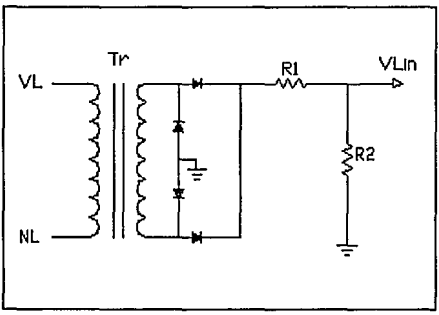

**Ilustr. 31** Circuito de monitoreo de la línea

De acuerdo con los datos de construcción del transformador de referencia se tiene:

$$
V_{Lmax} = V_{Pmax} = 145 \text{ (Vrms)}; N = 12.66 \Rightarrow V_{Smax} = \frac{145}{12.66} = 11.44 \text{ (V}_{rms}); V_{SP} = 16.18 \text{ (V}_{p})
$$

con el valor calculado anteriormente se puede definir el valor del divisor de voltaje mostrado en el diagrama del circuito de monitoreo de la línea, pensando además en que el voltaje máximo detectable por el A/D del uC es 5(V) y por lo tanto se intentará centrar el voltaje del divisor de voltaje que responde al voltaje del secundario del transformador (en este punto no se considera Ja caída de voltaje de los diodos de rectificación). Ahora considerando el acoplamiento de impedancias entre el divisor de voltaje y el pin del canal A/D del uC se puede establecer el valor de la resistencia R2 del circuito en 1050 (ohms) (del circuito de generación de error).

Tomando en consideración el valor de R2, el voltaje de 2.5 (V) y el voltaje máximo del secundario del transformador 16.18 (Vp), se tiene:

$$
\frac{R_2}{R_1+R_2} = \frac{2.5}{16.18} = 0.154 \therefore R_2 = \frac{1050 - (1050)(0.154)}{0.154} = 5768 \text{ } (\Omega)
$$

De acuerdo al resultado anterior se puede seleccionar el valor de la resistencia  $R1 = 6800$  (ohms), con lo cual el valor máximo de voltaje en el canal de conversión analógico a digital sería:

$$
V_{\text{AlD(max)}} = 16.18 \left( \frac{1050}{1050 + 6800} \right) = 2.164 \text{ (V)}
$$

y el voltaje mínimo en base al circuito de monitoreo del voltaje de la línea sería:

$$
V_{Smin} = 10.83 \, (V_p) \, ; \, VA/D(min) = 10.83(0.133) = 1.44 \, (V)
$$

Debido ala posición que ocupan dichas resistencias en el circuito de monitoreo del voltaje de la línea, se propone utilizarlas con una tolerancia del 1 % de película metálica y a 1/4 (w), pues la corriente que manejarán será mínima.

El diodo conectado al punto común del divisor de voltaje tendrá la función de evitar voltajes superiores al voltaje de la fuente de lógica (5 (V)).

## UNIVERSIDAD NACIONAL AUTONOMA DE MEXICO

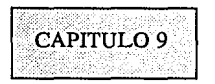

Circuitos de señalización e interfase con el usuario

En cuanto a la interfase con el usuario el equipo contará con:

a).-Interruptor general.

b).-Botones de encendido y apagado.

a).-Interruptor general

Es un requisito indispensable de todo equipo el contar con su interruptor general, las características de el interruptor general del presente proyecto son las siguientes:

1).-Capacidad de manejo de corriente hasta 8 (Arms) con  $V=120$  (Vrms).

2).-Ser de 2PlT (dos polos un tiro).

3).-Dimensiones lo más pequeñas posibles.

4).-Deberá incluir leyendas de on/off ó 110.

En base a los requerimientos anteriores se seleccionó el interruptor marca Molveno.

b).-Para los botones de encendido y apagado se deben cumplir los siguientes requerimientos:

!).-Dimensiones pequeñas.

2).-Baja capacidad de conducción de corriente (botones de control).

3).-Ser del tipo push.

En base a los requerimientos se seleccionó el botón marca Molveno.

Una vez seleccionados tanto el SW general del equipo como los botones de encendido y apagado, se presenta en la siguiente página la manera en que se pretende conectarlos para realizar su función.

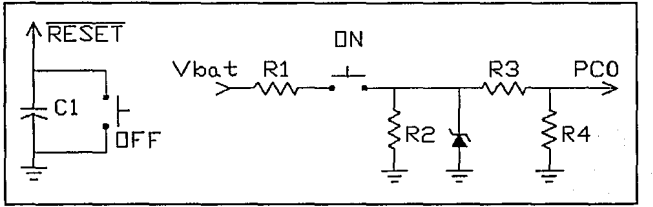

Ilustr. 32 Circuitos de control encendido apagado

De acuerdo con la figura

anterior para realizar la función de encendido del equipo se utilizará el voltaje de la batería, la determinación del valor de los elementos que componen el circuito de encendido, se realiza de la siguiente manera.

$$
S\{V_{bar}=14.2~(V_{dc})_{max}~entonces~\frac{R_1}{R_1+R_2}=2~:~R_1=R_2=10K
$$

De acuerdo con los resultados anteriores el diodo zener debe ser de 6.5 (V).

$$
V_{pin} = 5 \ (V_{dc}) \ \therefore \ \frac{R_4}{R_4 + R_3} = \frac{5}{6.5} = 0.76 \ \text{S} \ (R_4 = 1 \, K \rightarrow R_3 = 315 \ ( \Omega) \ \Rightarrow R_3 = 330 \ ( \Omega)
$$

Es evidente la baja corriente que manejarán las resistencias calculadas anteriormente, por lo tanto se especificarán a 1/4 de watt y tolerancia del 5%.

En cuanto al circuito de apagado del sistema, mostrado también en la figura anterior no es más que una operación de corto circuito del capacitor colocado en el pin de reset, lo cual necesariamente provoca la reinicialización del sistema, apagándolo por completo y en espera de el botón de encendido.

La señalización del equipo estará formada por señalización visual y audible.

#### a). -Señalización visual

El objetivo de dicha señalización es mantener informado al usuario de las condiciones de operación del equipo, haciendo uso del sentido de la vista.

La señalización visual será implementada por un par de diodos, leds de colores verde y rojo los cuales se controlarán directamente por pines de algún puerto del uC, sólo a través de buffers o transistores, lo cual se definirá según la utilización de los circuitos integrados a utilizar por los demás circuitos del equipo. (si sobra algún inversor se utilizará para tal fin).

## b).-Señalización audible

El objetivo de dicha señalización audible es informar al usuario de el funcionamiento del equipo en el modo de respaldo y el apagado o encendido del mismo.

Para la generación de la señal audible se propone un elemento piezoeléctrico (zumbador) conectado a un oscilador básico, que estará controlado a su vez por el uC. El circuito propuesto para tal fin se presenta en la siguiente figura.

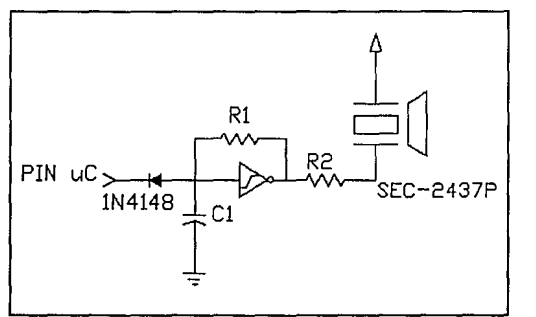

Ilustr. 33 Circuito de señalización audible

De acuerdo con el funcionamiento del oscilador básico se tiene que:

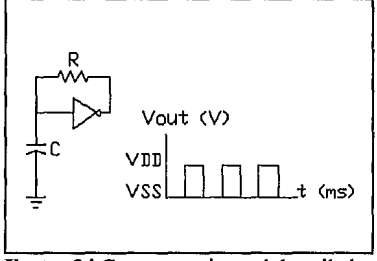

Ilustr. 34 Comportamiento del oscilador

$$
t_A = RCL_n[(\frac{V_P}{V_N})(\frac{V_{DD} - V_N}{V_{DD} - V_P})]
$$

La relación anterior define el comportamiento del circuito oscilador básico presentado en la página anterior<sup>1</sup>

Continuando con el análisis, de hojas de datos<sup>2</sup>

Vp=2.9 (V)  $\omega$  T=25'(C); Umbral de voltaje de disparo positivo (40106). VN= 1.9 (V)  $\omega$  T=25'(C); Umbral de voltaje de disparo negativo (40106). VDD=Vcc=5 (V), con estos datos se calcula la relación anterior

$$
t_A = RCL_n[(\frac{2.9}{1.9})(\frac{5-1.9}{5-2.9})] = RCL_n(2.25) \Rightarrow t_A = RC(0.81)
$$

Con este valor se puede obtener la frecuencia de operación del oscilador en base al valor de la resistencia y el capacitor del circuito oscilador, de tal manera que si R=39K (ohms) y C=10 (nF), en cuyo caso la frecuencia será:

$$
t_A = (3.9X10^{-4})(0.81) = 316.8 \ (\mu S) = f = \frac{1}{t_A} = 3156.51 \ (Hz)
$$

El valor de frecuencia encontrado anteriormente no sobrepasa la máxima frecuencia de operación del buzzer, además de generar un sonido agradable y fuerte, por lo que se considera definido el oscilador del circuito de señalización audible.

De acuerdo con las características del buzzer:

Ic=l.5 (mA) máxima con 3 (Vpp) de señal aplicada el sonido de salida es mayor de 75 (dB).

$$
V_{pp}
$$
=5-V<sub>OL</sub>-V<sub>R2</sub>; sf V<sub>OL</sub>=0.4 (V) :  $R_2$ =1066 (Ω) →  $R_2$ =1K (Ω) 1/4 (ω)

Con lo cual queda definido el circuito de señalización audible.

<sup>1</sup> Thompson SGS Typical Aplications 1988

<sup>2</sup> Thompson SGS CMOS Data 1988

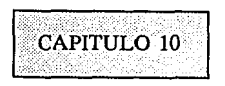

#### Circuitos sensores de voltaje y corriente

En el presente capítulo se incluirán los circuitos necesarios para darle al equipo sus características de autoprotección, tanto para posibles abusos del usuario (sobrecarga), como para evitar problemas inherentes principalmente de los circuitos de potencia (regulador e inversor), cuyo mal funcionamiento pudiera ocasionar daño considerable al equipo.

De esta manera se iniciará el presente capítulo generando un circuito para la fuente de los optoacopladores, cuya función principal será retardar la polarización de los optoacopladores hasta que el uC tenga el control total del sistema, pues de las hojas de datos del uC se sabe que al inicializarse el uC todos los pines de sus puertos son puestos a un "0", lo que ocasionaría disparos en falso de los optoacopladores, que a su vez dispararían los triacs del regulador sin control, dañándolos.

Para tal propósito se propone el circuito siguiente para fuente de polarización de los optoacopladores.

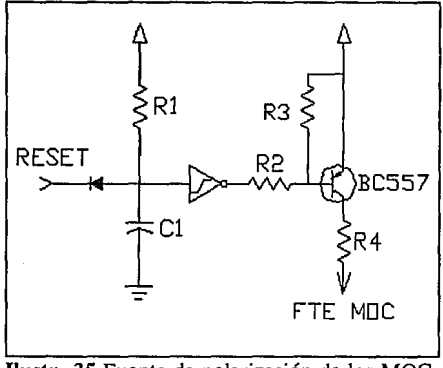

**Ilustr.** 35 Fuente de polarización de los MOC

Como se puede observar de la figura anterior el circuito de polarización de los moc esta referido también al circuito de reset, de tal manera que la polarización de los optoacopladores se dará hasta que el uC tenga el control total del sistema, pues además el circuito de polarización tiene como

entrada una red de retraso lo que asegura aún más lo mencionado anteriormente.

Dicha red de retraso obedece a la siguiente relación:

$$
V_1 = V(1 - e^{\frac{-t}{RC}}) \text{ s.t } V = 5 \text{ (V)} y Y_1 = 2.9 \text{ (V)} \rightarrow e^{\frac{-t}{RC}} = 0.42 \text{ : } t = 0.867 (RC)
$$

Ahora si  $R1 = 100K$  (ohms) y C1 = 10 (nF) se tiene que t=867 (uS), lo cual es más que suficiente para que el uC tome el control total del sistema.

Considerando la segunda parte del circuito se tiene, de las hojas de datos':

 $V_A$ =1.7 (V);  $I_c$ =100 ( $\mu$ A);  $I_{OL}$ =0.36 ( $m$ A);  $V_{OL}$ =0.4 (V)

Donde los valores anteriores corresponden a: VA=Caída de voltaje en los diodos detectores de los MOC; Ic=Corriente máxima de colector del transistor PNP; Iol y Vol=Corriente de sink y voltaje máximo del inversor CMOS, respectivamente. Con estos valores en mente se encuentra la siguiente relación que define el comportamiento de la polarización de los MOC.

$$
5 = I_1 R_3 + I_B R_2 + 0.4 \ ; \ 5 = I_c R_4 + V_{CE} + 1.7
$$

Si Idmoc= 10 (mA) (corriente de operación del diodo del moc), y como se va a disparar 2 moc al mismo tiempo, se tiene que la corriente mínima que debe circular por el colector del transistor sería de 20 (mA) y para asegurar lo anterior se polarizará al transistor hacia la zona de saturación, por lo tanto el VCE=0.2 (V); con los datos anteriores se puede calcular el valor de la resistencia R4 (!imitadora de corriente hacia los moc) de la siguiente manera:

$$
5=20X10^{-3}(R_4)+0.2+1.7 \therefore R_4 = \frac{3.1}{20X10^{-3}}=155 \text{ (}\Omega \text{)} \Rightarrow R_4=120 \text{ (}\Omega \text{)}
$$

En base al resultado anterior se seleccionará la resistencia R4 con valor de 120 (ohms) 1/4 (w) 5% de tolerancia.

Con el valor de la resistencia seleccionada se tendrá una corriente de colector del transistor de polarización de Ic=25.8 (mA), lo que asegura un buen encendido de los dos diodos de los optoacopladores, así como la saturación del transistor mismo.

$$
V_C
$$
=1.7+25.8X10<sup>-3</sup>=4.8 (V)  $\rightarrow$  transistor en saturación.

Con lo expuesto anteriormente se puede considerar definido el circuito de polarización de los optoacopladores.

<sup>&</sup>lt;sup>1</sup> Motorola Optocouplers and Optoisolators 1990; National Master Selection 1992; SGS Thompson CMOS 1989.

Circuito para detección de carga

Este circuito tendrá la función de señalar al uC la presencia de carga conectada al equipo, en los dos modos de operación (línea respaldo), habilitando de esta manera Ja entrada del respaldo o la permanencia del mismo.

De esta forma se pretende evitar descargas innecesarias de las baterías al respaldar el equipo sin carga conectada o que estando en el modo de respaldo se apague la carga. Esta característica hará más inteligente y atractivo el equipo para el usuario.

En la siguiente figura se propone el circuito para detección de carga.

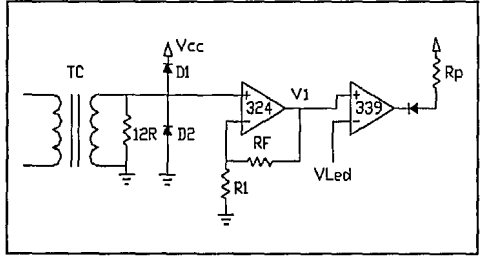

Ilustr. 36 Circuito para detección de carga

Como se puede observar de la figura anterior se utilizará el transformador de corriente, un amplificador operacional (en configuración no inversora) y un comparador de voltaje, por Jo tanto se hará referencia a los resultados del diseño del transformador de corriente para calcular el valor de las resistencias. Los diodos utilizados en el circuito son D1 de pequeña señal y D2 rectificador; el motivo de que 02 sea rectificador es debido a su baja corriente de fuga en inversa, Jo que evitaría posible falla del circuito.

La señal generada por el circuito para detección de carga como se puede observar será una señal digital, por Jo tanto se conectará al uC en un pin de algún puerto configurado como entrada.

$$
L_{\min} = 25(VA) \quad \therefore \quad I_p = \frac{25}{115} = 0.217 \quad (A_{\text{rms}}) \quad \text{Si} \quad N = \frac{4}{216} = 0.0185 \rightarrow I_s = 4(mA)
$$

Con R<sub>r</sub>=12 ( $\Omega$ )  $\rightarrow$  V<sub>r</sub>=48.28 ( $mV$ )

$$
V_1 = V_s(\frac{R_F}{R_1} + 1) \text{ } St \text{ } V_{LED} = 1.57 \text{ } (V) \Rightarrow V_1 \ge 1.57 \text{ } (V) \text{ } : \text{ } \frac{R_F}{R_1} = 31.5
$$

$$
S\ell R_1=1K2 \text{ y } R_F=39K \text{ entonces } \frac{R_F}{R_1}=32.5
$$

Con el resultado anterior el circuito será capaz de detectar menos de 25 (VA) de carga conectada. Como se puede observar del circuito a la salida del comparador de voltaje será conectado un diodo (pequeña señal) en inversa en serie con la resistencia de amarre (10K,  $1/4W$ ) del comparador de voltaje, esto con el fin de hacer una compuerta AND con otra señal que a su vez será generada por un circuito encargado de detectar el ciclo positivo de la señal de salida, para de ésta manera realizar la detección de carga en el ciclo positivo de la corriente de la carga. Es importante hacer notar que en ausencia de cualquiera de estas señales en este pin del uC el equipo se mantendrá sin regular (en el funcionamiento con línea presente) y sin respaldar (en el funcionamiento como inversor).

Circuito para detección del ciclo positivo de la senoidal.

La función de este circuito será habilitar la detección de carga en la salida del equipo, ya que permite al uC tomar la decisión de entrar a funcionar adecuadamente o quedarse en espera de la presencia de carga para realizar, tanto la función de regulador como de fuente de respaldo. En la siguiente figura se presenta el diagrama del circuito propuesto para la detección del ciclo positivo de la senoidal.

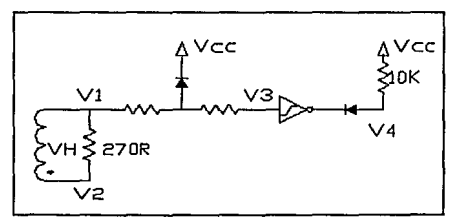

llustr. 37 Circuito detección del lóbulo positivo de la senoidal

En la siguiente página se presenta la figura del comportamiento esperado del circuito para detección del ciclo positivo de la salida.

#### UNIVERSIDAD NACIONAL AUTONOMA DE MEXICO

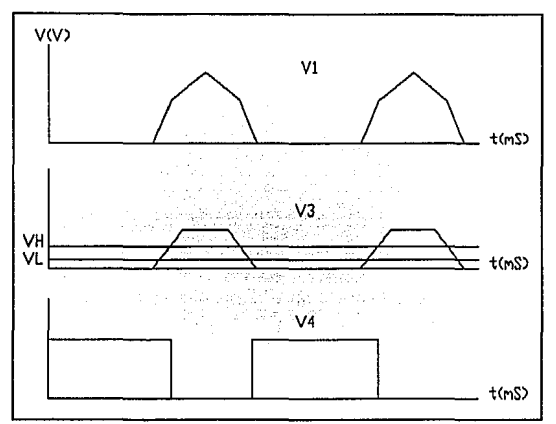

**Ilustr.** 38 Comportamiento del circuito para detección del lóbulo positivo.

De acuerdo con la figura anterior y la hoja de datos del inversor a utilizar<sup>2</sup>

*VIL=l.9* (JI) *Nivel de cero 16gico.* 

 $V_{\mu\nu}$ =2.9 (V) Nivel de uno lógico.

Ya que  $V_{2(max)} = 5.7$  (V) :  $V_{R2} = 0.7$  (V)  $-V_2 = 1.9 + 0.7 = 2.6$  (V)

Si I<sub>ε</sub>=0.36 (mA) : R<sub>2</sub>=
$$
\frac{0.7}{0.36_{(mA)}}
$$
=1944.44 (Ω) Si R<sub>2</sub>=2K2 (Ω)⇒I<sub>ε</sub>=0.318 (mA)

En base al resultado anterior, sólo resta calcular el valor de la resistencia Rl el cual definirá la incursión del pulso positivo en el lóbulo negativo de la señal de salida, es decir el ancho del pulso generado por el circuito.

<sup>2 40106</sup> CMOS Data Thompson Semiconductor 1989

 $Si$   $R_1 = 10K$   $V_1 = 2.6 + (3.18)(10) = 5.78$   $Si$   $VL = 147$   $(V_{\text{max}})$   $V_{\text{H}} = 8.3$  (Vrms)

De la teoría de circuitos se tiene que:

$$
V_H = V_{HP} \sin(wt) \text{ ; } \sin(wt) = \frac{5.78}{11.75} = 0.491 \Rightarrow wt = 0.51 \text{ : } t = 1.36 \text{ (mS)}
$$

De acuerdo con los resultados anteriores el circuito para detección del ciclo positivo de la señal de salida, depende del nivel de la señal de salida y es inversamente proporcional al nivel de voltaje visto por el devanado del transformador de potencia, para efectos de cálculo se llego al extremo en dicho voltaje, verificándose que aún en este caso el circuito funcionará adecuadamente. La potencia de disipación de las resistencias no rebasa el 1/4 de watt por lo tanto se emplearán resistencias al 5% y 1/4 W con lo cual queda definido el circuito.

# Circuito de aislamiento de la línea del respaldo

En base a las características del presente desarrollo, es necesario definir un circuito de aislamiento de la línea eléctrica con el inversor de voltaje; esto para permitir, tanto retornos a línea como entradas del respaldo por línea alta o baja, además de ausencia de línea.

El circuito tendrá como elemento principal un relevador 2PlT, con un contacto normalmente abierto y un contacto normalmente cerrado, dicho relevador permitirá que el equipo cargue sus baterías sin estar encendido (utilizando el contacto normalmente cerrado para conectar el vivo de entrada al sistema), así mismo permite controlar la entrada del respaldo de manera segura (utilizando el contacto normalmente abierto para generar una señal de control de entrada al uC), esto evita convivencia de línea-respaldo que sería fatal para Ja etapa inversora. El inconveniente de utilizar un relevador como elemento principal de circuito de aislamiento, es el tiempo de activación del relevador 3 (mS)<sup>3</sup> tiempo típico. Jo que necesariamente aumenta el tiempo de respuesta de la fuente de respaldo, pero considerando que dicha fuente de respaldo tendrá como principal aplicación las computadoras personales y que las fuentes de dichas computadoras llegan a soportar interrupciones hasta de 30 (mS), se puede considerar al relevador como elemento apropiado para el circuito de aislamiento de la línea de respaldo.

En la siguiente figura se presenta el circuito propuesto para el aislamiento de la línea respaldo.

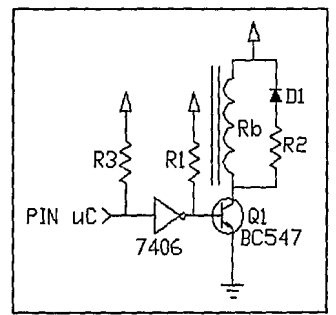

**Ilustr.** 39 Circuito de aislamiento de la línea de respaldo

<sup>3</sup> Relay General Catalog AROMAT(página 1)

De acuerdo con la figura de la página anterior y tomando Rb de los datos del fabricante<sup>4</sup>, se calcula la corriente necesaria para mantener activado al relevador.

$$
Ib = \frac{V_{cc}}{R_b} = \frac{12}{756} = 15.87 \text{ (m/A)}
$$

La resistencia en la entrada del inversor, pin de salida del uC, tiene la función de amarrar dicha entrada a *+5* (Vdc), lo que asegura un estado bajo a la salida del inversor, estado en el que se mantendrá la mayor parte del tiempo.

La razón de la inclusión de un inversor intermedio entre el pin del uC y la base del transistor es dar protección para el elemento inteligente.

Ahora Rl la definimos de la siguiente manera:

Considerando que el transistor Ql se encuentra en el estado de saturación, de tal manera que el voltaje de base-emisor=0.8 (V).

$$
V_{RI} = 5 - 0.8 = 4.2 \text{ (V)}; I_{INV} = \frac{4.2}{R_1} = si \text{ } R_1 = 10K \text{ ; } I_{INV} = 0.42 \text{ (mA)}
$$

Para determinar los valores de Dl Y R2 considérese el estado transitorio de la bobina del relevador en el momento de apagarlo, de esta manera se tiene:

$$
V_L = L\left(\frac{di}{dt}\right) \; ; \; Si \; di \approx \Delta i = i_2 - i_1 \; ; \; dt \approx \Delta t = t_2 - t_1 \; ; \; \Delta t = c \, t \, e
$$

Al apagado i $2=0$ ; il = corriente de la bobina y L = ctte

$$
V_{L} = \frac{L(i_{2} - i_{1})}{\Delta t} = -\frac{Li_{b}}{\Delta t} = -12
$$
 (V)

Por lo tanto el voltaje mínimo que se tendría al apagado de la bobina del relevador sería:

$$
V_{CQ} = 24 \text{ (V)}; I_D = \frac{24 - V_D - 12}{33} = \frac{11.3}{33} = 0.34 \text{ (A)}; P_{R2} = I_D^2 R = 3.86 \text{ (w)}
$$

De acuerdo con los resultados anteriores y tomando en consideración que el tiempo para estas condiciones extremas será pequeño, tanto para el diodo como para la resistencia, se justifica la selección del diodo 1N4148 y la resistencia de 1/2 (w).

<sup>4</sup> Relay General Catalog AROMAT 1984

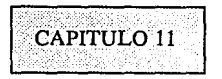

## Software del regulador en línea

En el presente capítulo se presenta el diagrama de flujo general del programa del equipo, como regulador de voltaje con línea presente. No se considera necesario presentar los listados del programa en ensamblador, pues sólo aumentaría de tamaño el presente documento. Así también se comentan algunos bloques importantes del diagrama de flujo.

Como se estableció al inició del presente desarrollo el sistema de control esta basado en el microcontrolador MC68705R3, trabajando en el modo normal con interrupciones externas y utilizando también las interrupciones por Timer.

En las siguientes páginas se presenta el diagrama de flujo general del funcionamiento con línea presente.

Las funciones que tendrá que realizar el uC en el modo de operación de línea son las siguientes

- 1.- Control del cargador de baterías
- 2. Control de señalización
- 3.- Control del regulador de voltaje
- 4.- Control del modo de operación (línea o respaldo)
- 5.- Detección de carga
- 6.- Detección de sobrecarga

Las funciones mencionadas anteriormente se colocarán en posiciones fijas y especificas en el tiempo, lo cual es mostrado en la siguiente figura.

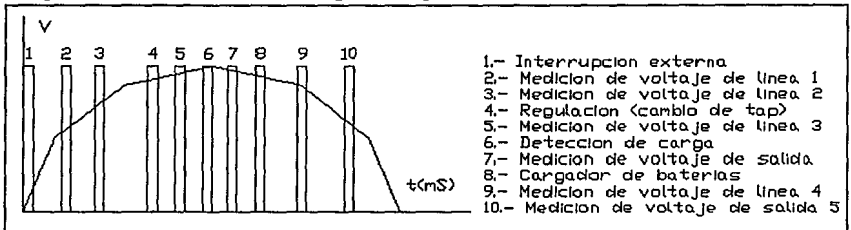

**llustr. 41** Programa en línea

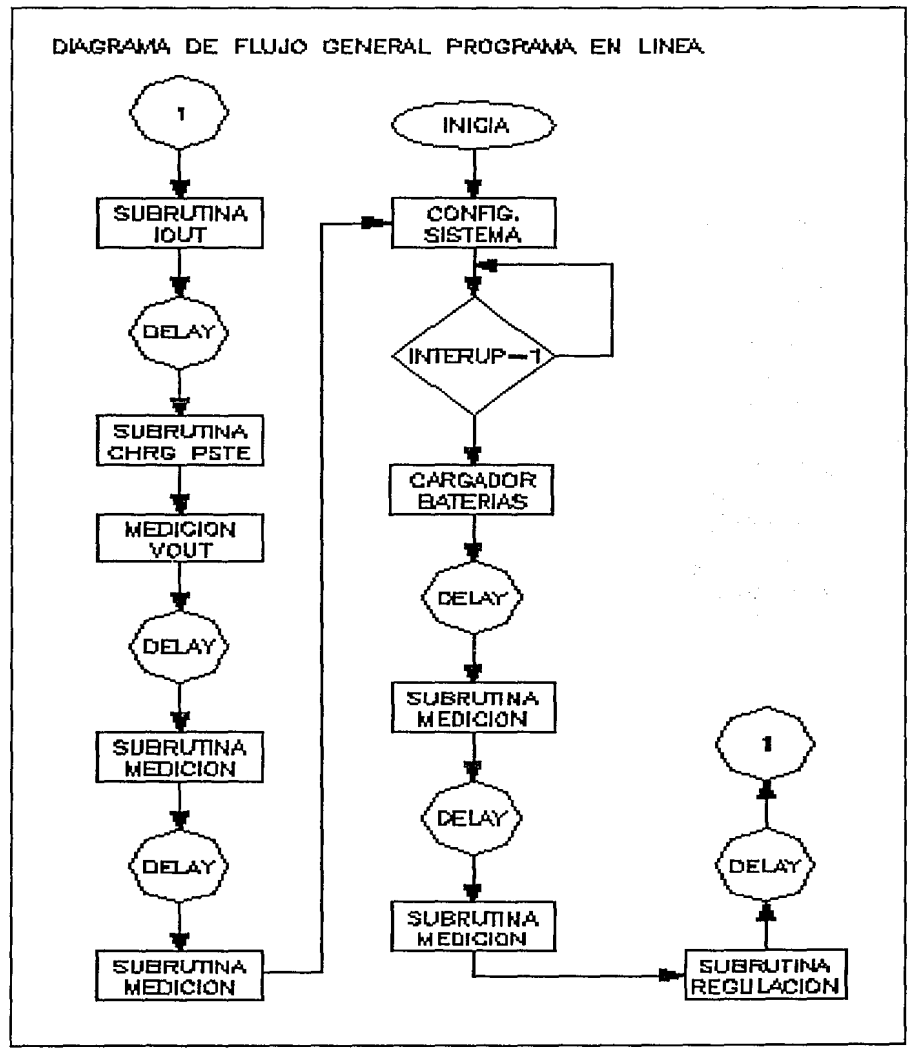

Ilustr. 40.Diagrama de flujo programa en línea

Como se puede observar de la página anterior el programa de funcionamiento con voltaje de línea presente, consta de varias subrutinas de control, las cuales son tratadas como tal en ensamblador o como saltos condicionales, enseguida se enlistan para mayor claridad.

- 1.- Subrutina de medición de voltaje de línea
- 2.- Subrutina de control cargador de baterías
- 3.- Subrutina para detección de sobrecarga
- 4.- Subrutina para detección de carga
- 5.- Subrutina para cambio de triac
- 6.- Subrutina de medición de voltaje de salida (Vout)

1.- Subrutina de medición de voltaje de línea

Esta subrutina es la que realiza mediciones periódicas del voltaje de la línea, para mantener informado al uC de las condiciones del voltaje de entrada al equipo, para que este tome la decisión de entrada de respaldo si el voltaje de entrada sale del rango aceptable.

Símbolos utilizados en el diagrama de flujo VM: Voltaje máximo de entrada al equipo Vm: Voltaje mínimo de entrada al equipo

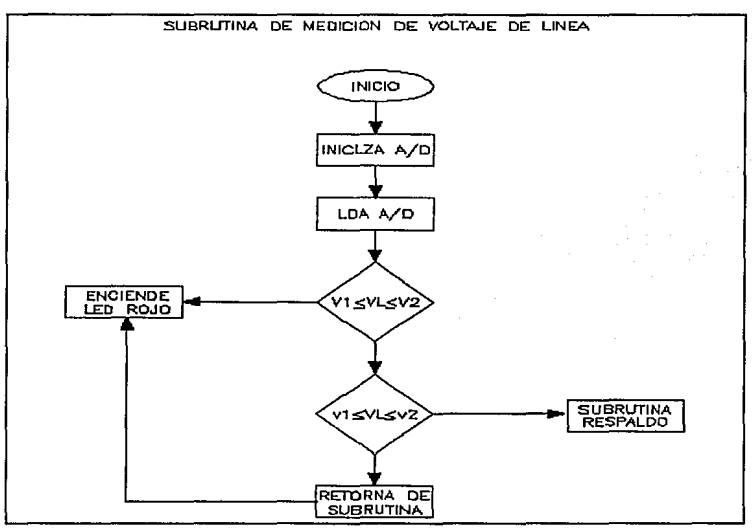

**Ilustr. 42** Subrutina de medición de voltaje de línea

2.- Subrutina control del cargador de baterías

Esta subrutina se encargará de controlar el proceso de carga de la batería, la finalidad de mantener bien controlado el proceso de carga de la batería, es no salir de las condiciones de operación que recomienda el fabricante<sup>5</sup>. Para cumplir con lo mencionado anteriormente, la subrutina mantiene en el estado de flotación a la batería una vez que llego al voltaje de carga máximo.

Símbolos utilizados en el diagrama de flujo M: Voltaje máximo de batería (14.lV) m: Voltaje de flotación de batería (13.8V) FLOAT: Bandera de flotación Bit c: Pin del uC para controlar cargador

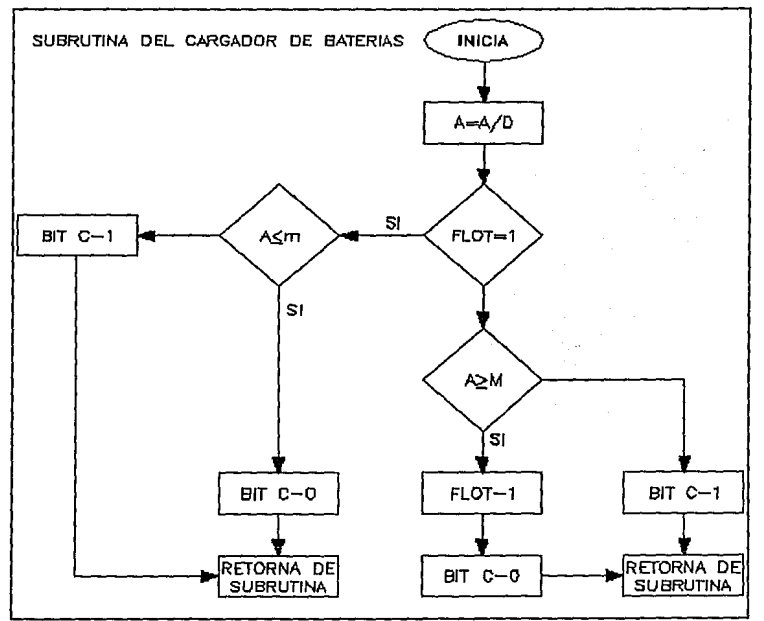

**Ilustr. 43** Subrutina cargador de baterías

<sup>&</sup>lt;sup>5</sup> Yuasa Batery Japan
#### 3.- Subrutina para detección de sobrecarga

Esta subrutina será la encargada de verificar la condición de sobrecarga y en base a esta condición, inhibir la entrada del respaldo (como medida de seguridad), enviar señalización y reinicializar al uC, es decir apagar el equipo. Este monitoreo se realizará sobre un pin de entrada digital del uC y con ayuda del circuito para detección del ciclo positivo, lo cual quiere decir que la detección de sobrecarga se realizará en el ciclo positivo de la senoidal.

Símbolos utilizados en el diagrama de flujo RINV: Bandera de entrada del respaldo BIT OVL: Entrada de señal de sobrecarga OVL: Led de sobrecarga ON: Led de encendido

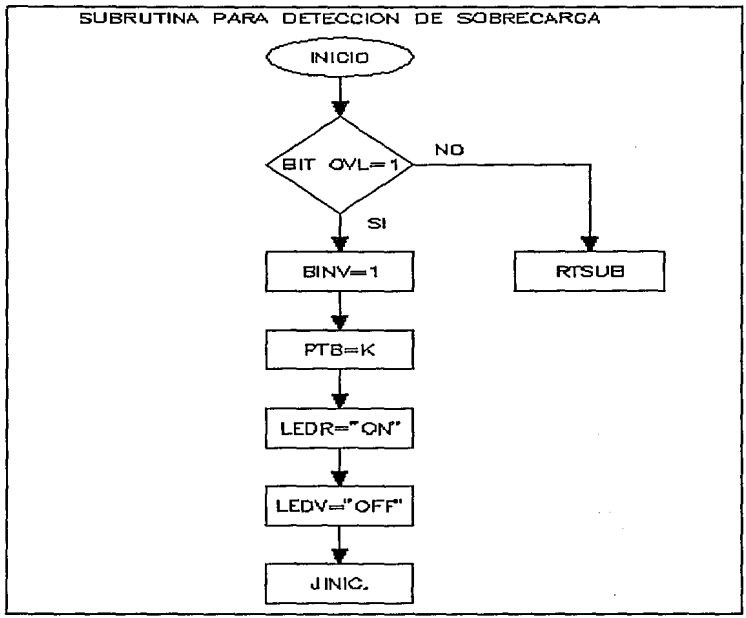

**Ilustr. 44** Subrutina para detección de sobrecarga

4.- Subrutina para detección de carga

Esta subrutina será la encargada de inhibir el funcionamiento del regulador, manteniendo al equipo en un estado de espera de carga, así como también inhibir la entrada del respaldo, lo anterior con ayuda del circuito para detección de carga.

Símbolos utilizados en el diagrama de flujo

BITL: Pin de entrada al uC

LOAD: Bandera de carga ( $0$ =ausencia de carga 1 = presencia de carga)

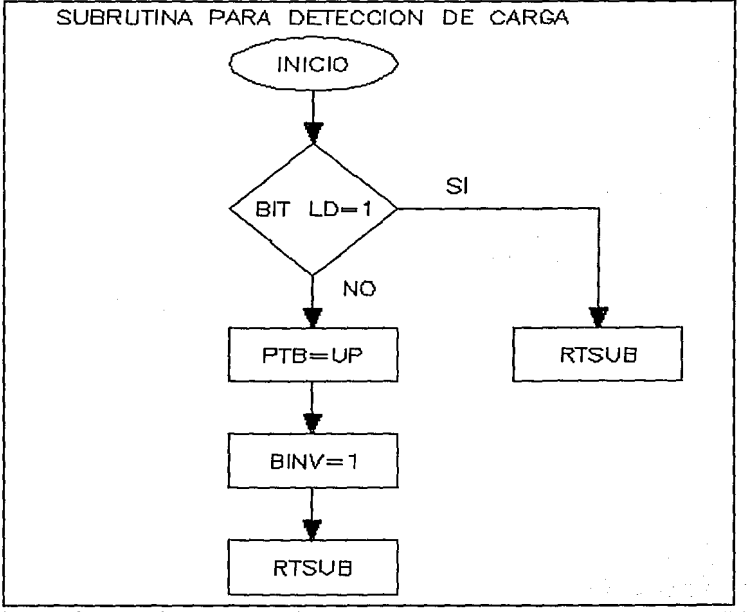

**llustr.** 45 Subrutina para detección de carga

5.- Subrutina de medición de voltaje de salida

Con auxilio del circuito de monitoreo del voltaje de salida del equipo, esta subrutina será la encargada de autorizar los cambios de tap en el regulador de voltaje, en base a las mediciones realizadas, esto manipulando el registro índice que apunta a la dirección de la cuenta que presenta el puerto del uC utilizado para controlar los taps del regulador.

Símbolos utilizados en el diagrama de flujo M: Voltaje máximo permitido a la salida del equipo m: Voltaje mínimo permitido a la salida del equipo

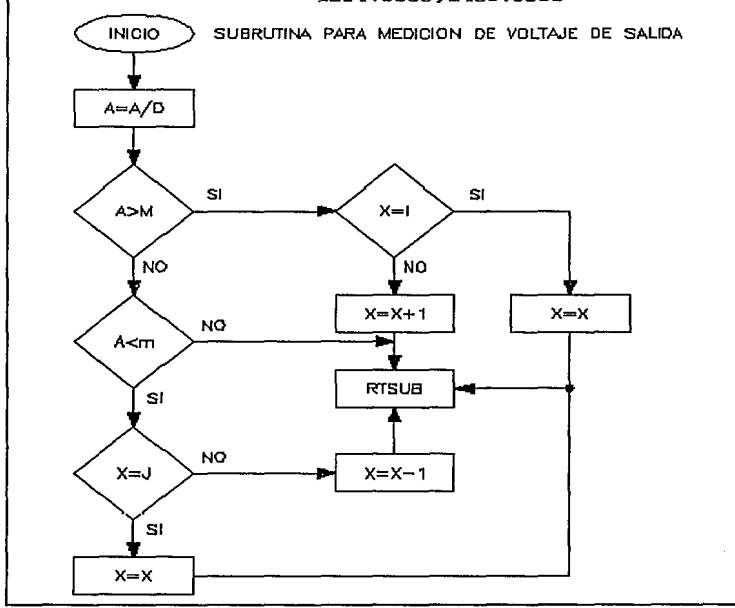

**Ilustr. 46** Subrutina para medición de Vout

6.- Subrutina para cambio de triac

Esta subrutina se encargará de realizar los cambios de tap cargando la cuenta a la que apunta el registro índice (X) en el puerto B (encargado de controlar el regulador de voltaje).

Símbolos utilizados en el diagrama de flujo BIT LD: Bandera de carga presente

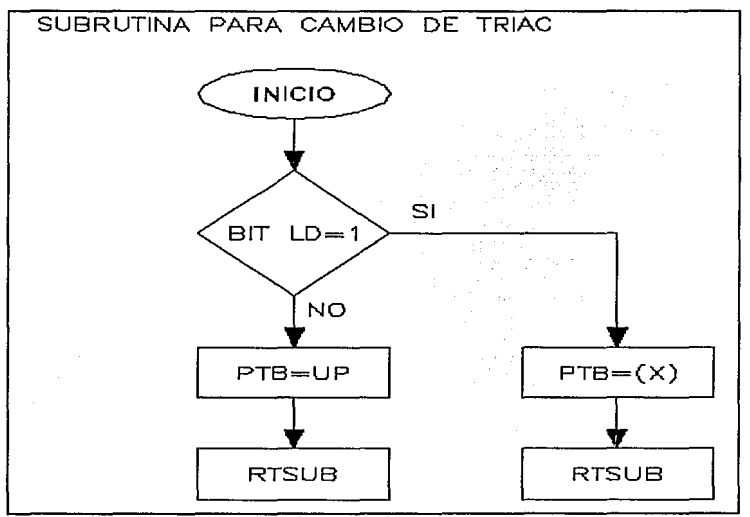

**Ilustr. 47** Subrutina para cambio de triac

Una vez definidas las subrutinas que componen el programa en línea del equipo, se procedió a codificarlo en lenguaje ensamblador de la familia HC05, realizando las uniones necesarias de las subrutinas. Por lo tanto se considera terminado el programa de funcionamiento en línea.

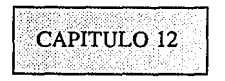

Disipador de calor

Una restricción fuerte en la determinación del disipador de calor es su costo, por lo que se propone un perfil de aluminio para hacer las veces de disipador, que tiene las siguientes dimensiones:  $1/2X3X1/2$  (inch) con espesor de  $1/16$  (inch).

El siguiente punto es determinar el área del disipador que permita mantener la temperatura de los elementos sujetos al disipador, por debajo de los límites especificados por el fabricante.

Los elementos que estarán sujetos al disipador serán: TRIACS BTA08400B Cuatro REGULADOR FIJO LM7805 REGULADO DE VOLTAJE AJUSTABLE LM317T TRANSISTORES MOSFET BUZl !A Cuatro

El hecho de conectar (sujetar) los elementos anteriores requiere considerar el aislamiento eléctrico entre ellos, lo cual se realizará con micas de mylar de 3 milésimas de pulgada.

Para realizar el cálculo del área del disipador se realizarán cálculos de disipación de potencia en los dos modos de operación.

Cálculo de la potencia a disipar en el modo de funcionamiento con línea, en el peor de los casos. En el modo de funcionamiento con línea trabajan el regulador de voltaje ajustable cargador de baterías, regulador de la fuente de lógica y los dos triacs encargados del regulador de voltaje

 $Pd_{317}$ =(13.3)(1.3)=17.29 (W)

 $Pd_{\text{res}} = (12.94)(0.3) = 3.88$  (*W*)

$$
Pd_{THAC}
$$
=(1.5)(1.74)=2.61 (W)

111

Con ayuda de la siguiente relación se determina la resistencia térmica de cada uno de los elementos sujetos al disipador.

$$
\theta_{JA} = \frac{T_J - T_A}{Pd} \left( \frac{{}^{\circ}C}{W} \right)
$$

$$
\theta_{JA(317)} = \frac{115-40}{17.29} = 4.33 \, (\frac{^{\circ}C}{W})
$$

$$
\theta_{JA(7805)} = \frac{115-40}{3.88} = 19.32 \, (\frac{^{\circ}C}{W})
$$

$$
\theta_{JA(TRLAC)} = \frac{115-40}{2.61} = 28.73 \, (\frac{^{\circ}C}{W})
$$

Con los resultados anteriores y con los datos del manual<sup>6</sup> se observa que todos los elementos necesitan disipador de calor.

Considerando la resistencia térmica del casco al disipador como cero y además realizando el análisis sobre el elemento más crítico, es decir el LM317 se tendría:

$$
\theta_{SA} = \frac{1}{2H^2 \eta(h_c + h_c)} \left(\frac{^{\circ}C}{W}\right)
$$

Donde:

$$
H = Altura vertical del perfil en pulgadas
$$

 $\eta$  =Factor de efectividad

*h*<sub>c</sub>=Coeficiente de transferencia por convección

6 Voltage Regulator Handbook National Semiconductor 1982 Thyristors & Triacs Thomson Semiconductors 1985

*h,=Coeficiente de tra11Sfere11cia por radiación* 

$$
h_c = 2.21 \times 10^{-3} \left( \frac{T_s - T_A}{H} \right)^{(1/4)} \left( \frac{W}{inch^2 \text{ °C}} \right)
$$

$$
h_r=1.47x10^{-10}E(\frac{T_s+T_A}{2}+273)\;\;(\frac{W}{inch^2\; \circ \;C})
$$

Donde:

Ts=80 Temperatura del disipador de calor con el regulador montado en grados centígrados. TA=40 Temperatura ambiente en grados centígrados.

 $E = 0.8$  (aluminio anodizado negro) Emisividad de superficie<sup>7</sup>

Con ayuda de las relaciones anteriores y del "nomograma"<sup>8</sup> se realizan los siguientes cálculos

$$
h_c = 2.21 \times 10^{-3} \left(\frac{80-40}{4}\right)^{(1/4)} = 3.92 \times 10^{-3} \left(\frac{W}{inch^2 \text{ °C}}\right)
$$

$$
h_r=1.47x10^{-10}0.8(\frac{80-40}{2}+273)^3=4.34x10-3~(\frac{W}{inch^2 \circ C})
$$

$$
h=h_c+h_r=8.03x10^{-3} \left(\frac{W}{inch^2 \circ C}\right)
$$

Con h y  $x=1/16$ " al "nomograma" para determinar alfa

$$
\alpha = 0.2 \, \left(\frac{1}{inch}\right)
$$

Con los datos anteriores se calcula la resistencia térmica de la siguiente manera:

7 Tabla 6.1 Voltage Regulator Handbook National Semiconductor 1982

<sup>8</sup> Figura 6.2 Voltage Regulator Handbook National Semiconductor

$$
Con B = \frac{H}{2} y \alpha \Rightarrow \eta = 91\%
$$

$$
\theta_{SA} = \frac{1}{24^2(0.45)(0.008)} = 8.68 \, (\frac{{}^{\circ}C}{W}) \, \text{donde } \eta = 0.90/2 = 0.45 \, \text{montaje horizontal}
$$

De acuerdo con el valor de la resistencia térmica del regulador LM317T<sup>9</sup> y el valor de resistencia térmica encontrado, es obvio que se necesita aumentar el área del disipador, pues el cálculo anterior lo consideró de sección cuadrada. Esto con el fin de cumplir el requerimiento de temperatura del regulador LM317T, pues también se observa que los demás elementos necesitan inclusive menos área de aluminio pues la disipación de potencia es pequeña en los mismos.

El aumento en el área del disipador es aproximadamente de un 100%, por lo tanto el disipador deberá tener más de 8 (pulgadas de largo), para mantener la temperatura en modo de funcionamiento con línea, con el cargador funcionando y el equipo a plena carga que sería el peor de los casos, ya que en el funcionamiento en el modo de respaldo trabajarían los mosfet 2 al mismo tiempo cuya disipación de potencia seria:

# $Pd_{MOSFFT}=V_{DLAY}I_{DLAY}=0.8(9)=7.2$  (W)

que sumando para los dos mosfet no rebasaría la potencia disipada por el regulador 317 del cargador de baterías. Por lo tanto el tamaño mínimo del perfil seria  $L=8$  (pulgadas), pudiéndose hacer más grande dependiendo del espacio que se pueda aprovechar en el circuito impreso.

<sup>9</sup> Voltage Regulator National Semiconductor 1982

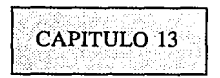

## Pruebas del equipo como regulador de voltaje

Las presentes pruebas se realizaron con módulos de carga que simulan el comportamiento de la carga electrónica (para lo que esta desarrollado el presente proyecto), verificándose los parámetros de voltaje y corriente con medidores rms verdaderos, la medición de la corriente hacia la carga, se realizó por el método de la resistencia.

En la siguiente tabla se presentan los resultados de la evaluación del equipo en le modo de regulador de voltaje, con línea presente.

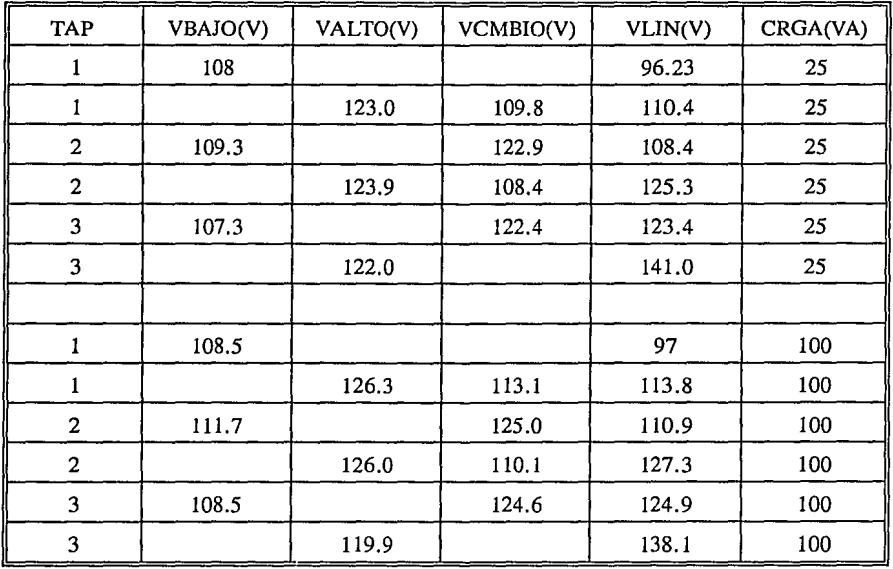

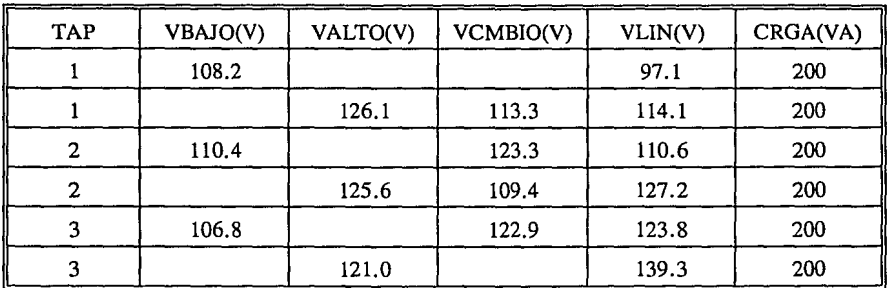

Continuación de la tabla anterior.

En cuanto a la prueba de los demás puntos importantes se tiene:

Carga mínima detectable por el equipo 25(VA).

Detección de sobrecarga con 225(VA).

Señalización de línea baja con 99(V) de voltaje de línea.

Señalización de línea alta con 14l(V) de voltaje de línea.

Tiempo de carga de batería t=5:30.

Voltaje máximo de baterías Vmáx= 14.2(Vdc).

Voltaje de flotación de baterías Vflot= 13.6(Vdc).

Con lo mostrado anteriormente queda definido el equipo en cuanto al funcionamiento en línea, los resultados se analizarán el capítulo de conclusiones.

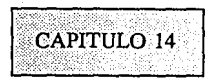

#### Etapa inversora

El circuito inversor tendrá la función de realizar la conversión de CD-CA. Como se menciono al inicio del presente documento, se pretende utilizar transistores MOSFET como elementos de conmutación en el circuito inversor. En la siguiente figura se presenta el circuito propuesto como inversor.

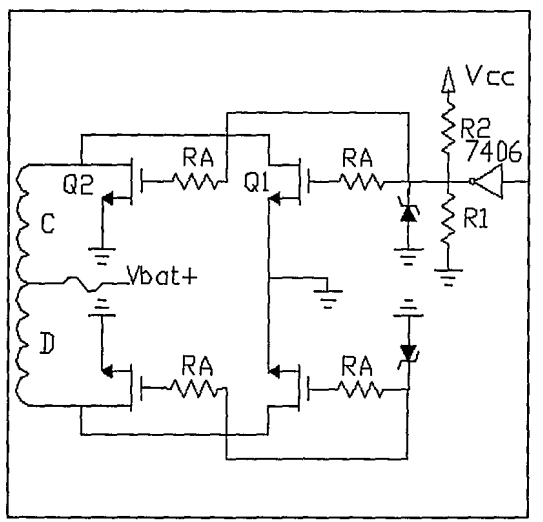

**Ilustr. 48** Circuito inversor

De acuerdo con el circuito anterior se hace notar que se trata de un arreglo push-pull y un transistor utilizado en el circuito, que realiza la función de absorber el flujo magnético remanente en el núcleo del transformador, cuando se quita la excitación a los transistores del arreglo push-pull. Los disparos de los transistores estarán controlados por el uC, sólo utilizando un inversor de colector abierto, para polarizar la compuerta de los mosfet con l2(Vdc).

Determinación de las características de los transistores MOSFET

Retomando de los datos de diseño del transformador de potencia y aplicando el principio de superposición, se tiene que el voltaje máximo que se tendrá en las terminales de drain de los transistores será:

 $V_D = V_{(max)} + V_{(RAT_{max})} = 12.7 + 14.1 = 26.8(V)$ 

Con el cálculo anterior queda definido el voltaje máximo para el drain de los mosfet. En lo que respecta a la corriente, según los cálculos del transformador en el modo de respaldo  $IC = ID = 19(Arms)$  con este valor se tendría:

$$
I_{(DRAIN\ QI)} + I_{(DRAIN\ Q2)} = 9.5 \ (A_{rms})
$$

En base a lo anterior se selecciona el transistor BUZ11A<sup>1</sup>.

El diodo zener conectado entre gate y source de los transistores tendrá la función de evitar que se sobrepase el voltaje máximo de gate-source (20(V) para nuestro caso), por lo tanto el diodo a utilizar sería el 1N4744 de 15(V), por otro lado la razón de la inclusión de RA, es el desacoplamiento entre gate de los transistores, su valor recomendado por el fabricante de mosfet<sup>1</sup> debe estar en el rango de lO(ohms) a 20(ohms), por lo tanto se selecciona el valor de 12(ohms) a 1/4 (w) y 5% de tolerancia.

El valor de la resistencia R2 se define por la corriente máxima que podrá soportar el inversor (7406), pues en condiciones nominales la salida del inversor, sus salidas estarán en estado bajo, considerando que Vout=0.8(V) entonces:

$$
V_{RI}
$$
=12-0.8=11.2 (*V*) ; *Si*  $I_{SNK}$ =10 (*mA*) ;  $R_1 = \frac{11.2}{10(mA)}$ =1120 ( $\Omega$ )

 $\therefore R_1=1200 \ (\Omega) \pm 5\% \ 1/4 \ (\omega)$ 

Ahora R2 se incluye para asegurar un estado bajo en el gate de los mosfet y su valor se determinará enseguida:

Si Vout esta en alto "1" y considerando que la corriente que circulará hacia los mosfet es despreciable, se tiene en la siguiente página:

<sup>1</sup> Motorola Mosfet Transistor 1993

<sup>&</sup>lt;sup>1</sup> Motorola Mosfet Transistor 1993

$$
12 = I(R_1 + R_2) ; V_{R2} = \frac{12R_2}{R_1 + R_2} ; si R_2 > R_1 \rightarrow R_2 = 15 (K)
$$

$$
\therefore V_{R2} = \frac{12(15K)}{16K} = 11.25 \, (V)
$$

El valor de voltaje de gate anteriormente calculado es más que suficiente para mantener en la región óhmica a los mosfet, además de asegurar un estado bajo cuando las entradas del inversor (7406) se encuentren sin control.

De acuerdo con los cálculos anteriores queda definida la etapa inversora.

## Circuito de arranque sin línea

Este circuito tiene la finalidad de energizar las fuentes, tanto la de lógica como la de los disparos de los transistores de potencia de la etapa inversora, en ausencia de voltaje de línea. En la siguiente figura se presenta el diagrama del circuito propuesto para tal fin.

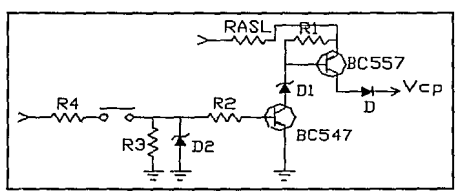

Ilustr. 49 Circuito de arranque sin línea

En base a la figura anterior se realiza el siguiente análisis, para encontrar el valor de los elementos que componen el circuito.

$$
V_{BAT^+} = I_{CQIsat}(R_{ASL} + R_1) + V_{DI} + V_{CEQIsat}
$$

 $V_{BAT} = (I_{CO150} + I_{ECO})R_{ASL} + V_{ECO2} + V_{D} + V_{CP}$ 

Si  $I_{EQ2}$ =300 (mA);  $V_{CP}$ =10 (Vdc)

*Entonces*  $V_{BAT+} = (I_{COI} + 0.3)R_{ASI} + 10.9$  ...(1)

 $V_2 = V_{CEOI} + V_{D2}$ 

 $V_2 = V_{RO2} = V_{CP} + V_D - V_{BCO2} = 9.9 (V_{dc})$ 

 $\therefore V_{\text{D}}(9.9)$   $(V_{\text{A}})$ ; Q<sub>2</sub>saturado

$$
V_{BAT+} = (I_{COI} + 0.3)R_{ASI} + I_{COI}R_1 + 9.9 \dots (2)
$$

Observando las ecuaciones (1) y (2) se puede definir que:

$$
I_{CQI}R_{1}=1\ (Vdc)\ ;\ Si\ R_{1}=100\ (\Omega)\ ;\ \rightarrow\ I_{CQI}=10\ (mA)
$$

 $R_{457} = 10 \, (\Omega) \rightarrow R_{457} = 12 \pm 5\% \, (\Omega)$ 

Como  $I_{COI}$ =10 (mA) *y*  $\beta_{sat}$ =10

 $I_{ROI}$ =1 (mA) además  $V_1 \pm 6.5$  ( $V_{dc}$ )

Si 
$$
B_{BAT}
$$
=14 (*Vdc*) y  $R_3=R_4$  :  $V_1 = \frac{V_{BAT}}{2} = 7$  (*Vdc*)

pero el diodo D2 mantendrá el voltaje VI en 6.5(Vdc), por consiguiente se tiene

 $V_i = I_{ROI}R_i + V_{BCO}$ 

$$
R_2 = \frac{5.7}{1X10^{-3}} = 5K7 \text{ } (\Omega) = 5\% \text{ } 1/4 \text{ } (W)
$$

El valor de las resistencias marcadas 3 y 4 serán de lOK(ohms) l/4(W).

Con base en los resultados obtenidos se considera el circuito de arranque sin línea definido.

Una vez definidos circuito del inversor y circuito de arranque sin línea, el siguiente paso es generar el programa de funcionamiento en el modo de respaldo. De dicho programa al igual que el programa de funcionamiento con línea presente, se presentarán los diagramas de flujo, de las subrutinas que componen el programa y se comentarán los puntos importantes.

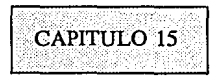

## Programa de funcionamiento en respaldo

De acuerdo con las consideraciones iniciales de diseño, el programa controlará la regulación de voltaje a la salida, tanto por ancho de pulso como por amplitud. En la siguiente figura se presenta la forma de onda esperada en la salida del equipo, trabajando en el modo de respaldo.

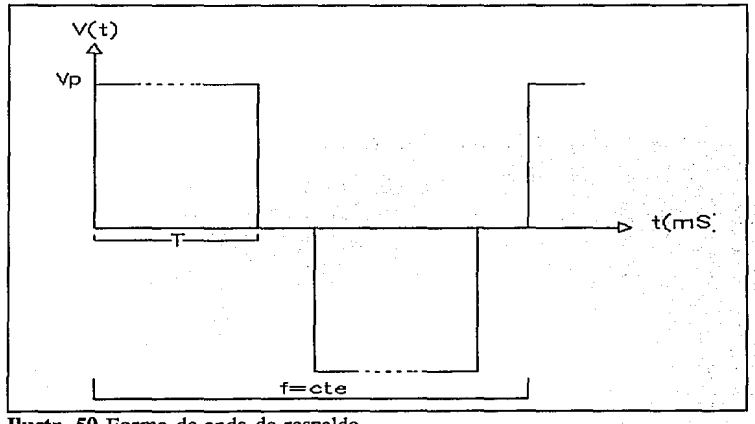

**Uustr.** SO Forma de onda de respaldo

De la figura anterior se tiene:

2 
$$
(mS) \le T \le 6
$$
  $(mS)$  con f=60 (Hz) y 150  $(V_p) \le VP \le 190$   $(V_p)$ 

Como se puede inferir de la figura anterior el programa de respaldo deberá correr en un tiempo de 4(mS).

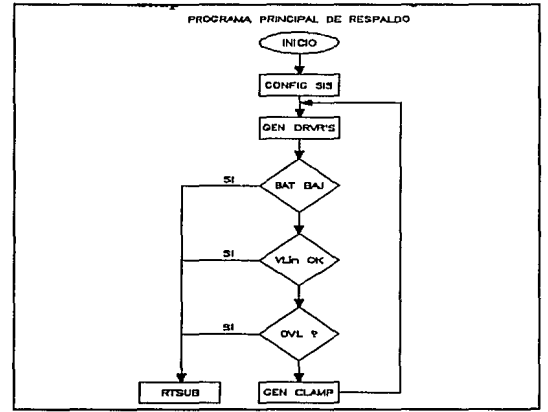

En la siguiente figura se presenta el diagrama de flujo del programa en respaldo

**Ilustr. 51** Programa principal de respaldo

Las subrutinas que componen el programa de respaldo son las siguientes

- 1.- Generación de "DRIVER"
- 2.- Señalización Bip-Led
- 3.- Transferencia respaldo-línea
- 4.- Regulación por amplitud
- 5.- Monitoreo de carga
- 6.- Detección de sobrecarga
- 7.- Generación de clamp

Su localización en el tiempo dentro del programa se presenta en la siguiente página.

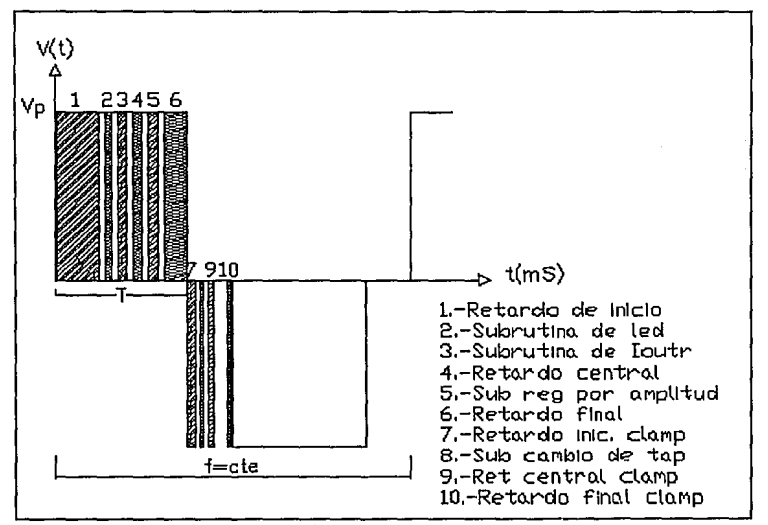

Ilustr. 52 Disposición de subrutinas

Subrutina de generación de DRIVER

Esta subrutina tiene la función principal de controlar en ancho de pulso de la señal de salida, esto con ayuda del monitoreo del voltaje de salida del equipo, esta subrutina tiene interacción con la subrutina de generación de clamp, para mantener fija la frecuencia de la señal de respaldo, es decir solo cambia el ciclo de trabajo.

Símbolos utílízados en el diagrama de flujo PTB: Puerto B DRV: Driver controlador de los MOSFET LED: Subrutina de señalización CTRL INTRNO: Subrutina de control interno IOUTR: Subrutina de corriente en respaldo VL : Voltaje de línea CHRG PSTE: Carga presente OVL: Señal de sobrecarga REO X AMP: Regulador por amplitud BAND RES: Bandera de respaldo RELE OFF: Apaga relevador

En la siguiente página se presenta el diagrama de flujo de la subrutina de generación de driver.

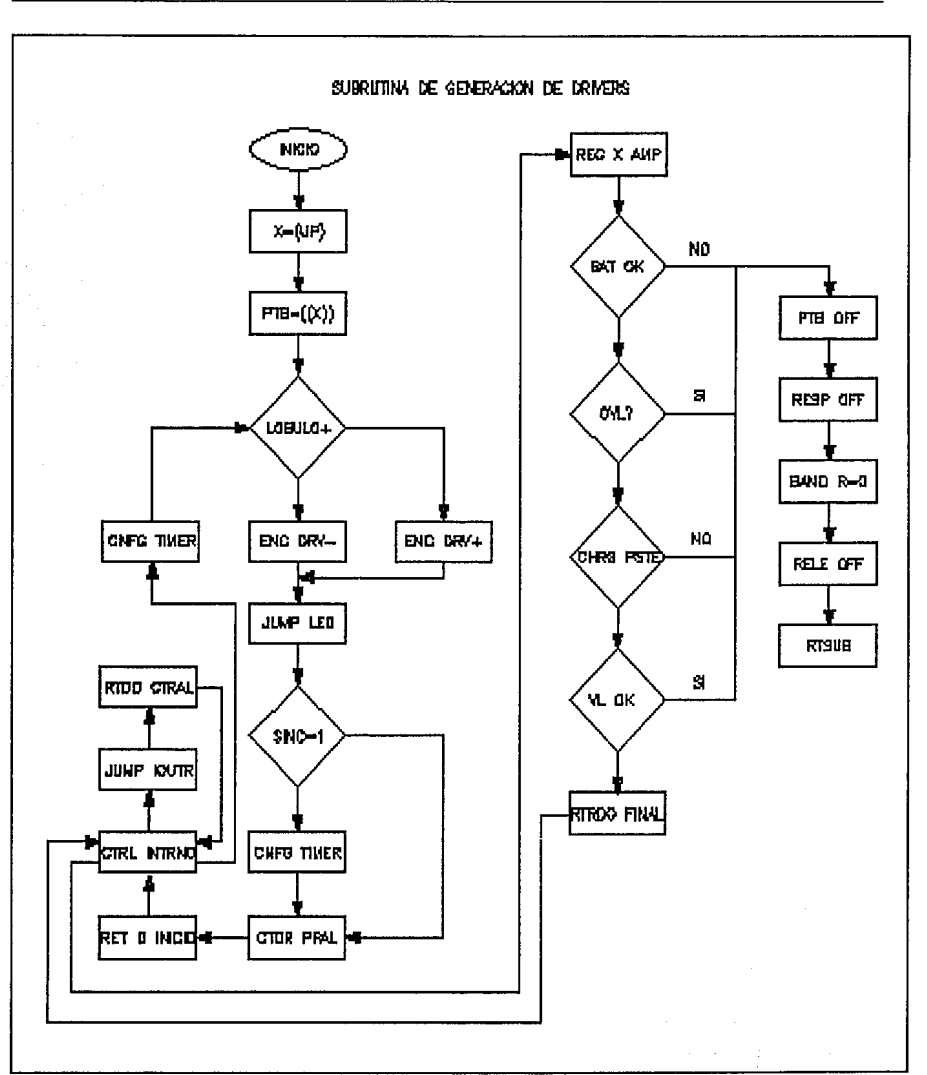

FACULTAD DE INGENIERIA

Ilustr. 53 Subrutina de generación de driver

126

Subrutina de generación de clamp

El propósito de la presente subrutina es generar un tiempo muerto entre las señales de driver, para eliminar el flujo magnético remanente del transformador de potencia.

Símbolos utilizados en el diagrama de flujo

A/D: Registro de resultados del canal de conversión analógico a digital.

I: Bandera utilizada para generar señal de batería baja.

(X): Dirección de memoria indicada por el valor del registro X del uC.

RET CTRAL: Retardo central

RUT DRVR'S CTRL INTRNO: Rutina de generación de dirver, para corte por batería baja.

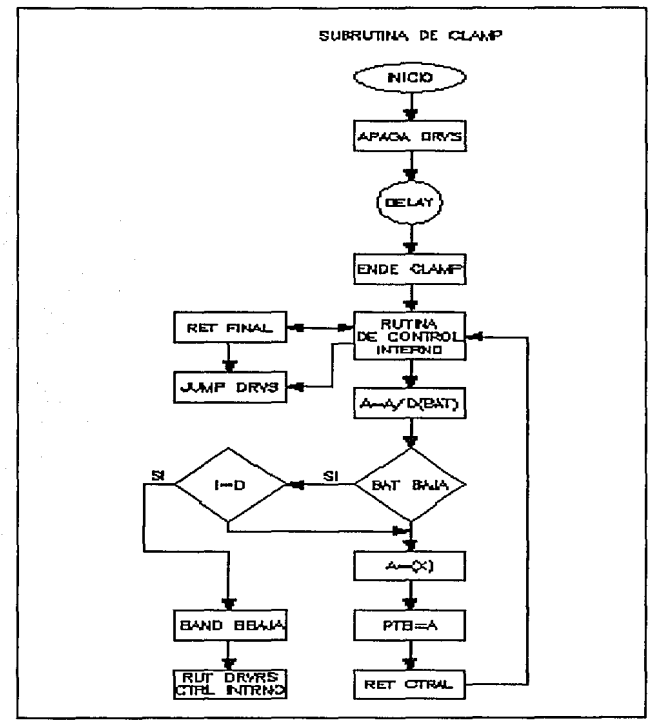

Ilustr. 54 Subrutina de generación de clamp

Subrutina de señalización

El propósito de la subrutina de led o señalización es controlar el encendido y apagado tanto del led como de la señal audible a través del zumbador, para mantener informado al usuario de las condiciones de operación del respaldo. Esto en base a las condiciones de voltaje de batería y voltaje de salida.

Esta subrutina encenderá la señalización audible en tres frecuencias diferentes, cabe mencionar que el encendido de la señalización audible implica apagado del led y viceversa.

Símbolos utilizados en el diagrama de flujo

I: Localidad de memoria que tiene la cuenta que indica tiempo de encendido.

UPmax: Condición de elevación de voltaje en el regulador por amplitud.

NUMX: Cuenta de frecuencia.

b2: Bandera que informa del estado anterior de la señalización audible o led encendido.

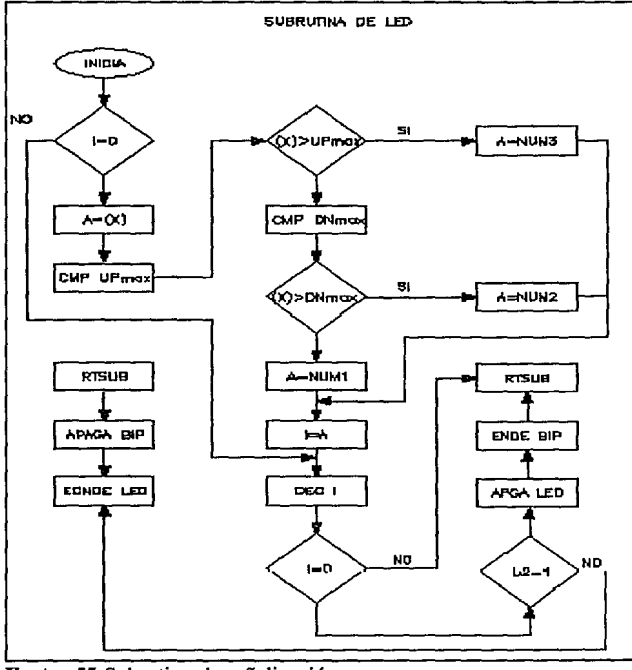

**Ilustr.** 55 Subrutina de señalización

Subrutina de transferencia de respaldo a línea

Esta subrutina tiene la función de monitorear el voltaje de la línea de entrada y en base a las condiciones de dicho monitoreo, realizar la transferencia a línea, cuidando que la transferencia se realice en fase, es decir el último lóbulo de la señal de respaldo es el positivo y el primer lóbulo de la señal de línea, para evitar conflictos entre respaldo y línea.

Símbolos utilizados en el diagrama de flujo ADRR: Registro de resultados del A/D del voltaje de línea. SINC: Bandera de sincronía con voltaje de línea. RUT INT: Rutina de interrupción.

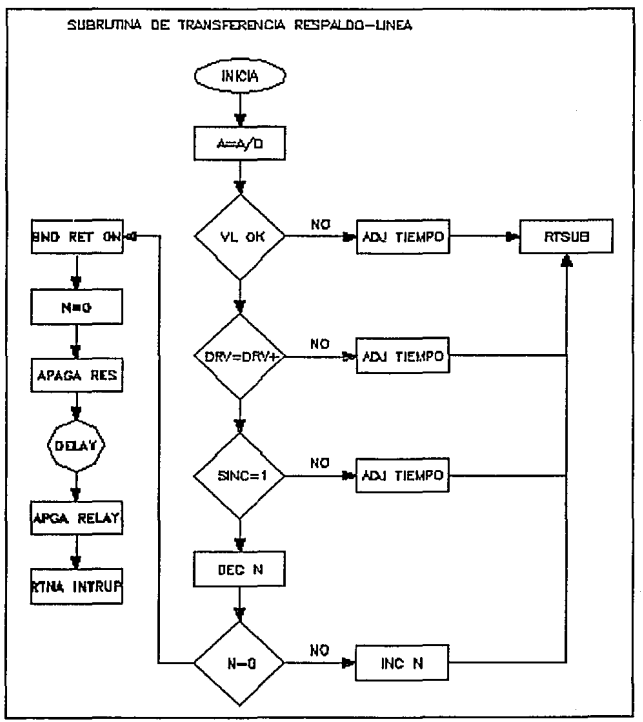

**Ilustr. 56** Subrutina de transferencia respaldo-línea

b.

Subrutina de regulación por amplitud

El objetivo de esta subrutina es aprovechar el devanado serie del transformador de potencia, para mantener el pico de la señal de voltaje de salida dentro de rangos tolerables, para de esta manera mantener el voltaje de salida regulado.

Esta subrutina se superpone con la de regulación por ancho de pulso, es decir una vez que el ancho de pulso llega al máximo y el voltaje de salida se sale del rango establecido, se realiza la conexión del devanado serie, según convenga y de esta manera se complementan las dos subrutinas, para aprovechar al máximo el transformador de potencia y la batería.

Símbolos utilizados en el diagrama de flujo

M: Voltaje máximo permisible a la salida del equipo.

m: Voltaje mínimo permisible a la salida del equipo.

(X): Localidad de memoria apuntada por el registro X.

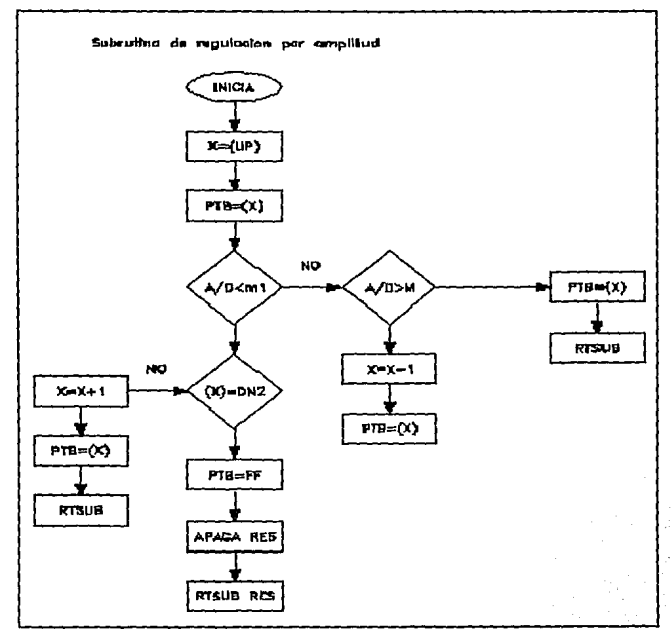

**Ilustr. 57** Subrutina de regulación por amplitud

Detección de sobrecarga

El objetivo de la presente subrutina es proteger al equipo contra posibles intentos de abuso por parte del usuario, con respecto a sobrecarga, por medio del monitoreo de un pin digital del uC, esta condición indica al uC que apague la carga y se reinicialice.

En la siguiente ilustración se presenta el diagrama de flujo de la subrutina de corriente en respaldo

Símbolos utilizados en el diagrama de flujo

OVL: Bandera de condición del pin de detección de sobrecarga

BAND: Bandera que indica estado de sobrecarga, para mandar a cortar al equipo

COUNT: Contador para retardar el corte por sobrecarga, para la inicialización del respaldo

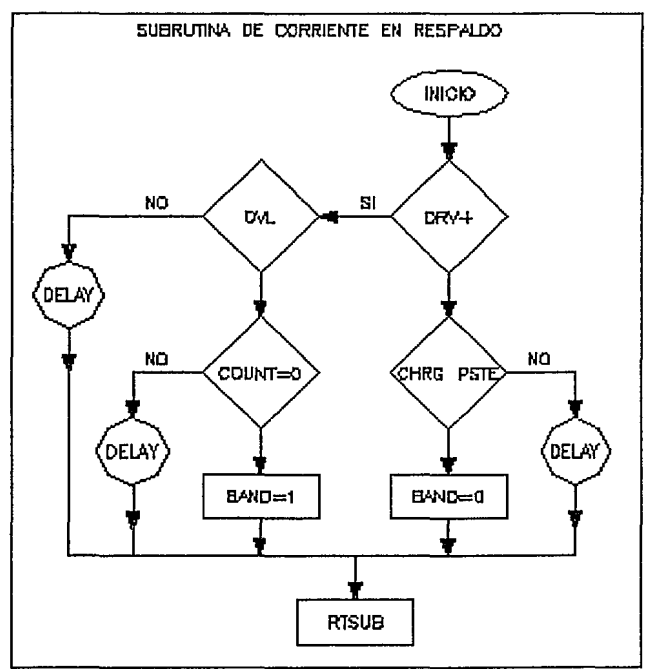

Ilustr. 58 Diagrama de flujo de la subrutina de corriente

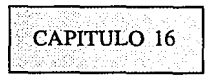

### Pruebas del equipo como fuente de respaldo

Las presentes pruebas se realizaron con módulos de carga que simulan el comportamiento de la carga electrónica (para lo que esta desarrollado el presente proyecto), verificándose los parámetros de voltaje y corriente con medidores rms verdaderos, la medición de la corriente hacia la carga, se realizó por el método de la resistencia.

En la siguiente tabla se presentan los resultados de la evaluación del equipo en el modo de respaldo con 200(VA) de carga.

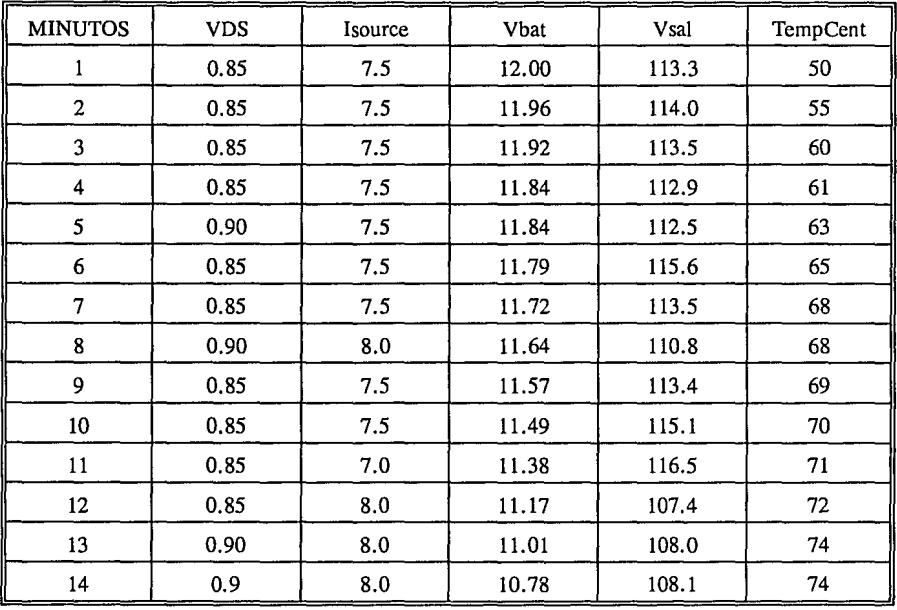

En la siguiente tabla se presentan Jos resultados de la evaluación del equipo en el modo de respaldo con 175(VA) de carga conectados.

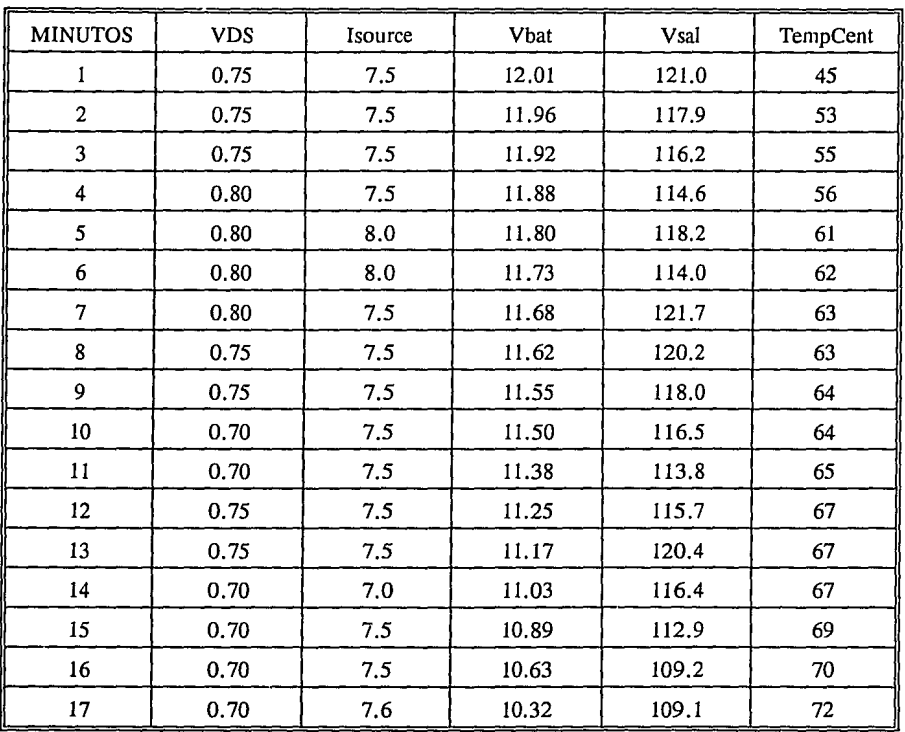

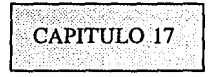

Circuito Impreso

En las siguientes páginas se presentan los dibujos que muestran superpuestas las mascarillas del circuito impreso, además de la guía de perforaciones y el diagrama esquemático del equipo.

Dicho circuito impreso por razones de costo se decidió realizarlo en una cara, además se seleccionó el material base como FR4(económico) fibra de vidrio y con una densidad de cobre de una onza, lo que se tomó en consideración para el ancho de las pistas, al momento de generarlo<sup>2</sup>.

El circuito impreso se generó utilizando AUTOCAD V.10. El diagrama esquemático se generó utilizando AUTOCAD V.10

<sup>2</sup> Printed Circuits Handbook, Coombs

COLOCACION DE PIEZAS. REDUCIR AL 50% (26cm X 12.5cm) CULTAD DE INGENIERIA ESCALA 2=1

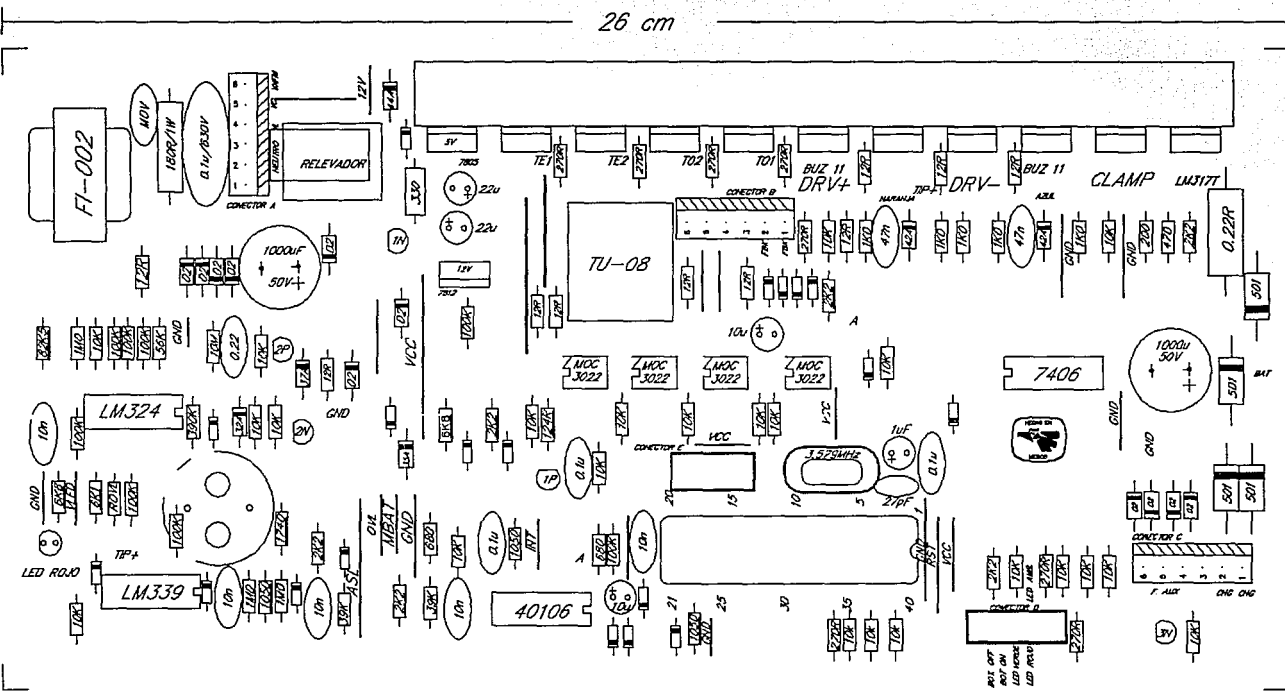

CIRCUITO IMPRESO. SKOUCH <sup>SIN</sup> 11-02" (26 cm X 12.5 cm).<br>FACULTAD DE INGENIERIA<br>ESCALA 2=1.

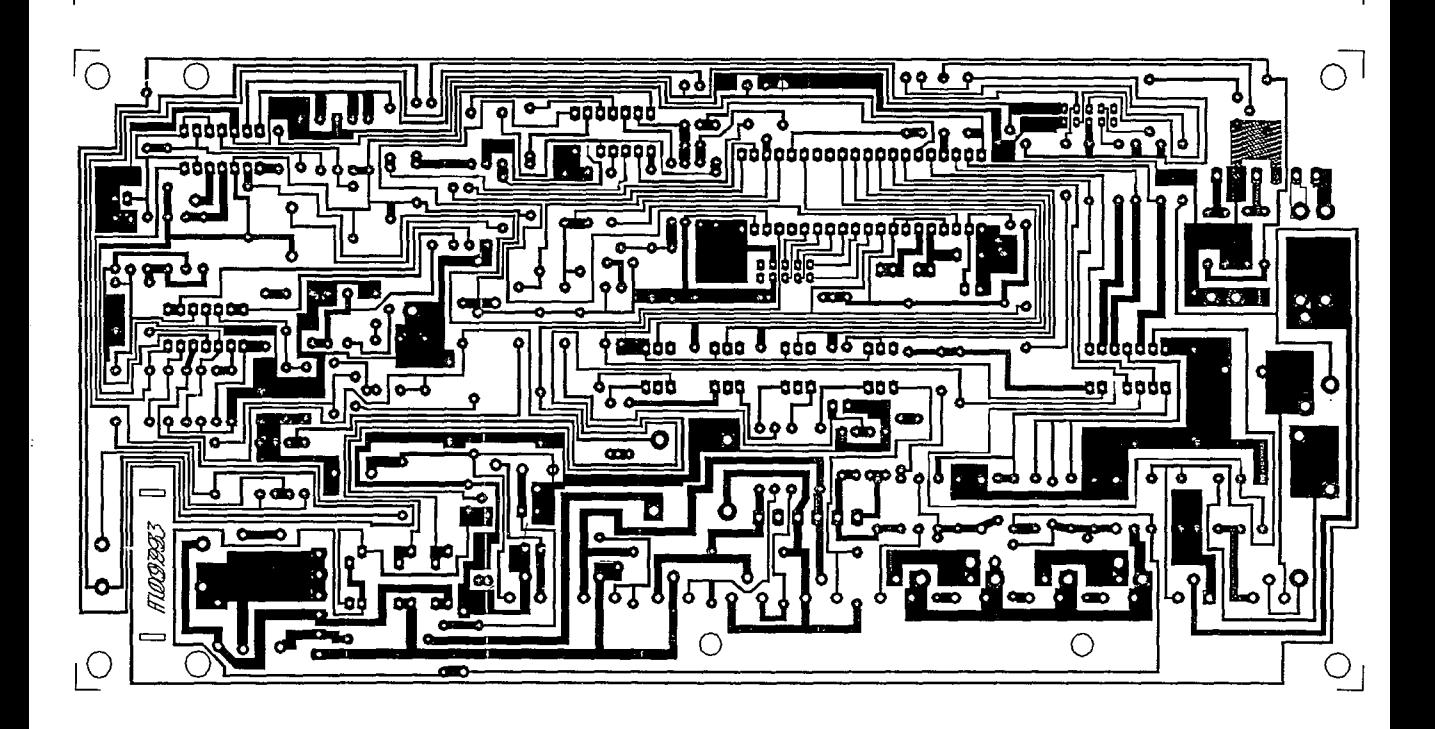

- 26 cm

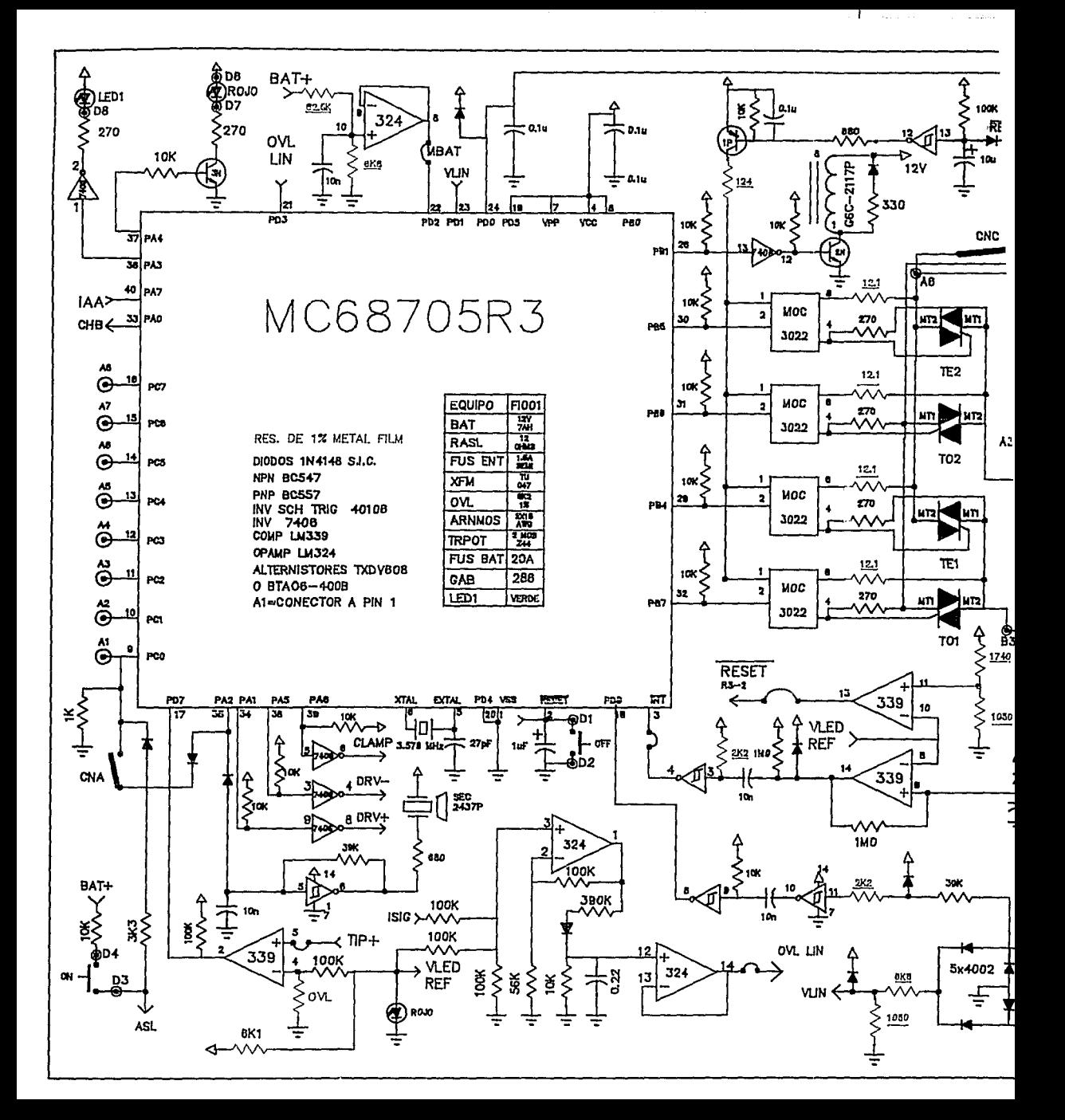

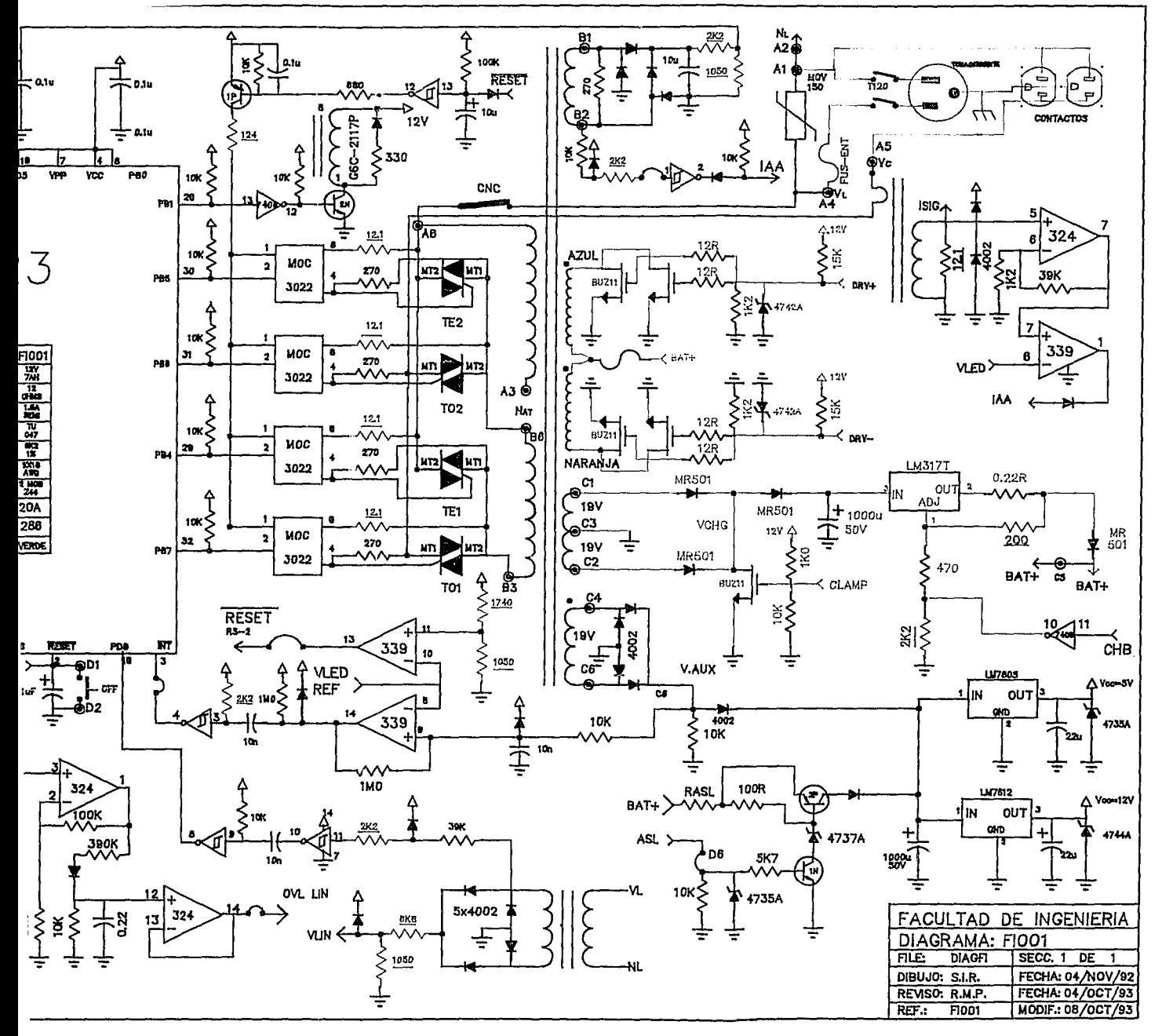

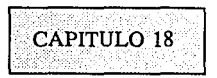

Pruebas como equipo completo

En las pruebas finales como equipo completo se verificaron todas las características esperadas del equipo, tanto en el modo de respaldo como en el modo de operación con línea presente.

Dichas características se enlistan a continuación

- l.- Regulador en línea: Funcionando de adecuadamente, saliéndose del 6% de regulación esperado al 7.5%.
- 2.- Regulador en el modo de respaldo: Funcionando de acuerdo con lo esperado, donde el rango de regulación, esta por abajo del 5% a plena carga.
- 3.- Arranque sin línea: Funcionando adecuadamente con plena carga(200VA) y con el voltaje de batería de 10.5 (Vdc).
- 4.- Frecuencia en el modo de respaldo: Verificada f=60 *+!-* 1 %.
- 5.- Transferencia en fase: Verificada al osciloscopio bien.
- 6.- Detección de línea baja: Funcionando bien, con VL=90(Vrms).
- 7.- Detección de línea alta: Funcionando bien, con VL= 140(Vrms).
- 8.- Entrada de respaldo por línea alta: Funcionando bien, con VL=145(Vrms).
- 9.- Entrada de respaldo por línea baja: Funcionando bien, con VL=89(Vrms).
- 10.-Corte por ausencia de carga: Funcionando bien, con menos de 25(VA) de carga, no respalda ni regula.
- 11.-Corte por sobrecarga: Funcionando adecuadamente con 225(VA) en el modo de línea y con 250(VA) en el modo de respaldo.
- 12.-Cargador de baterías controlado: Funcionando adecuadamente, voltaje máximo=l4.l(Vdc), voltaje de flotación = 13.8(Vdc).
- 13.-Tiempo máximo de carga de la batería: Verificado bien t=6(Hrs).

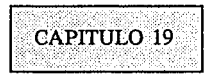

#### Gabinete del equipo

En las siguientes páginas se presentan los planos del gabinete del equipo. Dichos planos se realizaron utilizando AUTOCAD V.10

El desarrollo de los planos se realizó en base a las dimensiones de los elementos que conforman el equipo, es decir batería sellada, transformador de potencia y circuito impreso, cabe mencionar que las dimensiones se llevaron al mínimo, utilizándose para tal fin un modelo realizado con madera.

Las perforaciones sobre la tapa del gabinete fueron realizadas para ventilación necesaria para la etapa de potencia.

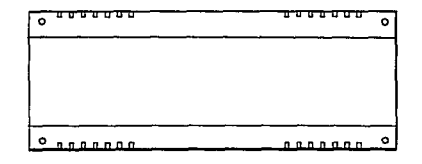

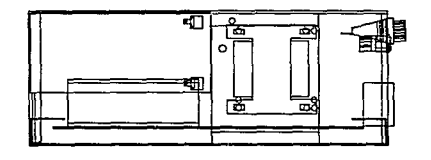

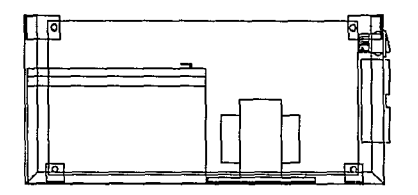

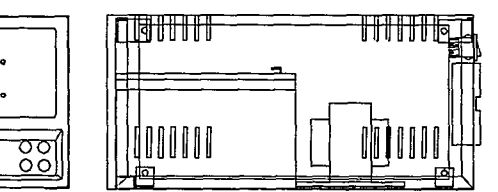

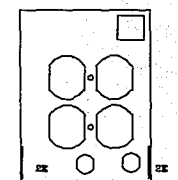

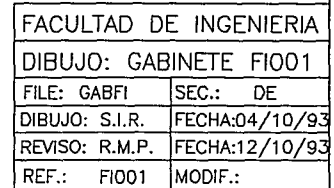

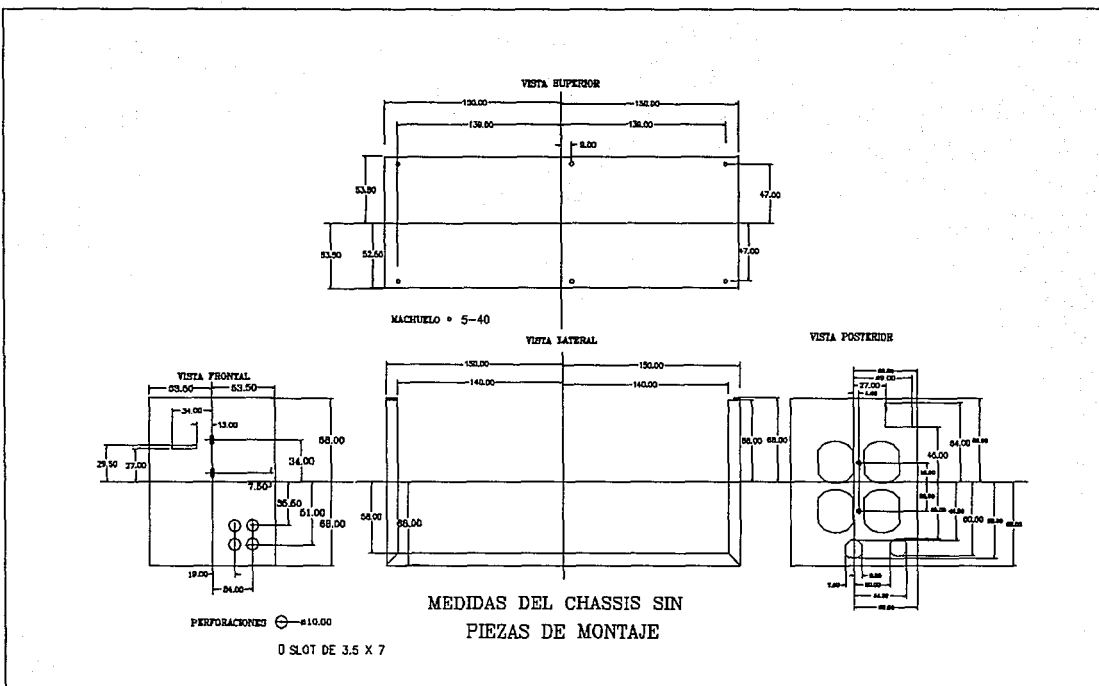

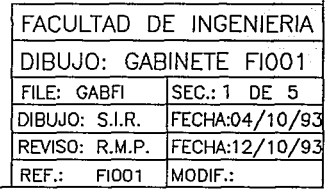
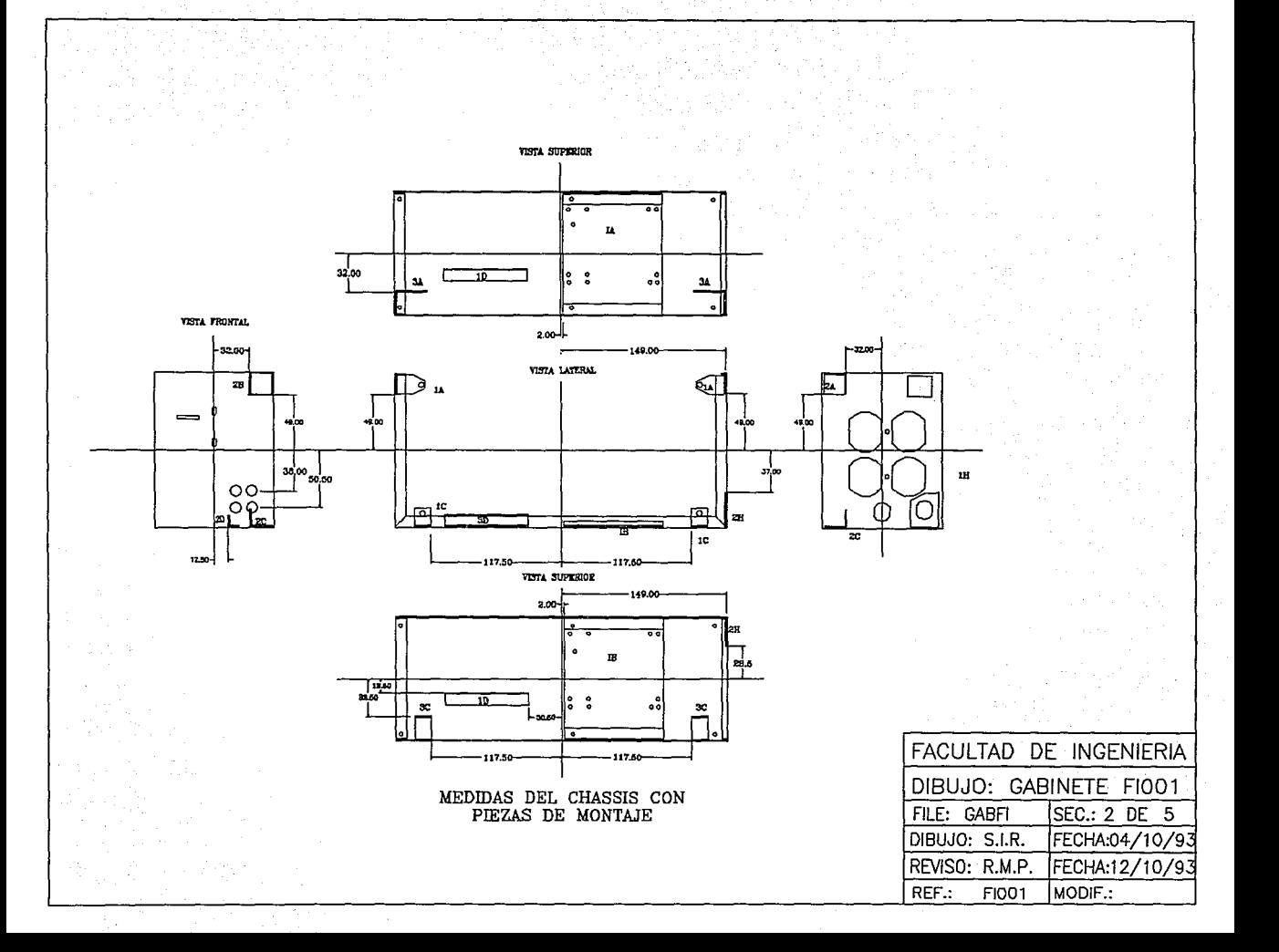

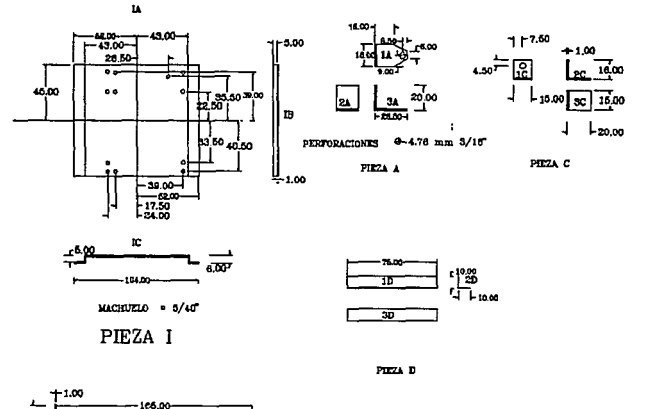

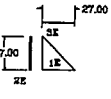

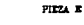

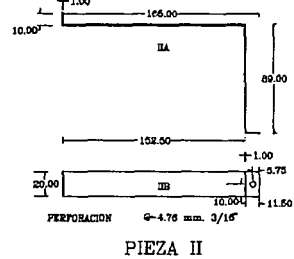

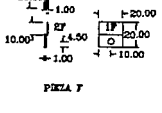

MACHUZIO 5-40

3.00

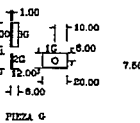

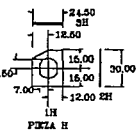

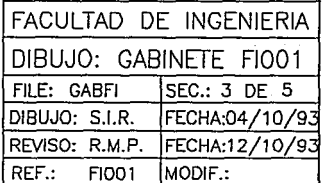

# DIBUJO DE PIEZAS

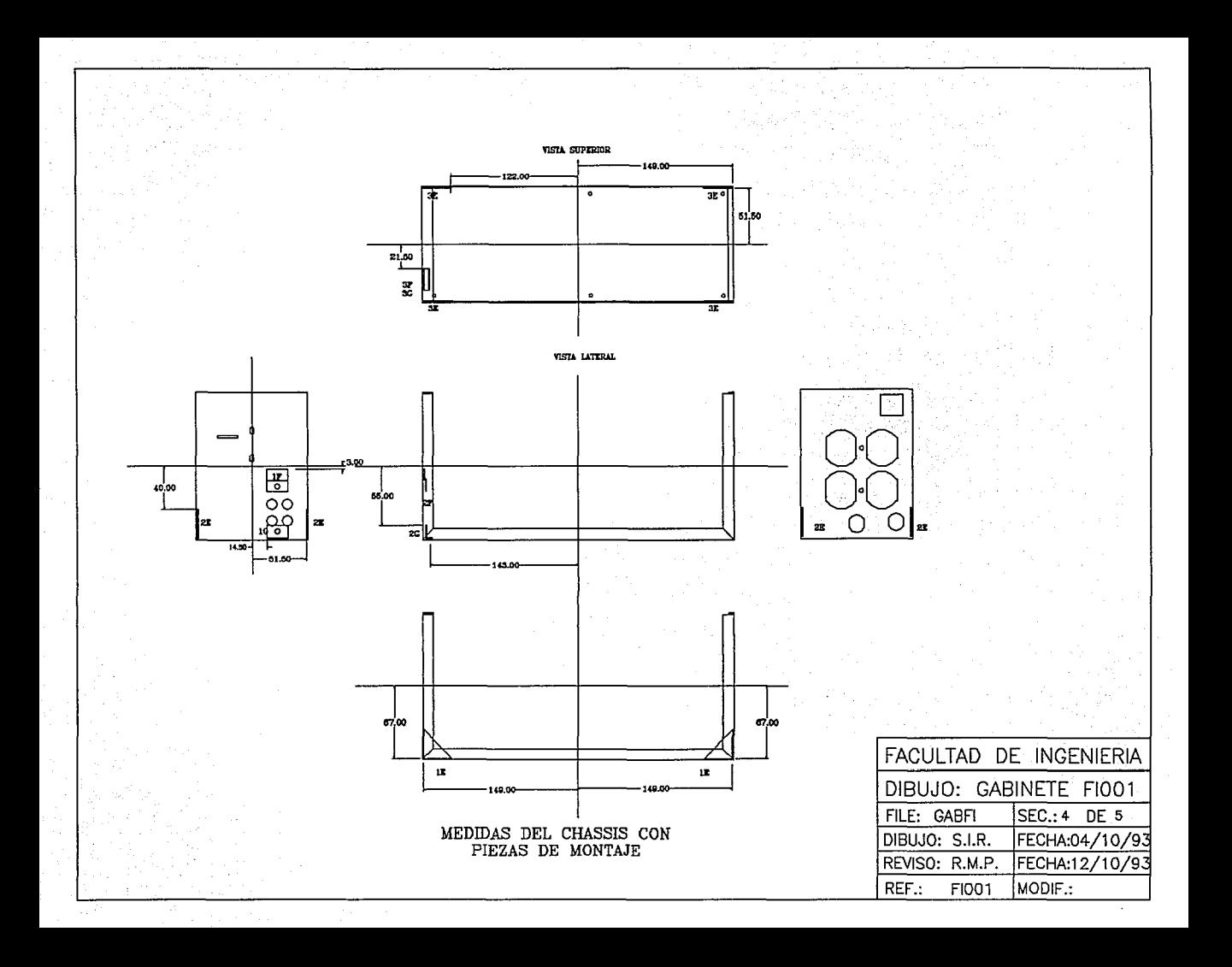

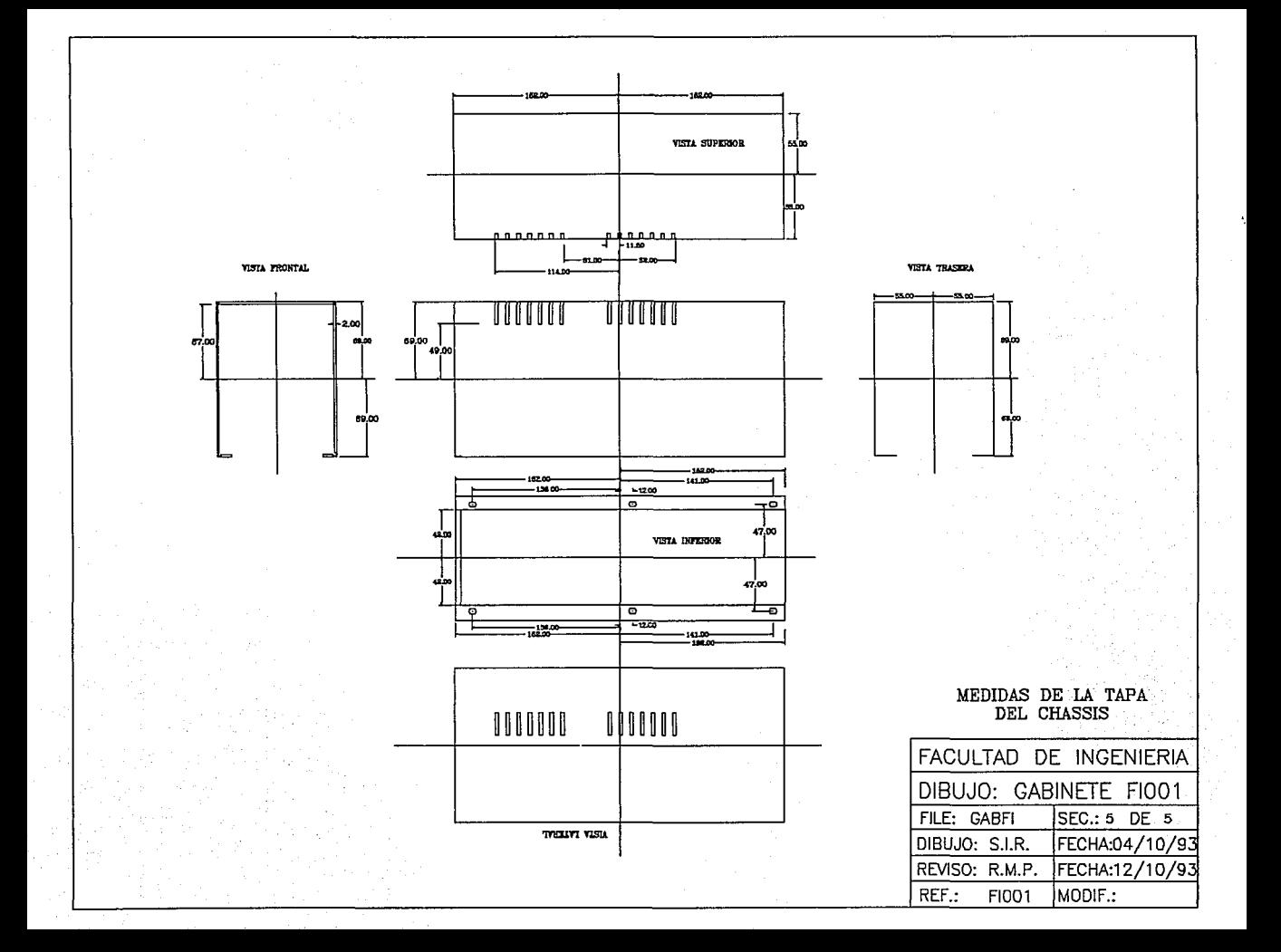

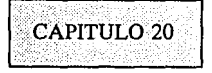

## Conclusiones

Para sacar conclusiones del presente trabajo se retomarán, las principales características de la fuente de respaldo con regulador integrado, que fueron definidas como paso inicial del presente trabajo. En siguiente tabla se presentan los resultados obtenidos.

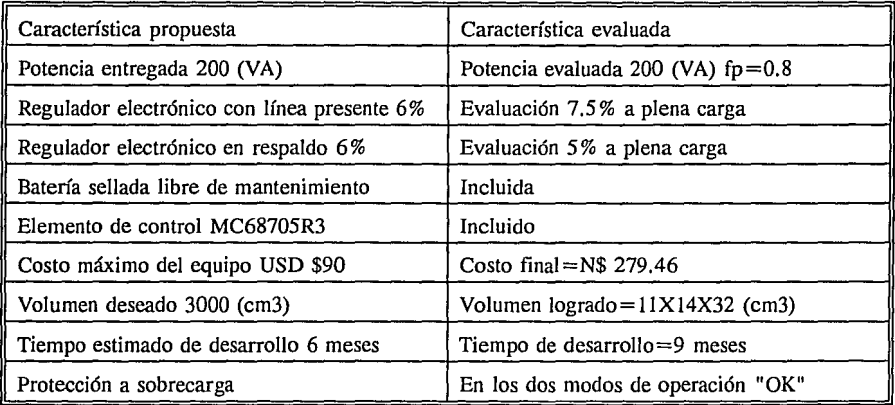

Con la tabla anterior se observa que no se cumplieron al 100% los objetivos fijados en el presente desarrollo.

Enseguida se presentan las razones por las cuales no se cumplieron las características definidas al principio del proyecto.

Rango de regulación en el modo de operación con línea presente

Debido a restricciones en el tamaño del equipo y por consiguiente del transformador de potencia, no se pudo aumentar más el producto de áreas del transformador, es decir no se pudo hacer mas grande, lo que de haberse realizado habría mejorado la regulación del mismo y por consiguiente la del equipo. Además de la restricción de costo hay que mencionarlo también.

## Costo máximo del sistema

En cuanto a la diferencia de costo entre el propuesto y el costo final, se puede decir que no se consideró el incremento de los componentes, principalmente batería, transformador de potencia,uC y gabinete, durante el tiempo de desarrollo.

Cabe mencionar aquí un punto importante, que el costo del equipo terminado para fines de comercialización esta en función del volumen de fabricación, a mayor número de equipos fabricados el costo se reduce.

#### Volumen deseado

En este renglón las razones son fundamentalmente:

El transformador de potencia no se pudo realizar más pequeño, debido a la potencia manejada, cabe mencionar que se puede considerar el transformador de potencia como el de mínimas dimensiones. Otra razón es el tamaño del circuito impreso, pues por razones de costo, se decidió realizarlo a una cara, lo que necesariamente lo hace de dimensiones grandes.

#### Tiempo estimado de desarrollo

En cuanto al tiempo de desarrollo la razón principal del atraso fue el tiempo de muestras por parte de los proveedores, principalmente transformadores, circuito impreso y baterías, dichos retrasos llegaron a detener el proyecto en varias ocasiones.

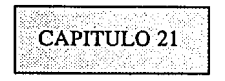

# Bibliografía

Haasher, LaSalle, Sullivan: Análisis Matemático, Trillas (1976) Gourishankar Vembu: Conversión de Energía Electromecánica, RSI (1976) Sedra, Smith: Dispositivos Electrónicos y Amplificación de Señales, Mcgraw-Hill (1989) Colonel Wm.T. McLyman: Transformer and Inductor Design Handbook, M. Dekker (1978) Colonel Wm.T. McLyman: Magnetic Core Selection for Transformer and Inductor, M.Dekker (1982) Bishop:The Design and Drafting of Printed Circuits, Graphics Inc. (1988) Clyde F. Coombs: Printed Circuits Handbook, Mcgraw-Hill (1979) Voltage Regulator, National semiconductor (1982) Linear Databook, National Semiconductor (1992) Semiconductor Master Selection Guide, National Semiconductor (1992) Cmos Logic Data, Motorola (1988) Microcomputer/Microprocessor User's Manual Family M6805/M146805, Motorola (1983) Microprocessor Microcontroller and Peripheral Data , Motorola (1988) Rectifiers and Zener Diodes Data, Motorola (1988) Power Mosfet Transistor Data, Motorola (1989) Optoelectronics Device Data, Motorola (1989) Linear Circuits Voltage Regulators Supervisors, Texas Instrument (1989) TTL Logic, Texas Instrument (1988) COSIMOS B-Series Data, Thompson Semiconductors (1982) Thyristor and Triacs, Thompson Semiconductors (1988) General Catalog, Aromat (1989)